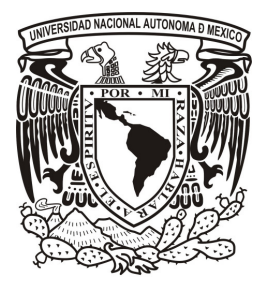

# UNIVERSIDAD NACIONAL AUTÓNOMA DE MÉXICO

### FACULTAD DE INGENIERÍA

## CONTROL NO LINEAL DE MOTOR DE INDUCCIÓN

## T E S I S

Q U E P A R A O B T E N E R E L TÍTULO D E INGENIERO ELÉCTRICO-ELECTRÓNICO P R E S E N T A SOFIA MAGDALENA AVILA BECERRIL

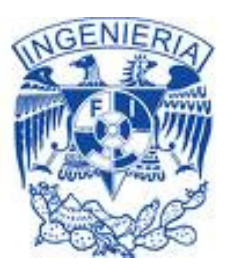

DIRECTOR DE TESIS DR. GERARDO RENÉ ESPINOSA PÉREZ

MÉXICO, D.F. 2009

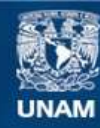

Universidad Nacional Autónoma de México

**UNAM – Dirección General de Bibliotecas Tesis Digitales Restricciones de uso**

#### **DERECHOS RESERVADOS © PROHIBIDA SU REPRODUCCIÓN TOTAL O PARCIAL**

Todo el material contenido en esta tesis esta protegido por la Ley Federal del Derecho de Autor (LFDA) de los Estados Unidos Mexicanos (México).

**Biblioteca Central** 

Dirección General de Bibliotecas de la UNAM

El uso de imágenes, fragmentos de videos, y demás material que sea objeto de protección de los derechos de autor, será exclusivamente para fines educativos e informativos y deberá citar la fuente donde la obtuvo mencionando el autor o autores. Cualquier uso distinto como el lucro, reproducción, edición o modificación, será perseguido y sancionado por el respectivo titular de los Derechos de Autor.

*Hay una fuerza motriz más poderosa que el vapor y la electricidad... la voluntad. (Albert Einstein)* 

A la **UNAM**, mi casa de estudios, porque dentro y gracias a ella me he formado como una mujer de principios sólidos y voluntad inquebrantable.

#### A mi **familia**,

a mis **papás**, por su incansable apoyo, por su esfuerzo, por su amor, porque esto es para ustedes, gracias por enseñarme a sonreírle a la vida, a **Ana** por su cariño, nuestra confidencia y por todo lo que me ha enseñado, a la tía Bertha, a Maciel y a Mayte porque siempre vamos juntas.

Al Dr. **Gerardo Espinosa**, por creer en mí, por sus consejos, por darme los bríos para seguir, por permitirme aprender de él y porque insoslayablemente detrás de un esfuerzo "siempre hay un **gracias**",

a Cuauhtemoc Guerrero por sus asesorías y apoyo para realizar este trabajo.

A **Samir**, mi compañero, por impulsarme a ser, por compartirme, por cuidarme y de la mano, por una vida por compartir.

A las niñas, mis amigas,

a **Erika** por su calidez y por ser incondicional, gracias Eri, **Ivonne** por ser siempre, a Gaby, Xochitl y Alejandra, por más sonrisas juntas

A los vales

a **Gabriel** por su sinceridad y afecto, **Franzt** por su apoyo, a Berrospe, Didier, Miguel, Hugo y Marco por todas las cantadas, por más mazuntes y lo que venga.

## **ÍNDICE**

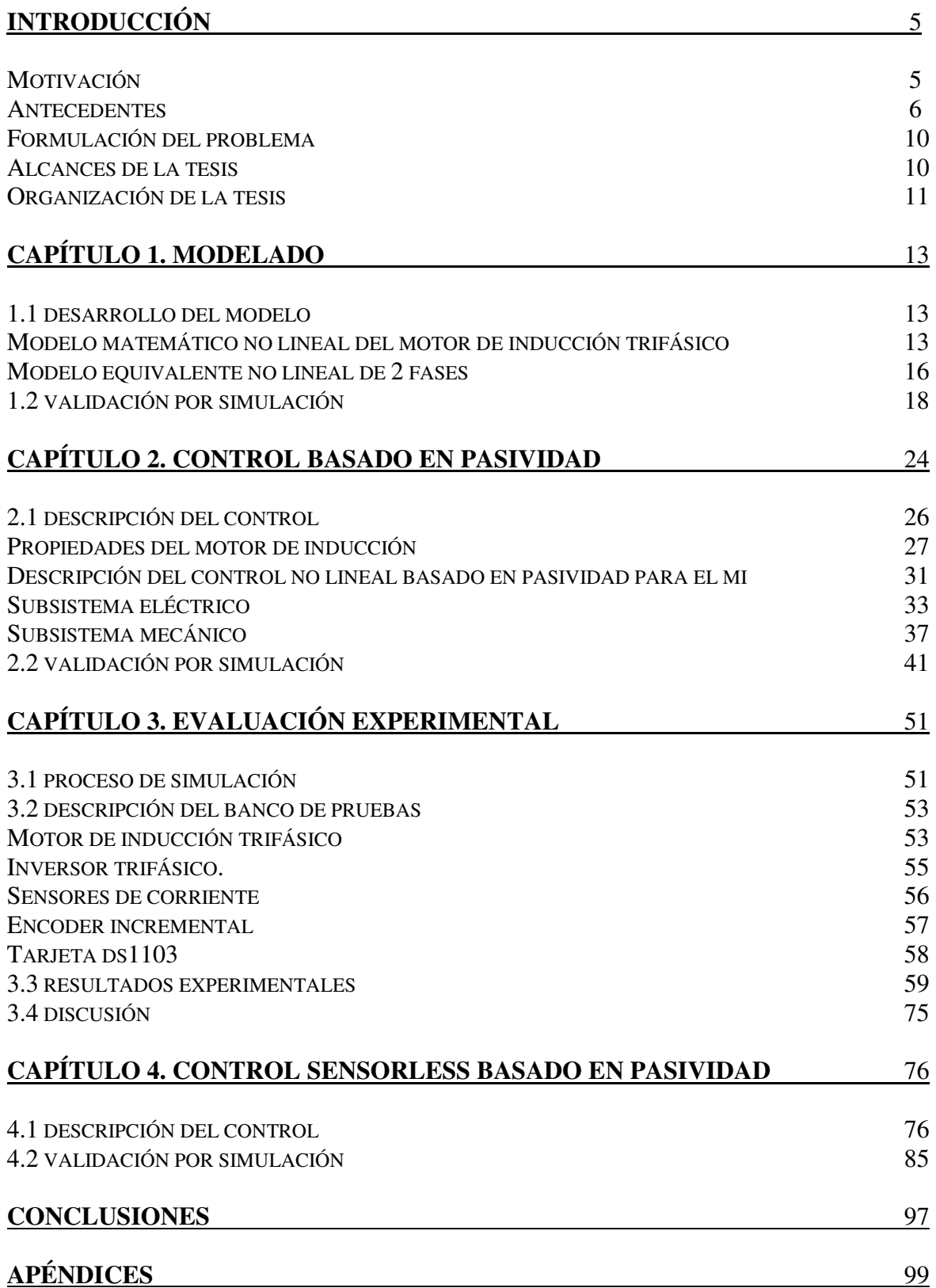

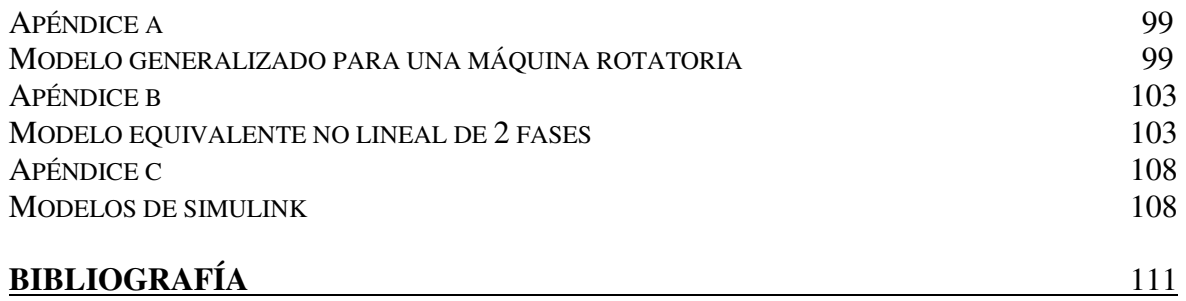

### **INTRODUCCIÓN**

#### **Motivación**

La historia de la ciencia, el progreso y la evolución de la humanidad es el resultado de diversos descubrimientos que a través de la historia han cambiado la vida del hombre, pero ninguno de ellos ha sido tan trascendente como el de la energía eléctrica y su implementación, cuyo impacto ha perfilado el desarrollo y la calidad de vida de la sociedad. En el México contemporáneo, la UNAM, por medio de su proceso educativo, promueve el desarrollo de tecnología a través de líneas de investigación, lo cual resulta fundamental para el progreso y soberanía del país. El acercamiento de estas líneas de investigación con la realidad tecnológica de la industria mexicana, permite que ésta obtenga una mejora en su producción, eficiencia, servicios, seguridad y competitividad.

No es sorprendente, entonces, el especial interés que diferentes grupos de investigación le han venido dando al proceso eléctrico y el advenimiento de diferentes líneas de investigación preocupadas por su mejora. Dentro de la industria eléctrica, específicamente en el proceso de distribución y en el sector industrial y de servicios, los motores eléctricos se presentan como un medio para alcanzar avances en este sector, puesto que son estos motores los usuarios de mayor consumo de energía eléctrica. Se sabe que los equipos acoplados a motores eléctricos consumen alrededor del 62% del total de la energía generada y más del 75% de la energía suministrada a la industria. En México, por ejemplo, durante el periodo 1994-2004, el sector industrial, como mayor consumidor de energía eléctrica, participó con 59.1% del consumo total de energía [2]. En este ámbito, el motor de inducción es uno de los equipos eléctricos de mayor aplicación en el área industrial. La importancia de estos motores de gran capacidad se percibe en diferentes procesos productivos de la industria mexicana minera, petrolera y del acero.

En particular, el motor de inducción de jaula de ardilla, es el más utilizado dada su simplicidad de construcción, robustez, alta confiabilidad y bajo costo, además del requerimiento de menor mantenimiento y su funcionamiento en ambientes abrasivos. El motor de inducción supera al de Corriente Directa (CD) en robustez, relación peso-potencia y velocidad máxima. Sin embargo, en contraste con su facilidad de construcción está su compleja dinámica, lo que ocasiona la necesidad de contar con estrategias de control muy complicadas.

#### **Antecedentes**

El campo del control de sistemas dinámicos se extiende rápidamente. Con el objetivo de poner en perspectiva cómo y por qué este campo se ha desarrollado como tal, se exponen en la siguiente tabla algunos eventos y tendencias de los últimos siglos [6]

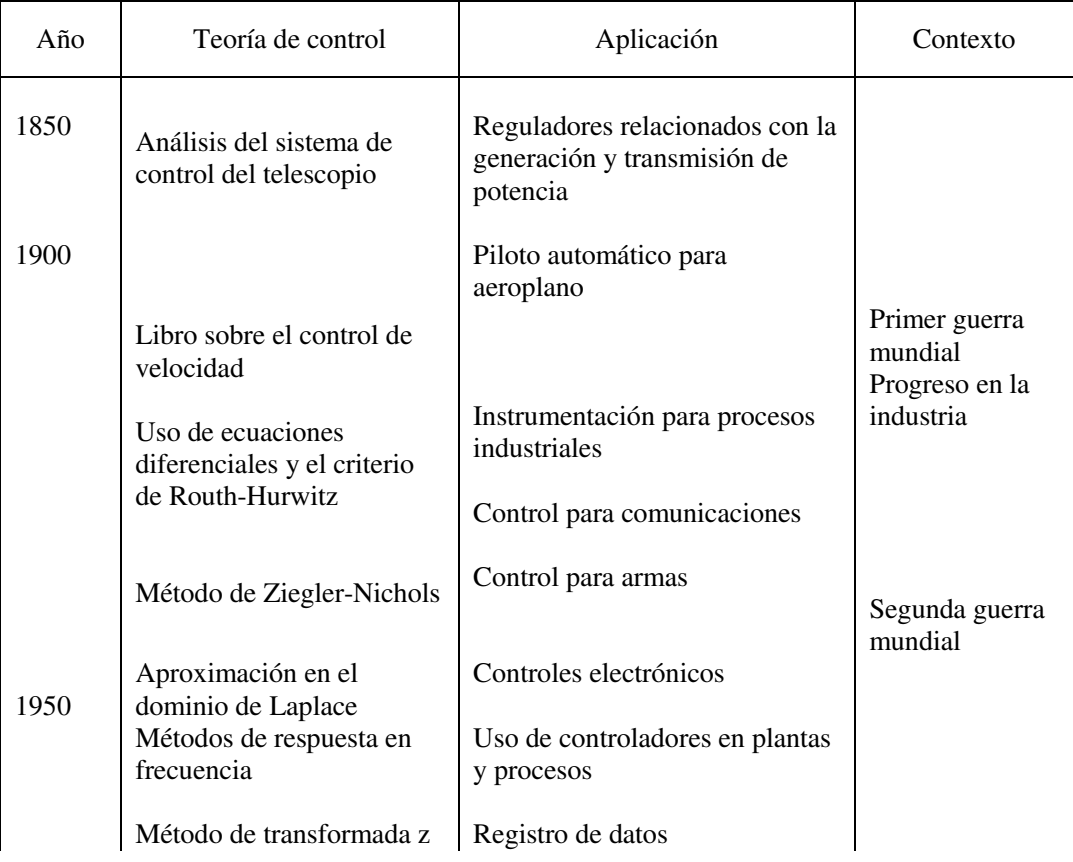

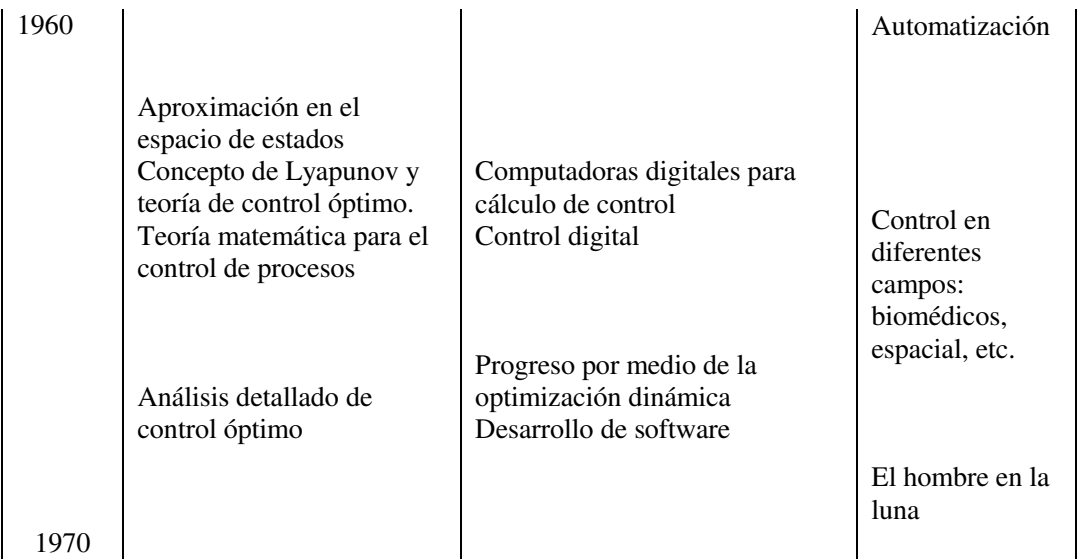

En este contexto, en los inicios de los setenta se desarrolló en Alemania la primera estrategia de control para motores de inducción llamada Control por Campo Orientado (FOC, *Field Oriented Control*), iniciando así, una nueva etapa de las máquinas rotatorias de corriente alterna (CA), las cuales empiezan a sustituir a las de CD en accionamientos de alto desempeño. Este método consiste en un cambio de variables naturales del modelo hacia variables de flujo, donde el problema fundamental consiste en determinar la posición del flujo magnético. Existen dos formas básicas de FOC [8], la primera es el control de campo orientado directo que implica una medición, empleando sensores de flujo, o estimación directa de la magnitud del flujo de rotor y su ángulo. La segunda es el campo orientado indirecto (IFOC) que es esencialmente un esquema de retroalimentación, naturalmente sensitivo, donde la velocidad del eje del rotor medida y la frecuencia de deslizamiento calculada son añadidos para definir la posición del vector flujo del rotor y realizar su orientación. En cualquiera de los dos métodos es necesario hacer una correcta orientación del vector de flujo. La principal desventaja del FOC es que se trata de un algoritmo altamente sensitivo a los cambios paramétricos del motor. El problema ha propiciado la búsqueda de otros esquemas de control para compensar los cambios en los parámetros, o bien estrategias para adaptar la velocidad del eje en lugar de hacer el seguimiento directo de los cambios en los parámetros. Sin embargo, dada la confiabilidad en su desempeño, el FOC sigue siendo ampliamente utilizado en la industria con un éxito considerable, sin embargo, esto no descalifica la búsqueda de nuevos esquemas.

Así, en los últimos años se han desarrollado diferentes esquemas de control, tanto teóricos como prácticos, donde cada vez se incrementa el predominio de técnicas que respetan y explotan la estructura del sistema. La propiedad de pasividad juega un rol central en la mayoría de estos desarrollos. El *Control Basado en Pasividad* (PBC, por sus siglas en inglés) es un nombre genérico introducido por R. Ortega y M. Spong [3] para definir una metodología de diseño que alcance el objetivo de control y estabilización utilizando las propiedades de almacenamiento y disipación de energía del sistema en estudio [7]. Estas propiedades son, por un lado, que las trayectorias de un sistema pasivo tienden de manera natural hacia el punto de menor energía, y por el otro, que la rapidez con que las trayectorias llegan a este punto depende de la energía disipada por el sistema. Como consecuencia de lo anterior, la metodología de control basada en pasividad propone dos etapas en su diseño. La primera referida al *moldeo de energía* donde se modifica la entrada de control al sistema de manera que el sistema en lazo cerrado tenga una función de energía con un valor mínimo igual al valor deseado. La segunda, referida a la *inyección de amortiguamiento,* tiene el objetivo de que el sistema en lazo cerrado disipe la mayor cantidad de energía para que las trayectorias converjan al punto deseado en menos tiempo.

Desde hace algunos años en la Facultad de Ingeniería de la UNAM se ha venido conformando un grupo de trabajo que desarrolla esquemas de control basados en pasividad, con interés especial en los sistemas eléctricos de potencia y electromecánicos. En el perfil de estos trabajos y dada la popularidad del motor de inducción, se han desarrollado esquemas PBC para este motor y su control con retroalimentación de corrientes de estator y velocidad de rotor para lograr un seguimiento de la velocidad. Los trabajos de investigación de este grupo, se extienden al de esquemas de control sin sensor de velocidad.

Este último tipo de control, también llamado control sensorless (CSMI) surgió como tecnología en la década pasada. La característica principal es que la estructura del algoritmo de control no incluye variables mecánicas, es decir, se reemplazan los sensores mecánicos al extraer información de la velocidad del rotor de la medición de corriente y tensión del estator. Sin embargo, debido a la estructura física del motor de inducción, en particular el de jaula de ardilla, las únicas variables disponibles para medición son las corrientes de estator y la posición angular del motor, por lo que no es posible el uso de sensores de flujo o de corriente en el rotor, lo cual hace que el acercamiento del problema se dé desde una perspectiva de estimación y observación.

Este control sensorless ha llamado la atención de la industria y la comunidad investigadora porque disminuye los costos y tiene grandes ventajas como la reducción de la complejidad del hardware, eliminación del cable sensor, mejoramiento de la inmunidad al ruido, incremento de la fiabilidad (al minimizar la probabilidad de fallo de sensores) y menores requerimientos de mantenimiento.

Según J. Moreno y G. Espinosa [4] las soluciones se pueden dividir en dos tipos: los obtenidos por abordar el problema desde una perspectiva de estimación de parámetros y los que lo consideran un problema de diseño de observadores. En el contexto de estimación de parámetros, la hipótesis principal es que la velocidad del motor cambia lentamente comparada con las variables eléctricas. Así, puede ser visto como un parámetro constante desconocido, permitiendo la posibilidad de aplicar técnicas que consideran linealización de modelos, métodos de estimación adaptativo, etc. Por otro lado, abordando el problema desde la perspectiva del diseño del observador, se reconoció que no es posible construir observadores locales o globales en el sentido de que siempre existirán trayectorias inobservables de estados. Bajo estas condiciones ha habido algunos esfuerzos para proponer una solución desde una perspectiva de diseño de observador puro y desde el punto de vista de diseño del observador de velocidad dentro del diseño de control, por supuesto que su utilidad depende de la habilidad para estimar la velocidad y variables del rotor solo para trayectorias observables y garantizando solo propiedades de estabilidad local.

En [1] se presenta una estructura desarrollada bajo la hipótesis de que las variables mecánicas pueden medirse y pueden operar en condiciones de sensorless si un observador de velocidad es incluido en el esquema de control. En este artículo se plantea que al asumir que las variables del rotor son medibles, las propiedades de observabilidad aumentan y se presenta entonces un controlador global, a través de la introducción de un procedimiento de reconstrucción para obtener un estimado de las variables del rotor.

#### **Formulación del problema**

En el estudio y desarrollo de técnicas y leyes de control para el motor de inducción existe una dicotomía entre la fase teórica y la experimental, diferencia que se ha venido estrechando gracias al acercamiento y retroalimentación con la industria. Aunque dentro del grupo de investigación de la Facultad de Ingeniería interesado en el PBC, se han validado ya esquemas de PBC para el motor de inducción, la validación experimental del controlador sensorless, basado en este mismo esquema, con una repercusión inclusive internacional, a la fecha no se ha podido conseguir totalmente.

Además, aun cuando se reconoce la importancia de la simulación, como un método para analizar cuestiones concernientes a aspectos prácticos de implementación, hay que considerar que la simulación es una aproximación al comportamiento del sistema y que existirán algunas limitaciones del controlador que con una evaluación experimental se podrían distinguir.

Resulta, pues, imprescindible la evaluación experimental de los controladores como un paso ineludible hacia su implementación certera en la industria y el conocimiento cabal de los mismos. Es por ello que los objetivos de esta tesis son, por una parte, la descripción de dos esquemas de control basados en pasividad para el motor de inducción y la simulación e implementación experimental que permitan analizar el comportamiento y limitaciones de los mismos controladores en lazo cerrado. Así como proveer las bases sobre la configuración del equipo experimental para lograr una evaluación que por sistemática sea implementable con controladores de características similares y contribuir así con la investigación del grupo de trabajo mencionado, en su fase experimental.

#### **Alcances de la tesis**

Al programar las ecuaciones, que describen el diseño de los dos controladores no lineales basados en pasividad para el control de velocidad (seguimiento) del motor de inducción, será posible validarlos por simulación. Es necesario precisar que la evaluación experimental del controlador sensorless basado en pasividad no se logró como consecuencia de las limitaciones del propio controlador y otras inherentes al motor jaula de ardilla (como la imposibilidad de medir físicamente los flujos). Estas limitaciones en el controlador incluyen la suposición de la medición de los flujos de rotor y estator y por ende el procedimiento de reconstrucción y estimación de los mismos.

Sin embargo, con el conocimiento del funcionamiento del equipo que compone la maqueta de experimentación para el motor de inducción será posible integrarlo para validar experimentalmente los controladores y establecer así las bases experimentales para futuras evaluaciones.

#### **Organización de la tesis**

En el primer capítulo, aludiendo al modelo generalizado para máquinas rotatorias, el cual se basa en las ecuaciones de Lagrange y la energía necesaria para que el sistema describa un equilibrio entre fuerzas externas e internas, se describe matemáticamente el motor de inducción, es decir, su modelo en el espacio de estados. Se describe además, el modelo equivalente no lineal de dos fases del motor de inducción con el objetivo de presentarlo en su forma implementable.

En el segundo capítulo, se da una introducción al concepto de pasividad y se especifican las propiedades de pasividad del motor de inducción visto como dos subsistemas, uno eléctrico y otro mecánico. Explotando estas características de pasividad se delinea el objetivo y metodología de diseño de un control basado en pasividad y se describe el diseño de control eléctrico y mecánico. Por último, se muestra la validación del esquema de control por simulación.

El tercer capítulo se refiere a la evaluación experimental del controlador basado en medición de velocidad, acompañado de una descripción técnica del equipo y una visión general de la instalación experimental. Se presentan, además, los resultados experimentales de la evaluación del controlador con diferentes entradas de control con el objetivo de evaluar su funcionamiento y robustez.

El capítulo cuatro, lo ocupa la descripción de un control sensorless, también basado en pasividad. Para el diseño de este esquema de control se considera el modelo del motor como un todo, es decir, no se hace una distinción explícita entre el subsistema eléctrico y el mecánico. En este esquema, se presenta un estimador de velocidad que hace posible la implementación del controlador. Finalmente se valida este esquema de control por simulación fuera de línea.

Como material de soporte, en los apéndices se proporciona información detallada sobre el modelo matemático generalizado del motor de inducción, del modelo equivalente de dos fases, así como los modelos de SIMULINK programados.

## **CAPÍTULO 1. MODELADO**

Al modelo del motor de inducción lo definen un conjunto de ecuaciones diferenciales que representan la dinámica de la máquina. En este capítulo se presenta el modelo no lineal trifásico del motor de inducción tomando como base el modelo para máquinas rotatorias generalizadas<sup>1</sup>. Lo anterior con la consideración, para efectos de modelado, de que el motor de inducción tiene los devanados del estator distribuidos sinusoidalmente, idénticos en resistencia y número de vueltas, conectados a una fuente externa trifásica balanceada y los devanados del rotor en cortocircuito.

Observando este modelo trifásico del motor, se encuentra que las variables están acopladas entre sí, para reducir la complejidad en el análisis es común referir las variables a un marco de referencia que rota a una velocidad arbitraria. Se introduce entonces, una representación equivalente del motor de inducción en dos fases, que generará una estructura del modelo del motor que permitirá la implementación del PBC.

#### **1.1 Desarrollo del modelo**

#### **Modelo matemático no lineal del motor de inducción trifásico**

Considerando el modelo para una máquina rotatoria generalizada $2$  que posee n-1 devanados de estator y rotor y considerando que para efectos de modelado el motor de inducción posee tres devanados por fase (n-1=6), por lo tanto n=7, se tienen los vectores

$$
u^3 = \begin{bmatrix} u_1^3 & u_2^3 & u_3^3 \end{bmatrix}^T, \quad \dot{q}_e = \begin{bmatrix} \dot{q}_s^T, \dot{q}_r^T \end{bmatrix}^T, \quad \dot{\lambda} = \begin{bmatrix} \dot{\lambda}_s^T, \dot{\lambda}_r^T \end{bmatrix}^T
$$

 $\overline{a}$ 

<sup>&</sup>lt;sup>1</sup> Para detalles sobre el modelo para una máquina rotatoria generalizada referirse al Apéndice A

 $2$  IDEM

donde los subíndices r y s denotan variables de rotor y estator. El primer vector se refiere a las tensiones de estator, el vector  $\dot{q}_e$  es el vector de corrientes y por último el vector  $\lambda$  es el de flujos. La matriz de resistencias es

$$
R_e^3 = \begin{bmatrix} R_s I_3 & 0 \\ 0 & R_r I_3 \end{bmatrix}
$$

con  $I_3$  la matriz identidad, mientras que la estructura de la matriz de inductancias, simétrica y positiva definida, refleja el efecto de las inductancias propias y las mutuas

$$
D_e^3(q_7) = \begin{bmatrix} L_s I_3 & L_{sr} U(q_7) \\ L_{sr} U^T(q_7) & L_r I_3 \end{bmatrix}, U(q_7) = \begin{bmatrix} \cos(q_7) & \cos(q_7 + \gamma) & \cos(q_7 - \gamma) \\ \cos(q_7 - \gamma) & \cos(q_7) & \cos(q_7 + \gamma) \\ \cos(q_7 + \gamma) & \cos(q_7 - \gamma) & \cos(q_7) \end{bmatrix},
$$

 con  $\frac{2\pi}{1}$  = 120 3  $\gamma = \frac{2\pi}{2} = 120^{\circ}$  y  $U(q_7)$  la matriz que asocia el efecto mutuo de las inductancias.

Si consideramos que la máquina no posee imanes permanentes,  $\mu$ =0 para el modelo generalizado, la ecuación para el sistema eléctrico puede escribirse como

$$
D_e(q_7)\ddot{q}_e - \frac{\partial D_e(q_7)}{\partial q_7}\dot{q}_e\dot{q}_7 + R_e\dot{q}_e = M_e\overline{u}
$$

donde

$$
W_1 = \frac{\partial D_e^3(q_7)}{\partial q_7} = L_{sr} \begin{bmatrix} 0 & \frac{\partial U(q_7)}{\partial q_7} \\ \frac{\partial U(q_7)}{\partial q_7} & 0 \end{bmatrix} = L_{sr} \begin{bmatrix} 0 & W_{12} \\ W_{21} & 0 \end{bmatrix}
$$

Teniendo presente que los devanados de rotor están en corto circuito y por lo tanto el valor de su tensión es siempre cero,  $M_e$  solo tiene componente en el estator y posee la siguiente estructura

$$
M_e = \begin{bmatrix} I_3 \\ 0 \end{bmatrix}
$$

Sustituyendo la condición anterior, se tiene que el modelo para el subsistema eléctrico está dado por

$$
\begin{bmatrix} L_s I_3 & L_{sr} U(q_7) \ \ \frac{1}{2} L_{sr} U(q_7) & L_r I_3 \end{bmatrix} \begin{bmatrix} \ddot{q}_s^3 \\ \ddot{q}_r^3 \end{bmatrix} - L_{sr} \begin{bmatrix} 0 & W_{12} \ W_{21} & 0 \end{bmatrix} \begin{bmatrix} \dot{q}_s^3 \\ \dot{q}_r^3 \end{bmatrix} \dot{q}_7 + \begin{bmatrix} R_s I_3 & 0 \\ 0 & R_r I_3 \end{bmatrix} \begin{bmatrix} \dot{q}_s^3 \\ \dot{q}_r^3 \end{bmatrix} = \begin{bmatrix} I_3 \\ 0 \end{bmatrix} \begin{bmatrix} u_1^3 \\ u_2^3 \\ u_3^3 \end{bmatrix}
$$

Con la misma consideración en cuanto a los imanes permanentes, y también como una condición particular del modelo generalizado, el modelo del subsistema mecánico está dado por

$$
J\ddot{q}_7 + B\dot{q}_7 - \frac{1}{2}\dot{q}_e^T \frac{\partial D_e(q_7)}{\partial q_7} \dot{q}_e = -\tau_L
$$

La ecuación anterior se puede rescribir como

$$
J\ddot{q}_7 + B\dot{q}_7 = \tau_e - \tau_L
$$

con el par eléctrico

$$
\tau_e(\dot{q}_7, q_7) = \frac{1}{2} \dot{q}_e^T \frac{\partial D_e(q_7)}{\partial q_7} \dot{q}_e
$$

Puede verse que la fuerza o par mecánico de origen eléctrico es el resultado de la interconexión de los dos subsistemas. Finalmente y tomando en cuenta las consideraciones previas, el modelo trifásico del motor de inducción está dado por las siguientes ecuaciones diferenciales de séptimo orden

$$
D_e(q_7)\ddot{q}_e - W_1(q_7)\dot{q}_7\dot{q}_e + R_e\dot{q}_e = M_e\overline{u}
$$

$$
J\ddot{q}_7 + B\dot{q}_7 = \tau_e(\dot{q}_7, q_7) - \tau_L(q_7, \dot{q}_7)
$$

Definiendo a la carga eléctrica  $q_e$  y la posición mecánica  $q_7$ , el modelo se puede rescribir como un conjunto de seis ecuaciones que describen al subsistema eléctrico y una ecuación diferencial para el mecánico

$$
D_e \frac{di}{dt} - W_1(\theta)\omega i + R_e i = M_e \overline{u}
$$

$$
J \frac{d\omega}{dt} + B\omega = \tau_e(\omega, \theta) - \tau_L(\omega, \theta)
$$

y el par de origen eléctrico

$$
\tau_e(\omega,\theta) = \frac{1}{2} i_s^T W_1(\theta) i_r
$$

#### **Modelo equivalente no lineal de 2 fases**

El comportamiento dinámico del motor de inducción es complejo debido a que los devanados del rotor se mueven con respecto a los del estator. Para evitar el trabajo con un modelo cuyas inductancias varían de acuerdo a la posición, Blondel-Park desarrolló un método de transformación que permite referir las variables a un marco de referencia común. Este cambio de variables consiste en referir las variables reales *abc* a un marco ficticio arbitrario *dq0*.

Si se considera una máquina de inducción trifásica simétrica con ejes estacionarios *as-bs-cs* defasados 120° como se muestra en la figura, es deseable transformar este marco de referencia a uno bifásico estacionario α*s-*β*s* y a uno bifásico síncrono *d-q*.

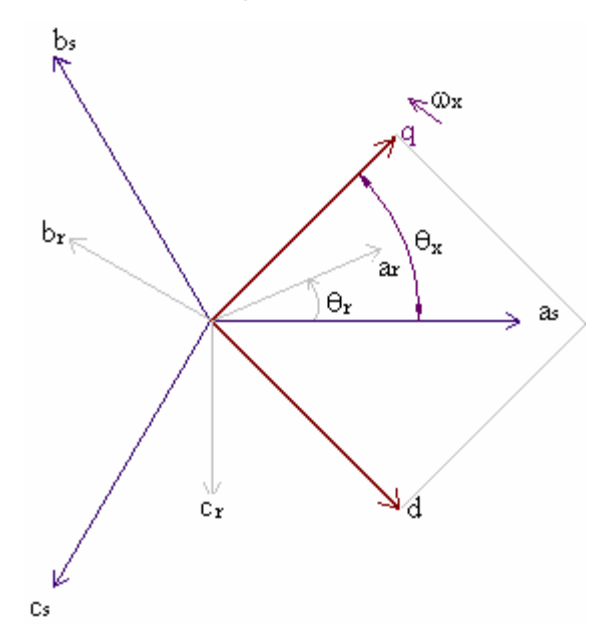

Entonces, con el fin de simplificar el modelo, es necesaria la introducción de una representación equivalente del motor de inducción en dos fases. En este sentido, y tomando en cuenta las transformaciones de Blondel-Park<sup>3</sup> las variables del modelo pueden representarse en un sistema de referencia estacionario  $\omega_x = 0$ , obteniendo así, el modelo del motor de inducción con marco de referencia fijo al estator, el cual es llamado *ab* y es uno de los más conocidos y utilizados. Además, los controladores diseñados utilizando el modelo *ab* están dados en su forma implantable, puesto que queda en términos de variables a las cuales se puede tener acceso. El modelo puede ser considerado entonces como

$$
D\dot{x} + C(x)x + Rx = Q
$$

donde el vector de estados  $x = \begin{bmatrix} i_x^T, \lambda_x^T, \omega \end{bmatrix}^T \in \mathbb{R}^5$  $x = \left[i_s^T, \lambda_r^T, \omega\right]^T \in \mathbb{R}^5$  incluye las corrientes de estator  $i_s \in \mathbb{R}^2$ , los flujos de rotor  $\lambda_r \in \mathbb{R}^2$  y la velocidad del rotor  $\omega \in \mathbb{R}$ , mientras que

$$
D(x) = \begin{bmatrix} L_r \sigma I_2 & 0 & 0 \\ 0 & I_2 & 0 \\ 0 & 0 & L_r J_m \end{bmatrix}, \quad C(x) = \begin{bmatrix} 0 & 0 & n_p M J \lambda_r \\ 0 & -n_p \omega J & 0 \\ -n_p M \lambda_r^T J^T & 0 & 0 \end{bmatrix},
$$

$$
R = \begin{bmatrix} L_r \sigma \gamma I_2 & -\beta_3 I_2 & 0 \\ -\beta_3 I_2 & \beta_1 I_2 & 0 \\ 0 & 0 & L_r B \end{bmatrix}, Q = \begin{bmatrix} L_r u_s \\ 0 \\ -L_r \tau_L \end{bmatrix},
$$

Con  $I_2 \in \mathbb{R}^{2 \times 2}$ , la matriz simétrica J

 $\overline{a}$ 

$$
J = \begin{bmatrix} 0 & -1 \\ 1 & 0 \end{bmatrix} = -J^T
$$

De manera similar al modelo trifásico, la matriz  $D(x)$  es la matriz de inductancias, que entraña el efecto de las inductancias propias y las mutuas, la matriz  $C(x)$  muestra el efecto

<sup>3</sup> Para detalles de las transformaciones referirse al Apéndice B

recíproco de los sistemas eléctrico y mecánico; mientras que la matriz  $R(x)$  retrata la disipación de energía de los sistemas. Por último, el vector *Q* de entradas contiene a la tensión del estator  $u_s$ , que es la tensión de alimentación del motor, y al par de carga  $\tau_L$ , un agente externo al sistema.

Y todos los parámetros del motor positivos y considerados constantes pues no cambian drásticamente con el funcionamiento del motor:

$$
\beta_1 = \frac{R_r}{L_r}, \ \beta_3 = \frac{R_r M}{L_r}, \ \sigma = \frac{L_s L_r - M^2}{L_r}, \ \gamma = \frac{M^2 R_r + L_r^2 R_s}{\sigma L_r^2}
$$

Desarrollando el modelo, obtenemos las siguientes ecuaciones

$$
L_r \sigma \frac{di_s}{dt} + n_p M J \lambda_r \omega + L_r \sigma \gamma i_s - \beta_3 \lambda_r = L_r u_s \dots (1.1)
$$
  

$$
\dot{\lambda}_r - n_p \omega J \lambda_r - \beta_3 i_s + \beta_1 \lambda_r = 0 \dots (1.2)
$$
  

$$
L_r J_m \dot{\omega} - n_p M \lambda_r^T J^T i_s + L_r B \omega = -L_r \tau_L \dots (1.3)
$$

Se observa que las dos primeras ecuaciones describen la dinámica del subsistema eléctrico y en el segundo término de esas dos ecuaciones se distinguen los efectos del sistema mecánico en el eléctrico; mientras que la tercer ecuación corresponde a la dinámica del subsistema mecánico y también se ve reflejado, específicamente en el segundo término, el efecto del sistema eléctrico en el mecánico.

#### **1.2 Validación por simulación**

La validación por simulación consiste en la programación, en diagramas de bloques, de las ecuaciones diferenciales que describen el modelo del motor antes mencionado. Esta validación tiene como objetivos una visualización gráfica del comportamiento del motor y garantiza que sea el esperado. Como el objetivo es además una evaluación experimental, el método numérico utilizado, a través de la plataforma numérica MATLAB/SIMULINK, fue del tipo Runge-Kutta (ODE4) con un tiempo de muestreo fijo de 0.1 ms.

Los datos eléctricos, empleados en el modelo, fueron obtenidos como resultado de la aplicación de diferentes métodos de estimación [1] a un motor de inducción, fabricado por la compañía Baldor, modelo ZDNM3581T, mientras que los datos mecánicos fueron obtenidos del manual de usuarios de la máquina<sup>4</sup>.

Los parámetros del motor, resistencias e inductancias, para el subsistema eléctrico son fijos pues se considera que no cambian drásticamente,

 $R_s = 2.516 \Omega$ ,  $L_s = 0.234 \text{ H}$ ,  $R_r = 1.9461 \Omega$ ,  $L_r = 0.230 \text{ H}$ ,  $M = 0.2226 \text{ H}$ ,

donde los subíndices s y r se refieren al estator y al rotor respectivamente y para el mecánico el coeficiente de inercia rotacional y el de fricción viscosa

$$
J_m = 0.0059
$$
 kg m<sup>2</sup> y  $B = 0.01$  kg/s

 $\overline{a}$ 

Para validar el modelo bifásico del motor de inducción, se alimentó con dos señales sinusoidales desfasadas 90°, como las que se muestran en la siguiente figura

<sup>&</sup>lt;sup>4</sup> La placa de datos del motor de inducción se encuentra en el capítulo de evaluación experimental de esta tesis

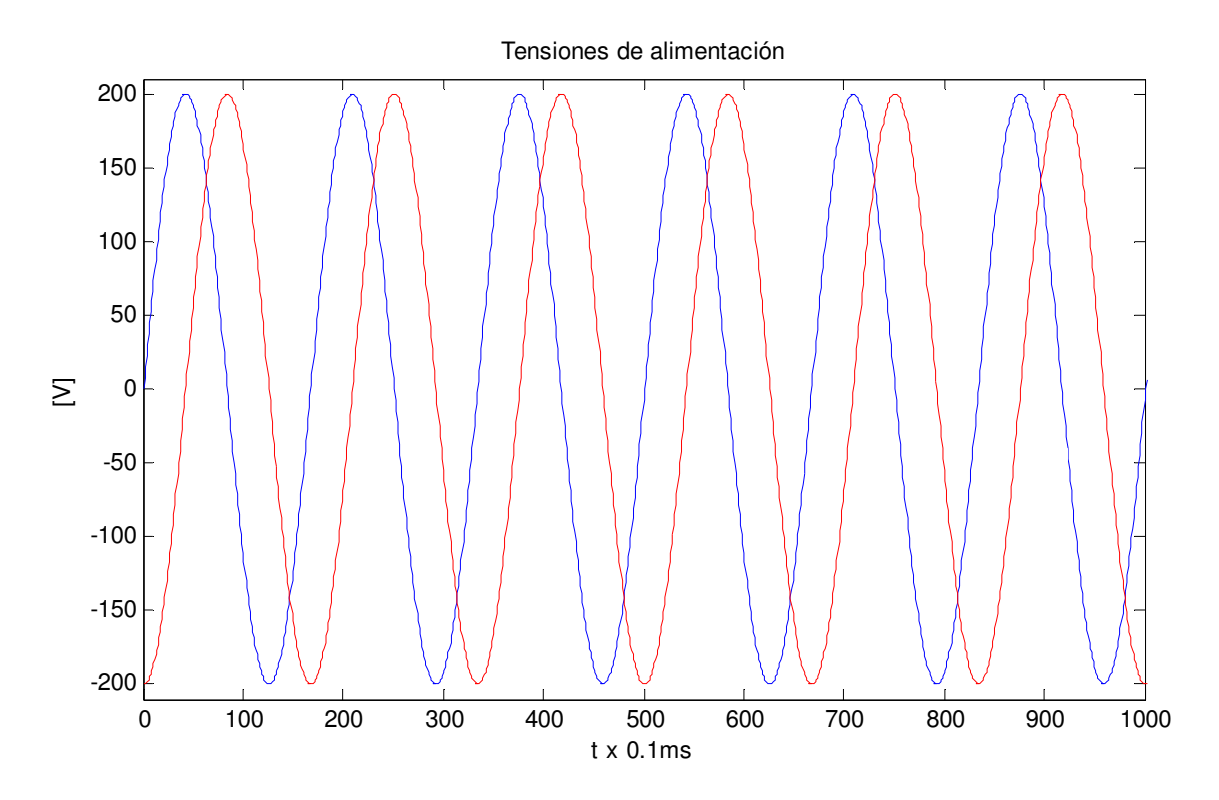

 Las siguientes son la respuesta obtenida del motor a las tensiones sinusoidales de alimentación. Los comportamientos de las fases A y B en magnitud son iguales, por lo que solo se presentan los de la fase A.

En las primeras dos gráficas se presenta la corriente de estator de la fase A. La primera nos permite visualizar tanto el valor de la corriente en estado transitorio como su valor en estado permanente, donde la corriente de arranque está cerca de los 25 A durante 0.5 seg, mientras que el valor de la corriente en estado permanente es de 2.3 A, la cual no rebasa la corriente nominal del motor<sup>5</sup>. Por otro lado, la segunda gráfica es un acercamiento de la primera y tiene el objetivo de mostrar que las corrientes son senoidales.

 $\overline{a}$ 

<sup>&</sup>lt;sup>5</sup> La placa de datos del motor de inducción se encuentra en el banco de pruebas del capítulo 3 de esta tesis

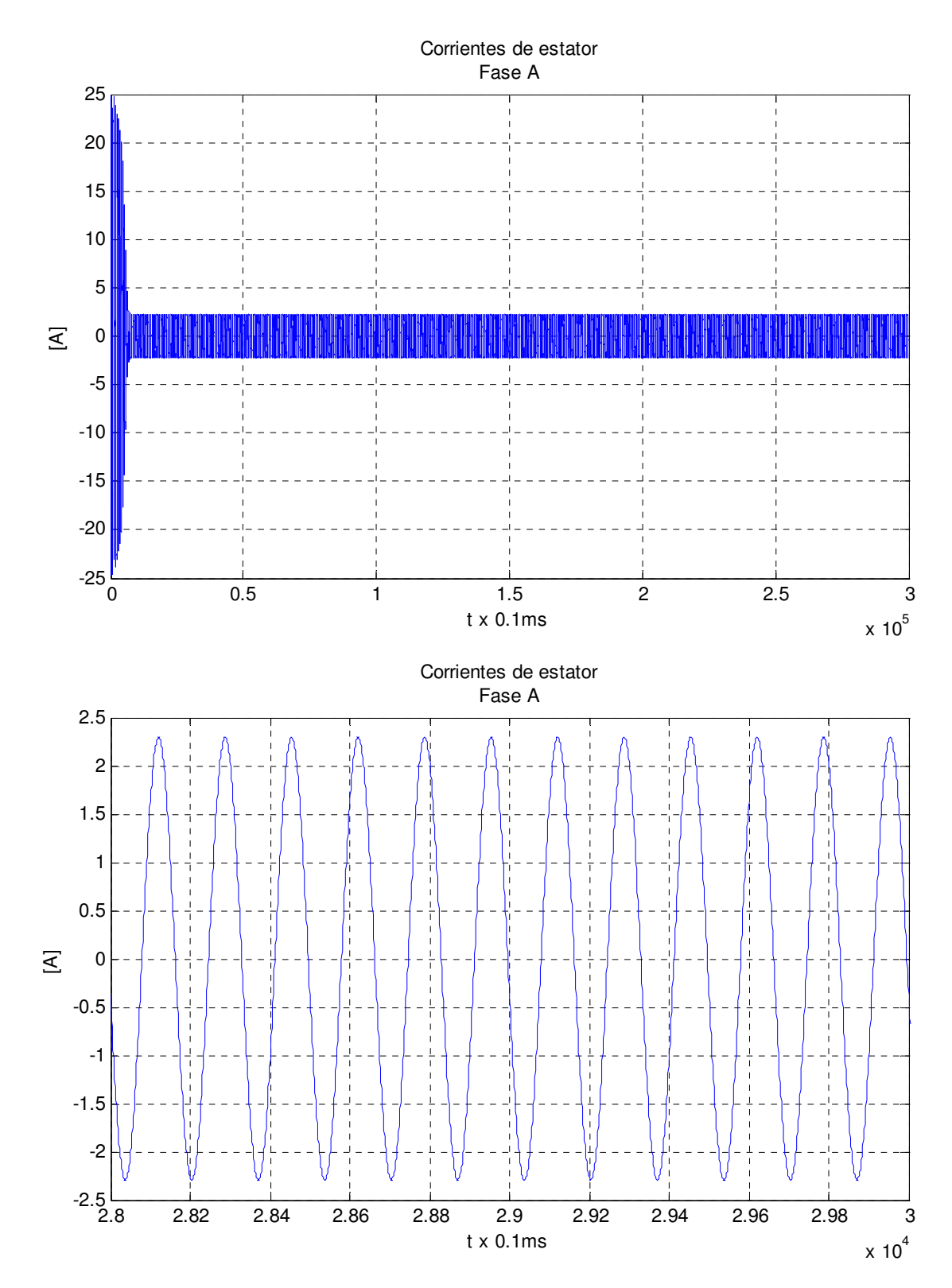

La siguiente figura muestra el comportamiento del flujo de rotor de la fase A, idéntico en magnitud y forma al de la fase B, y se observa que este flujo es senoidal y acotado. De

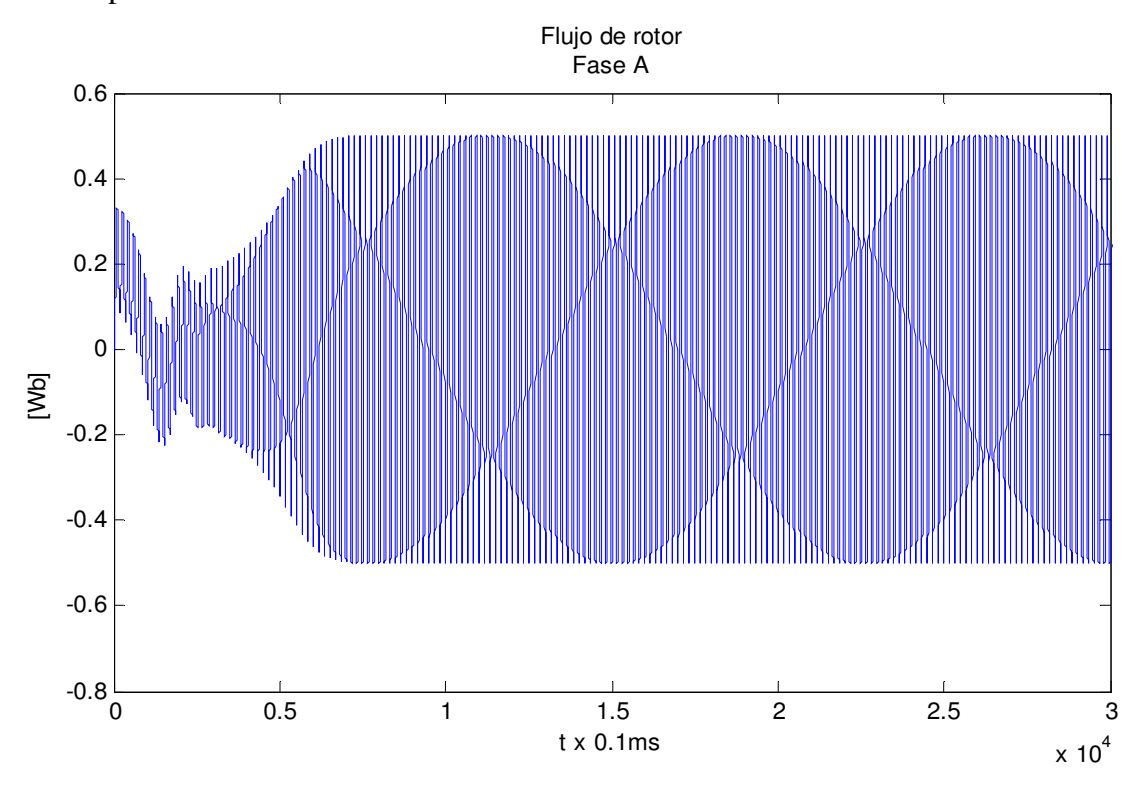

igual forma que la corriente, el flujo tiene un estado transitorio y después de 5 seg alcanza un estado permanente.

Con las tensiones de excitación del estator de 200V, la velocidad del motor es de 375 rad/s, que equivalen a 3580 rpm

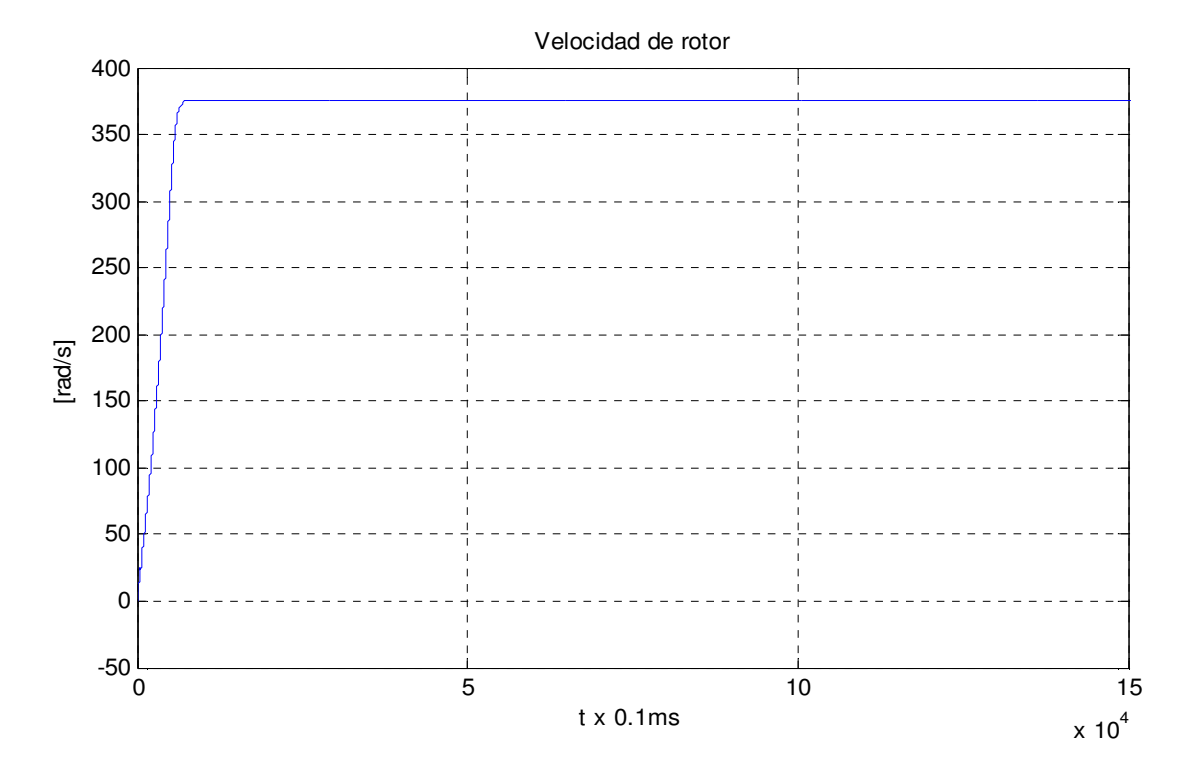

Este conjunto de gráficas nos ayuda a tener un acercamiento a la dinámica del motor de inducción, en cuanto a tiempos de respuesta y comportamiento en el estado transitorio y permanente. Además nos permite tener la certidumbre de la posibilidad de empleo de este modelo para fines de control.

### **CAPÍTULO 2. CONTROL BASADO EN PASIVIDAD**

En la teoría de circuitos los elementos que no generan su propia energía son llamados *pasivos*. El término *pasivo* implica, a grandes rasgos, que el elemento no genera energía [5]. La siguiente figura representa un puerto  $\pi$ , es decir, un circuito hecho de un número arbitrario de elementos puestos en una caja negra con dos terminales de salida, del cual pueden medirse corriente y tensión

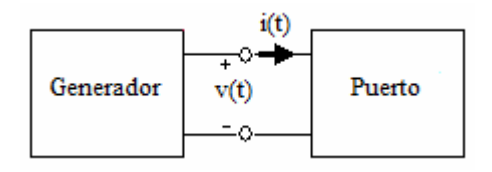

Sea  $\xi(t_0)$  la energía almacenada en el puerto en el tiempo  $t_0$  y  $W(t_0,t)$  la energía dada por el generador al puerto del tiempo  $t_0$  al  $t$ , la energía dada al generador en términos de la potencia es

$$
W(t_0,t) = \int_{t_0}^t v(t')i(t')dt'
$$

Se dice que un puerto  $\pi$  es pasivo si la suma de la energía almacenada en el tiempo  $t_0$  y la energía que recibe el puerto es no negativa bajo cualquier circunstancia esto es

$$
\xi(t_0) + W(t_0, t) \ge 0
$$

lo anterior implica que la energía almacenada siempre será menor que la suministrada desde el exterior, y la diferencia entre estas energías debe ser la energía disipada. Es decir, la potencia que fluye en el puerto debe ser mayor o igual al cambio de energía almacenada en el mismo.

$$
\xi(t_0) \le W(t_0, t)
$$

De manera similar, existen sistemas dinámicos que se comportan como sistemas pasivos los cuales tienen la característica de no poder almacenar más energía que la que se le suministra exteriormente. Matemáticamente, si se considera un sistema dinámico Σ en el espacio de estados, con *u* como vector de entradas y *y* el vector de salidas, para el cual se define

$$
\int_{0}^{T} uy \, dt \ge -\beta; \, \beta > 0
$$
  

$$
-\int_{0}^{T} uy \, dt \le \beta
$$

donde *uy* es la potencia, la desigualdad anterior implica que la energía entregada al sistema está acotada por una constante beta, así mismo, que habrá un momento donde el sistema no podrá almacenar o disipar más energía. Luego, sea la función de energía *s* (*s* : ℝ<sup>n</sup> → ℝ), se dice que el sistema Σ es *pasivo* si existe una *s* tal que

$$
s(x(T)) - s(x(0)) \le \int_0^T u y \ dt
$$

donde la potencia que fluye en el sistema es mayor o igual al cambio de energía almacenada en el mismo para toda *u* y para todo *T>0*. La ecuación de pasividad anterior se puede visualizar fácilmente como

$$
s[x(T)] - s[x(0)] \le \int_0^T u y \, dt
$$

[Energía almacenada] – [Energía inicial almacenada] ≤ [Energía suministrada]

Las propiedades de los sistemas pasivos están relacionadas con las propiedades de estabilidad, así, si la ecuación de pasividad se expresa en su forma diferencial,

$$
s(x(T)) \le s(x(0)) + \int_{0}^{T} uy \ dt
$$
  

$$
\Leftrightarrow \dot{s}(x) \le uy
$$

y si  $u$  ≡ 0 ó  $y$  ≡ 0

 $\dot{s}(x) \leq 0$ 

lo cual indica que el sistema, con entrada cero, es estable y que en un sistema pasivo las trayectorias tenderán naturalmente (con entrada cero) al punto de mínima energía. La rapidez con que estas trayectorias tenderán al punto de menor energía depende de la función de disipación  $[F(u, y)]$ .

Al considerar la función de disipación, la propiedad de pasividad se puede rescribir como

$$
s(x(T)) - s(x(0)) \le \int_{0}^{T} uy \, dt - F(u, y)
$$

[E. almacenada] – [E. inicial almacenada]  $\leq$  [E. suministrada – E. disipada]

La ecuación anterior en su forma diferencial es

$$
\dot{s}(x) \le uy - \dot{y} \frac{\partial F}{\partial y}
$$

se observa que la energía decrece más rápido, además si  $u = 0$  y el término  $\dot{y} \frac{\partial F}{\partial y} > 0$ *y*  $\frac{\partial F}{\partial \overline{Y}}$ ∂  $\dot{y} \frac{\partial F}{\partial y} > 0$ ,

implica que

$$
\dot{s}(x) \le -\dot{y}\frac{\partial F}{\partial y} < 0
$$

por lo que el sistema es estable, alcanza un mínimo y el término  $\dot{y}$ *y* ∂ ∂  $\dot{y} \frac{\partial F}{\partial x}$  determina la velocidad con que se llega al punto de menor energía.

#### **2.1 Descripción del control**

Un sistema pasivo, por naturaleza (con entrada cero) llegará a su punto de mínima energía, con esto, el objetivo del control será modificar la ecuación de energía del sistema, por medio de un controlador, de tal forma que el sistema en lazo cerrado tenga un punto de mínima energía en el punto de operación deseado.

Además, si el controlador inyecta términos disipativos adicionales a los propios del sistema, mejorará la velocidad con que las trayectorias tenderán al punto deseado.

#### **Propiedades del Motor de Inducción**

A continuación se describirán las propiedades de pasividad de los dos subsistemas que representan al motor de inducción (MI), uno eléctrico y otro mecánico, así mismo, se enunciará la propiedad de interconexión de sistemas pasivos con el objetivo de aprovechar las propiedades pasivas de los subsistemas y poder describir el esquema de control basado en pasividad.

#### Propiedad de pasividad del subsistema eléctrico

Del modelo *ab* del motor de inducción trifásico

$$
D\dot{x} + C(x)x + Rx = Q
$$

se tiene el subsistema eléctrico

$$
D_e \dot{x}_e + C_e(x)x_e + R_e(x)x_e = Q_e \dots (2.1)
$$

con el vector de estados eléctricos  $x_e = \left[\overline{i}_s^T, \lambda_r^T\right]^T \in \mathbb{R}^4$  $x_e = \left[ i_s^T, \lambda_r^T \right]^T \in \mathbb{R}^4$ ,  $Q_e = u_e = \left[ L_r u_s^T \quad 0 \right]^T$ 

y la energía total del sistema eléctrico, la cual haciendo alusión a la energía almacenada en el campo magnético de un inductor pudiera verse como proporcional a la inductancia y al cuadrado de la corriente. Así, en términos de los estados eléctricos y la matriz de inductancias, se tiene

$$
H_e = \frac{1}{2} x_e^T D_e x_e
$$

con la taza de cambio de la energía eléctrica

$$
\dot{H}_e = x_e^T D_e \dot{x}_e,
$$

y evaluando la derivada a lo largo de las trayectorias de la ecuación (2.1), se obtiene que

$$
\dot{H}_e = x_e^T \left[ -C_e(x)x_e - R_e x_e + Q_e \right]
$$
  
=  $-x_e^T C_e(x)x_e - x_e^T R_e x_e + x_e^T Q_e$ 

 $\overline{C}_e(x)$  antisimétrica, y aprovechando la propiedad de cuadratura de las matrices antisimétricas,  $-x_e^T C_e(x) x_e = 0$ , la derivada de la ecuación de energía eléctrica se reduce a:

$$
\dot{H}_e = -x_e^T R_e x_e + x_e^T Q_e
$$

En la ecuación anterior, el último elemento del lado derecho se refiere al suministro de energía, y el primero a los términos disipativos del sistema eléctrico. Integrando la ecuación anterior se tiene que

$$
H_e(T) - H_e(0) = -\int_0^T x_e^T R_e x_e dt + \int_0^T x_e^T Q_e dt
$$

En palabras, la propiedad de pasividad anterior nos muestra que la energía almacenada es igual a la suma de la energía disipada y la suministrada.

Se puede concluir entonces que el subsistema eléctrico Σ*<sup>e</sup>* es pasivo desde la entrada eléctrica hasta los estados eléctricos

$$
\Sigma_e: Q_e \to x_e
$$

Luego, si  $Q_e = 0$ , de la ecuación de energía en su forma diferencial

$$
\dot{H}_e = x_e^T R_e x_e < 0
$$
 to cual implica que  $x_e \to 0$ ,

es decir, los estados eléctricos tienden al punto de mínima energía. Hay que aclarar que la rapidez con que estos estados alcanzan su punto de menor energía depende de los elementos disipativos del sistema.

Propiedad de pasividad del sistema mecánico

Aludiendo a la ecuación que describe al subsistema mecánico, se tiene

$$
J_m \dot{\omega} + B \omega - \tau_e = -\tau_L ... (2.2)
$$

y la ecuación de energía del sistema mecánico *H<sup>m</sup>* está en términos de la inercia rotacional y el cuadrado de la velocidad angular

$$
H_m = \frac{1}{2} J_m \omega^2
$$

entonces, el cambio en la energía mecánica evaluada a lo largo de las trayectorias de (2.2) es,

$$
\dot{H}_m = J_m \omega \dot{\omega} = \omega [-B\omega + \tau_e - \tau_L]
$$

$$
\dot{H}_m = -B\omega^2 + \omega(\tau_e - \tau_L)
$$

$$
= -B\omega^2 - \omega(-\tau_e + \tau_L)
$$

En la expresión anterior puede observarse que la energía almacenada es igual a la disipada más la suministrada, por lo tanto, el sistema mecánico Σ*<sup>m</sup>* es pasivo desde la entrada  $(-\tau_e + \tau_L)$  hasta  $(-\omega)$ 

$$
\Sigma_m : -\tau_e + \tau_L \to -\omega
$$

la ecuación anterior la representa el siguiente diagrama de bloques:

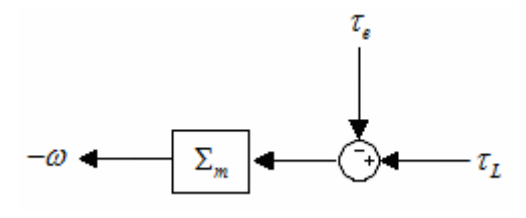

Luego, tomando en cuenta el sistema completo, es decir, el eléctrico y el mecánico, resulta el siguiente diagrama

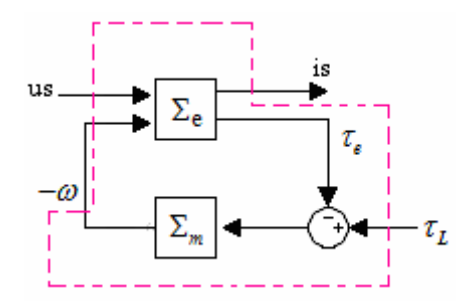

#### Propiedad de interconexiones de sistemas pasivos

Con el objetivo de relacionar los dos subsistemas que componen el motor, se presenta la propiedad de interconexión de sistemas pasivos

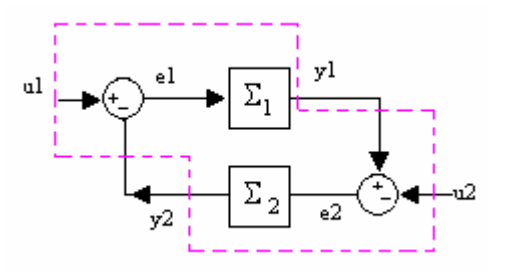

Y se establece la siguiente propiedad: si el sistema  $\Sigma$ <sub>1</sub> es pasivo desde la entrada  $e$ <sub>1</sub> hasta la salida  $y_1$  y el sistema  $\Sigma_2$  es pasivo desde la entrada  $e_2$  hasta la salida  $y_2$ , entonces el sistema en lazo cerrado  $\Sigma_{LC}$  es pasivo desde las entradas  $u_1 \, y \, u_2$ , hasta las salidas  $y_1 \, y \, y_2$ . Esto es

si 
$$
\Sigma_1
$$
 pasivo :  $e_1 \rightarrow y_1$  y  $\Sigma_2$  pasivo :  $e_2 \rightarrow y_2$   
\n $\Rightarrow \Sigma_{LC}$  es pasivo :  $\begin{bmatrix} u_1 \\ u_2 \end{bmatrix} \rightarrow \begin{bmatrix} y_1 \\ y_2 \end{bmatrix}$ 

De esta forma, el motor de inducción puede verse como la interconexión de dos sistemas pasivos, garantizando, como una consecuencia de las propiedades de pasividad, su estabilidad.

#### **Descripción del control no lineal basado en pasividad para el MI**

La naturaleza pasiva del motor de inducción, las características y la estructura de control deseado para esta máquina, propician el establecimiento de una metodología de diseño de control que por sistemática puede ser utilizada para el control de máquinas con naturaleza pasiva. Los objetivos de esta metodología son:

- i) No modificar la naturaleza pasiva del sistema.
- ii) Moldeo de energía: Asignar una función de energía al sistema en lazo cerrado que tenga un mínimo en  $x - x_d = 0$
- iii) Inyección de amortiguamiento: Asignar al sistema una función de disipación que acelere la convergencia de las trayectorias al punto de mínima energía.

Específicamente para el motor de inducción (MI), y retomando el hecho de que su modelo puede ser visto como dos subsistemas pasivos, uno mecánico y otro eléctrico, se tiene el siguiente diagrama de bloques

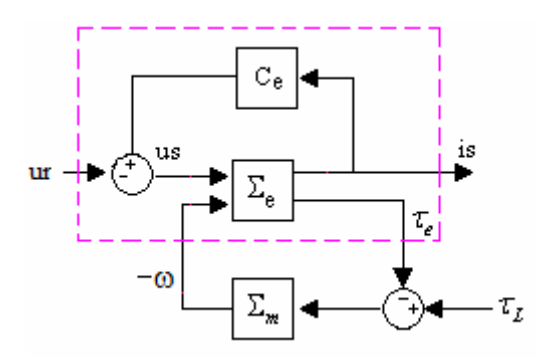

con *ur* las tensiones de control e *is* el vector de corrientes, de modo que si se logra que el bloque *Ce* sea pasivo, entonces el sistema en lazo cerrado será pasivo desde la señal de control hasta las corrientes de estator (ur is).

En base a los objetivos de la metodología y a las propiedades mencionadas, el proceso para el diseño del control es de manera concreta el siguiente:

1. Iniciar llevando a cabo el control del vector de corrientes, es decir, hacer que las corrientes  $i_s$  tiendan a las corrientes deseadas  $i_{sd}$ ,

$$
i_s \rightarrow i_{sd}
$$

2. Una vez logrado el paso anterior y teniendo en cuenta que el par eléctrico generado es función de las corrientes, se propone un valor adecuado para las mismas, de tal forma que cuando converjan al valor deseado, por transitividad el par generado también convergirá a un valor deseado,

$$
\tau_e(i_s) \to \tau_e(i_{sd})
$$

3. El conseguir que el par converja al par deseado, aunado con un valor correcto del par deseado, garantizará, que a su vez, la velocidad angular del rotor también converja al valor de velocidad deseado,

$$
\omega \rightarrow \omega_{d}
$$

Esta metodología tiene la misma estructura utilizada en un control en cascada, bastante recurrida en la industria, pero con la diferencia de que el funcionamiento del control PBC tiene un fundamento teórico y está constituido por controladores no lineales. Esta estructura en cascada puede ser mejor visualizada con la siguiente figura

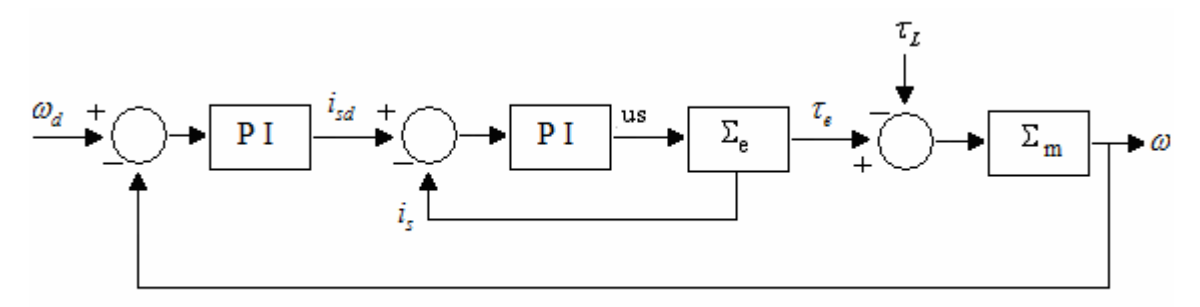

Para aplicar esta metodología, basada en pasividad, en el control del MI, es necesario hacer una serie de consideraciones en cuanto a los parámetros del motor y la estructura del par eléctrico:

- i) Todos los parámetros del motor son conocidos.
- ii) El coeficiente de amortiguamiento B del modelo es considerado estrictamente positivo.

iii) El par generado por el motor, como efecto del subsistema eléctrico en el mecánico, tiene la forma

$$
\tau_e = -n_p \frac{M}{L_r} \lambda_r^T J i_s
$$

con  $n_p$  el número de polos,  $i_s$  las corrientes de estator y  $\lambda_r$  los flujos de rotor.

#### **Subsistema eléctrico**

Con el objetivo de describir el diseño de control del subsistema eléctrico, se retoma la ecuación (2.1) que representa a este subsistema

$$
D_e \dot{x}_e + C_e(\omega)x_e + R_e(\omega)x_e = Q_e,
$$

que bajo la determinación del vector de estados eléctricos:  $x_e = \begin{bmatrix} i_e^T, \lambda_e^T \end{bmatrix}^T \in \mathbb{R}^4$  $x_e = \left[ i_s^T, \lambda_r^T \right]^T \in \mathbb{R}^4$  y  $Q_e = u_e = \begin{bmatrix} L_r u_s^T & 0 \end{bmatrix}^T$ , adquiere la forma

$$
\begin{bmatrix} L_r \sigma I_2 & 0 \\ 0 & I_2 \end{bmatrix} \begin{bmatrix} \frac{di_s}{dt} \\ \frac{di}{dt} \end{bmatrix} + \begin{bmatrix} 0 & n_p M J \omega \\ 0 & -n_p J \omega \end{bmatrix} \begin{bmatrix} i_s \\ \lambda_r \end{bmatrix} + \begin{bmatrix} L_r \sigma \gamma I_2 & -\beta_3 I_2 \\ -\beta_3 I_2 & \beta_1 I_2 \end{bmatrix} \begin{bmatrix} i_s \\ \lambda_r \end{bmatrix} = \begin{bmatrix} L_r u_s \\ 0 \end{bmatrix}
$$

donde la matriz *C<sup>e</sup>* ya no es antisimétrica, condición necesaria para cumplir con estabilidad, por lo que para cumplir con la condición, la ecuación matricial se rescribe como

$$
\begin{bmatrix} L_r \sigma I_2 & 0 \\ 0 & I_2 \end{bmatrix} \begin{bmatrix} \frac{di_s}{dt} \\ \frac{di}{dt} \end{bmatrix} + \begin{bmatrix} 0 & n_p M J \omega \\ -n_p M J^T \omega & -n_p J \omega \end{bmatrix} \begin{bmatrix} i_s \\ \lambda_r \end{bmatrix} + \begin{bmatrix} L_r \sigma \gamma I_2 & -\beta_3 I_2 \\ -\beta_3 I_2 + n_p M J^T \omega & \beta_1 I_2 \end{bmatrix} \begin{bmatrix} i_s \\ \lambda_r \end{bmatrix} = \begin{bmatrix} L_r u_s \\ 0 \end{bmatrix}
$$

con

$$
C_e(\omega) = \begin{bmatrix} 0 & n_p M J \omega \\ -n_p M J^T \omega & -n_p J \omega \end{bmatrix} \Rightarrow C_e^{T}(\omega) = \begin{bmatrix} 0 & -n_p M J \omega \\ n_p M J^T \omega & -n_p J^T \omega \end{bmatrix}
$$

es decir,  $C_e(\omega)$  antisimétrica, puesto que cumple que  $C_e(\omega) + C_e^T(\omega) = 0$ 

#### Diseño del controlador eléctrico

De acuerdo con la técnica descrita, el diseño del control eléctrico consiste en lograr que las corrientes de estator converjan a las corrientes deseadas, se define entonces un error eléctrico como

$$
e_e = x_e - x_{ed} \implies x_e = e_e + x_{ed}
$$

con *e x* los estados eléctricos, *e e* el error eléctrico y la derivada de los estados eléctricos

$$
\dot{x}_e = \dot{e}_e + \dot{x}_{ed}
$$

Evaluando la dinámica del error en el subsistema eléctrico a lo largo de las trayectorias de  $(2.1)$ , con  $C_e(\omega)$  antisimétrica, se tiene que

$$
D_{e} \dot{e}_{e} + C_{e}(\omega)e_{e} + R_{e}e_{e} = Q_{e} - \{D_{e}\dot{x}_{ed} + C_{e}(\omega)x_{ed} + R_{e}x_{ed}\}
$$
  

$$
D_{e}\dot{e}_{e} + C_{e}(\omega)e_{e} + R_{e}e_{e} = \Phi_{e} \dots (2.1.2)
$$
  

$$
\Phi_{e} = Q_{e} - \{D_{e}\dot{x}_{ed} + C_{e}(\omega)x_{ed} + R_{e}x_{ed}\} \dots (2.1.3)
$$

Luego, si Φ<sub>e</sub> = 0, por las propiedades de los sistemas pasivos, implica que el error eléctrico tiende a cero:  $e_e \rightarrow 0$ 

Se sabe que para que un sistema sea estable, la derivada de su ecuación de energía debe ser menor que cero, se define entonces la ecuación de energía para el error eléctrico, con una estructura similar a la del propio sistema, como

$$
V_e = \frac{1}{2} e_e^T D_e e_e
$$

evaluando su derivada a lo largo de (2.1.2)

$$
\dot{V}_e = -e_e^T R_e e_e + e_e^T \Phi_e
$$

De la ecuación anterior, el primer término del lado derecho ya es negativo, entonces, hace falta especificar un valor para el segundo término que haga que la derivada de la función de energía del error sea menor que cero. Se especifica

$$
\Phi_e = -k_e e_e
$$

con lo cual

$$
\dot{V}_e = -e_e^T (R_e + k_e) e_e
$$

y se asegura la estabilidad del sistema, además, el término  $k_e$  es un elemento que inyecta amortiguamiento y mejora la velocidad de convergencia. Para determinar el valor de  $k_e$  habrá que considerar que en el error *e e*

$$
e_e = \begin{bmatrix} e_i \\ e_\lambda \end{bmatrix} = \begin{bmatrix} i_s - i_{sd} \\ \lambda_r - \lambda_{rd} \end{bmatrix}
$$

donde solo la corriente en el estator se puede medir, por lo que es de la forma

$$
k_e = \begin{bmatrix} k_{e1} & 0 \\ 0 & 0 \end{bmatrix}
$$

donde  $k_e$  proporciona el grado de libertad para que  $\dot{V}_e < 0$ , con <sup>2</sup>  $\sqrt{2}$  $u_1 = \frac{M}{4a} \omega^2 = 0$  $e^{1}$  4 $e^{i\theta}$   $0 < e < n_r$  $k_{e1} = \frac{M^2}{4\varepsilon} \omega^2 \quad 0 < \varepsilon < R_r$  y  $n_p = 1$ 

Lo siguiente es definir el valor de la corriente deseada, para lo cual de la ecuación (2.1.3) con  $\Phi_e = 0$ 

$$
D_e \dot{x}_{ed} + C_e(\omega) x_{ed} + R_e(\omega) x_{ed} = Q_e \dots (2.1.4)
$$

Desarrollando la ecuación, se tiene la primera ley de control:

$$
L_r u_s = L_r \sigma \frac{di_{sd}}{dt} + n_p MJ\lambda_{rd}\omega + L_r \sigma \gamma i_{sd} - \beta_s \lambda_{rd}
$$

y en términos de las tensiones de estator, que físicamente es la variable de control, se tiene
$$
u_{s} = \sigma \frac{di_{sd}}{dt} + n_{p} \frac{M}{L_{r}} J \lambda_{rd} \omega + \sigma \gamma i_{sd} - \frac{\beta_{3}}{L_{r}} \lambda_{rd} - E_{e}
$$

con  $E_e = k_{e1} e_e$ 

Para generar el valor de  $i_{sd}$  y  $\lambda_{rd}$  habrá que utilizar la segunda restricción de (2.1.4) y nuevamente desarrollando y simplificando la ecuación se tiene

$$
\dot{\lambda}_{rd} - n_p M J^T i_{sd} \omega - n_p J \lambda_{rd} \omega - \beta_3 i_{sd} + n_p M J^T i_{sd} \omega + \beta_1 \lambda_{rd} = 0
$$

$$
\dot{\lambda}_{rd} - n_p J \lambda_{rd} \omega - \beta_3 i_{sd} + \beta_1 \lambda_{rd} = 0
$$

de la cual, el valor de las corriente de estator deseada está dada por,

$$
i_{sd} = \frac{1}{\beta_3} \Big( \dot{\lambda}_{rd} - n_{p} J \lambda_{rd} \omega + \beta_1 \lambda_{rd} \Big)
$$

con  $\beta_1 = \frac{R_r}{I}$  y  $\beta_3 = \frac{mR_r}{I}$  $r$  *r*  $R_{r}$  *NR*  $L_r$ <sup> $\cdot$ </sup><sup> $\cdot$ </sup> $L$  $\beta_1 = \frac{R_r}{I}$  y  $\beta_3 =$  $\hat{A}_{sd} = \frac{L_r}{M D} \left| \dot{\mathcal{A}}_{rd} - n_p J \mathcal{A}_{rd} \omega + \frac{R_r}{I} \mathcal{A}_{rd} \right|$  $r \left\langle \right. \right. \left. \left. \right. \left. \right. \left. \right. \left. \left. \right. \left. \right. \left. \left. \right. \left. \right. \left. \left. \right. \left. \right. \left. \right. \left. \left. \right. \right. \left. \left. \right. \left. \right. \left. \left. \right. \left. \right. \left. \right. \left. \right. \left. \right. \left. \right. \left. \right. \left. \left. \right. \left. \right. \left. \left. \right. \right. \left. \left. \right. \left. \right. \left. \right. \left. \left. \right. \right. \left. \left$  $i_{sd} = \frac{L_r}{\Delta t} \left( \dot{\lambda}_{rd} - n_q J \lambda_{rd} \omega + \frac{R}{I} \right)$  $MR_r$   $\begin{bmatrix} a & b & ra \end{bmatrix}$   $L$  $\lambda_{rd} - n_{p} J \lambda_{rd} \omega + \frac{R_{r}}{I} \lambda_{p}$  $\begin{pmatrix} 1 & 1 & 1 \\ 0 & 1 & 1 \end{pmatrix}$  $=\frac{L_{r}}{MR_{r}}\left(\dot{\lambda}_{rd}-n_{p}J\lambda_{rd}\omega+\frac{R_{r}}{L_{r}}\lambda_{rd}\right)$ 

Para poder definir el valor de la corriente deseada, el problema principal es que los flujos  $\lambda_{rd}$  deben ser tales que satisfagan la ecuación, afortunadamente se puede apelar a la estructura física del motor y asumir que los flujos son sinusoidales desfasados 90° de la forma

$$
\begin{bmatrix} \lambda_{r1} \\ \lambda_{r2} \end{bmatrix} = \begin{bmatrix} \beta \cos \theta \\ -\beta \sin \theta \end{bmatrix} \Rightarrow \begin{bmatrix} \lambda_{r1} \\ \lambda_{r2} \end{bmatrix} = \begin{bmatrix} -\beta \sin \theta \\ -\beta \cos \theta \end{bmatrix}, \text{con } \lambda_{r}(0) = \begin{bmatrix} \|\lambda_{r}\| \\ 0 \end{bmatrix}
$$

lo cual se puede obtener como solución de

$$
\dot{\lambda}_r = \frac{R_r}{\left\| \lambda_r \right\|^2} \tau J \lambda_r, \quad \dot{\lambda}_r(0) = \begin{bmatrix} \left\| \lambda_r \right\| \\ 0 \end{bmatrix}
$$

Entonces resulta natural proponer que el flujo de rotor deseado sea

$$
\dot{\lambda}_{rd} = \frac{R_r}{\left\| \lambda_{rd} \right\|^2} \tau_d J \lambda_{rd} + n_p J \lambda_{rd} \omega \dot{\lambda}_{rd}(0) = \begin{bmatrix} \left\| \lambda_{rd} \right\| \\ 0 \end{bmatrix}
$$

o bien

$$
\dot{\lambda}_{rd} = \left(\frac{R_r}{\left\|\lambda_{rd}\right\|^2} \tau_d + n_p \omega\right) J \lambda_{rd}
$$

De esta forma, el valor de la corriente deseada se puede definir en términos del par deseado como

$$
i_{sd} = \frac{L_r}{MR_r} \left( \frac{R_r}{\left\| \lambda_{rd} \right\|^2} \tau_d J \lambda_{rd} + \frac{R_r}{L_r} \lambda_{rd} \right)
$$

Con la ecuación anterior se tiene el valor de la corriente deseada, luego, para lograr el objetivo de control es necesario hacer que también el par eléctrico converja al deseado, el valor de este par deseado se obtiene del sistema mecánico.

#### **Subsistema mecánico**

Para describir el diseño de control del subsistema mecánico, se retoma la ecuación (1.3) que lo describe.

$$
L_{r}J_{m}\dot{\omega} - n_{p}M\lambda_{r}^{T}J^{T}i_{s} + L_{r}B\omega = -L_{r}\tau_{L}
$$

dividiendo entre L<sup>r</sup> ,

$$
J_m \dot{\omega} - n_p \frac{M}{L_r} \lambda_r^T J^T i_s + B \omega = -\tau_L
$$

de acuerdo con las consideraciones, referentes a la estructura del par eléctrico mencionada, se tiene la ecuación del subsistema mecánico,

$$
J_m \dot{\omega} + B \omega - \tau_e = -\tau_L \dots (2.1.5)
$$

#### Diseño del controlador mecánico

Con el objetivo de que la velocidad de rotor converja a la velocidad deseada, es necesario definir el error mecánico como

$$
e_{\omega} = \omega - \omega_d
$$

de donde

$$
\omega = e_{\omega} + \omega_d \qquad \dot{\omega} = \dot{e}_{\omega} + \dot{\omega}_d
$$

Evaluando la dinámica del error mecánico a lo largo de (2.1.5)

$$
J_m(\dot{e}_\omega + \dot{\omega}_d) + B(e_\omega + \omega_d) - \tau_e = -\tau_L
$$
  

$$
J_m \dot{e}_\omega + J_m \dot{\omega}_d + B e_\omega + B \omega_d - \tau_e = -\tau_L \dots (2.1.6)
$$
  

$$
J_m \dot{e}_\omega + B e_\omega = -\tau_L - \{J_m \dot{\omega}_d + B \omega_d - \tau_e\}
$$
  

$$
J_m \dot{e}_\omega + B e_\omega = \Phi
$$

Luego, si  $\Phi = 0$ , implica que el error mecánico tiende a cero:  $e_{\omega} \rightarrow 0$  y que

$$
-J_m \dot{\omega}_d - B \omega_d + \tau_e - \tau_L = 0
$$

Para obtener el valor del par deseado, hay que considerar que el par eléctrico tenderá al deseado:  $\tau_e \rightarrow \tau_d$ , la última ecuación se convierte entonces en

$$
-J_m \dot{\omega}_d - B \omega_d + \tau_d - \tau_L = 0
$$

y el valor del par deseado es

$$
\tau_d = J_m \dot{\omega}_d + B \omega_d + \tau_L
$$

Con el objetivo de tener el grado de libertad que permita acelerar la velocidad de convergencia del sistema, sustituyendo el valor del par deseado en (2.1.6)

$$
J_m \dot{e}_{\omega} + B e_{\omega} = \tau_e - J_m \dot{\omega}_d - B \omega_d - \tau_L
$$
  
\n
$$
\Rightarrow J_m (\dot{\omega} - \dot{\omega}_d) + B(\omega - \omega_d) = \tau_e - \tau_d \dots (2.1.7)
$$

con lo que la función entrada salida del error es,

$$
E_{\omega}(s) = \frac{1}{J_m(s) + B} \left[ \tau_e(s) - \tau_d(s) \right]
$$

luego, si la entrada tiende a cero, el error de velocidad también tenderá a cero

$$
E_{\omega}(s) \to 0
$$

y para mejorar la velocidad de convergencia, habrá que alejar el polo en la función de transferencia. En este sentido, a la ecuación (2.1.7) se le incluye una ganancia k que permita modificar el valor del polo

$$
J_m \dot{e}_{\omega} + B e_{\omega} = \tau_e - \tau_d - k e_{\omega}
$$
  

$$
J_m \dot{e}_{\omega} + (B + k_2) e_{\omega} = \tau_e - \tau_d
$$

Con la modificación anterior, el par deseado propuesto, se convierte en:

$$
\tau_d = J_m \dot{\omega}_d + B \omega_d + \tau_L - k_2 e_\omega
$$

y la función de transferencia del error es,

$$
E_{\omega}(s) = \frac{1}{J_m(s) + (B + k_2)} [\tau_e(s) - \tau_d(s)]
$$

de la cual modificando el valor de <sup>2</sup> *k* es posible mover el polo.

Observando el valor del par deseado, y haciendo un recuento de los valores de control obtenidos, es importante ver que el par es función de la velocidad deseada, el par de carga y el error de velocidad, en tanto que el valor de la corriente deseada es función del par deseado y del flujo de rotor deseado. Así mismo, la tensión de control depende de la derivada de la corriente de estator y por ende de la derivada del par deseado y por lo tanto del error de aceleración; este último punto complicaría bastante la implementación, pues haría necesario un sensor de aceleración que permitiera obtener el error, es por ello que se propone, en el valor del par deseado, una z variable tal que,

$$
\tau_d = J_m \dot{\omega}_d + B \omega_d + \tau_L - z
$$

donde el filtro de primer orden

$$
z(s) = \frac{b}{s+a} E_{\omega}(s)
$$

$$
z(s) = \frac{b}{s+a} (\omega - \omega_d) \Rightarrow (s+a)z(s) = b(\omega - \omega_d)
$$

$$
\dot{z} + az = be_{\omega} \Longrightarrow \dot{z} = -az + be_{\omega}
$$

solucionando así el problema del sensor de aceleración

#### Estimación del par constante

Dentro del diseño de control, una de las consideraciones es que el valor del par de carga es conocido, sin embargo, se puede hacer una aproximación para tener un valor más cercano al real. Para lo cual se sabe que si  $\omega \rightarrow \omega_d \Rightarrow \tau_e \rightarrow \tau_d$ 

$$
\hat{\tau}_L = k_p e_\omega + k_l \int e_\omega dt
$$

lo anterior corresponde a la estructura de un controlador Proporcional-Integral, para designar un valor de par de carga con una ganancia proporcional a la magnitud y a la duración del error.

$$
\hat{\tau}_L = k_p e_\omega + k_l z_r
$$

$$
z_T = \int e_{\omega} dt \implies \dot{z}_T = e_{\omega}; z_T(0) = c_1 \text{ con } c_1 \text{ un valor constante}
$$

## **2.2 Validación por simulación**

Los parámetros del motor empleados son los mismos utilizados en el capítulo anterior. La evaluación del controlador es una evaluación numérica para dos entradas<sup>1</sup>. La primer referencia durante los primeros 5 seg es una rampa con pendiente µ, a partir de este valor de tiempo se vuelve una constante. El objetivo es evidenciar que el controlador puede hacer que el motor alcance cierta velocidad y la mantenga constante, el valor de la pendiente inicial permite que la taza de variación de la velocidad no sea muy grande en el arranque. Esto es,

 $\omega_{d1} = \mu t \quad 0 \le t < 5 \quad \mu = 10.472$  $\omega_{d1} = C_{w_d} \quad t \ge 5$ 

con *Cwd* la referencia constante igual a 500rpm. El caso de la segunda referencia es una señal sinusoidal que evaluará la capacidad del controlador para hacer que el sistema realice el seguimiento de una señal, que por los cambios de sentido de giro, es más compleja,  $\omega_{d2} = 500 \sin(0.1t)$  [rpm]

Los parámetros propuestos para la evaluación del controlador son:

$$
\|\lambda_{rd}\| = 0.6
$$
  
\n
$$
\varepsilon = 1
$$
  
\n
$$
a = 0.5 \quad b = 5
$$
  
\n
$$
k_i = 2 \quad k_p = 0.5 \quad ci = 0.1
$$

 $\overline{a}$ 

El tiempo de muestreo y el método numérico empleado es el que se mencionado en el primer capítulo. El orden de las gráficas obedece a la metodología de diseño del controlador, se muestra primero el control de corrientes (is isd), después en otra figura, se presenta el par deseado y finalmente el control de velocidad ( $\omega$   $\omega$ <sub>d</sub>) con los errores respectivos que genera cada uno en la parte inferior a sus gráficas. Los comportamientos de las fases A y B en magnitud son iguales, por lo que solo se presentan los de la fase A.

<sup>&</sup>lt;sup>1</sup> El modelo de SIMULINK se presentan en el Apéndice C de esta tesis

El primer conjunto de gráficas es la respuesta obtenida del motor al aplicarse la señal de control  $\omega_{d1}$ 

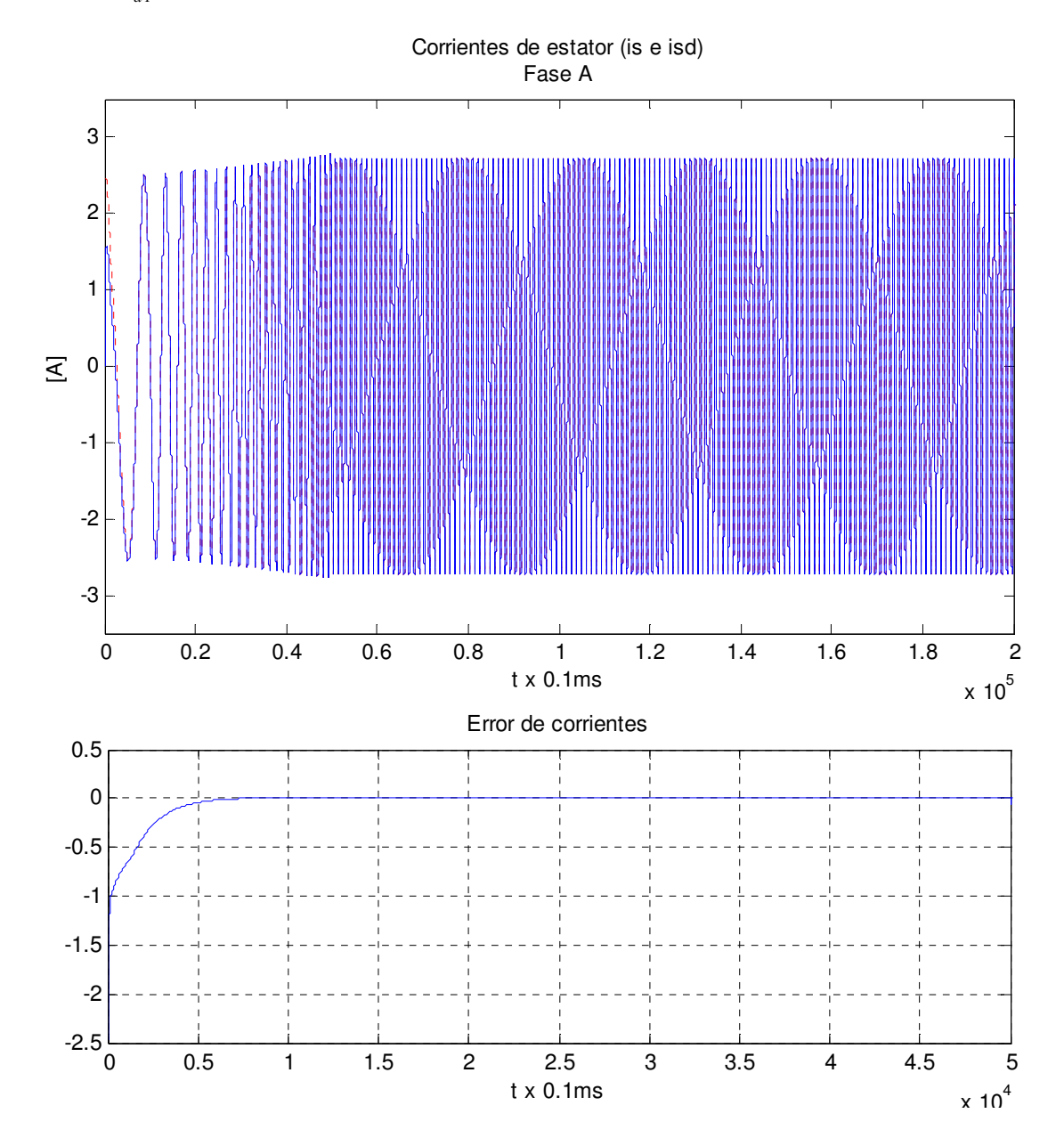

Las corrientes de estator reales y deseadas convergen después de 5 seg, como se observa en la primer figura y de manera más clara en la gráfica del error, el cual después de 5 seg alcanza un valor nulo. Además de la primer figura puede reconocerse que la forma de ambas corrientes es sinusoidal y que están acotadas.

La siguiente es el valor del par deseado que luego de 5 seg es constante, con un valor de 0.623 Nm, el cual es un valor esperado para una referencia de velocidad constante después de 5seg.

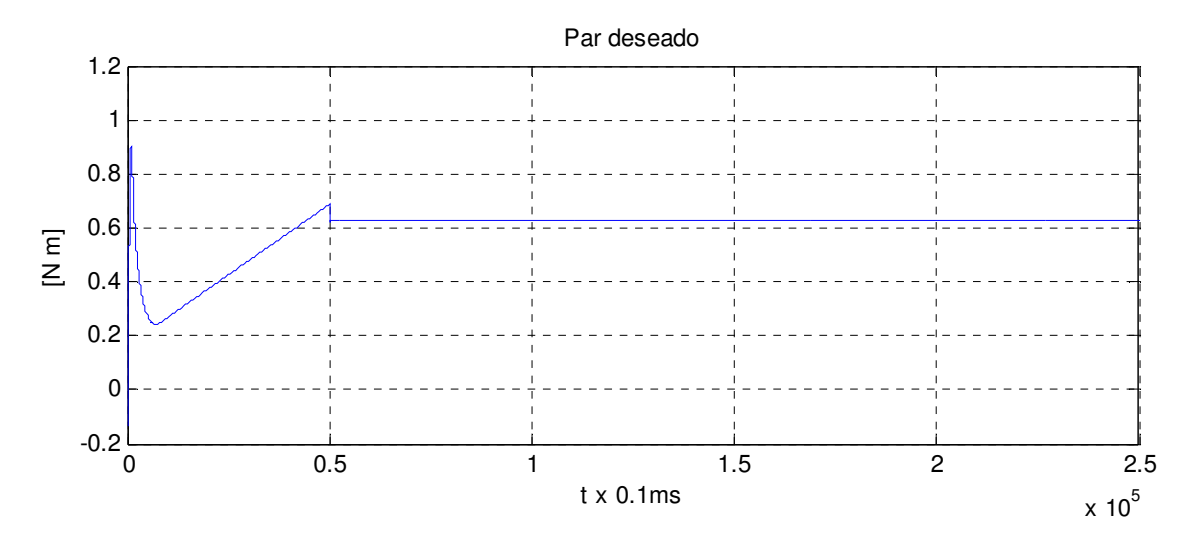

También se muestra el valor del par estimado que obedece a los valores de los parámetros  $k_i$  y  $k_p$  y las condiciones iniciales *ci*, alcanzando un valor de estado estacionario de 0.1Nm después de 5 seg.

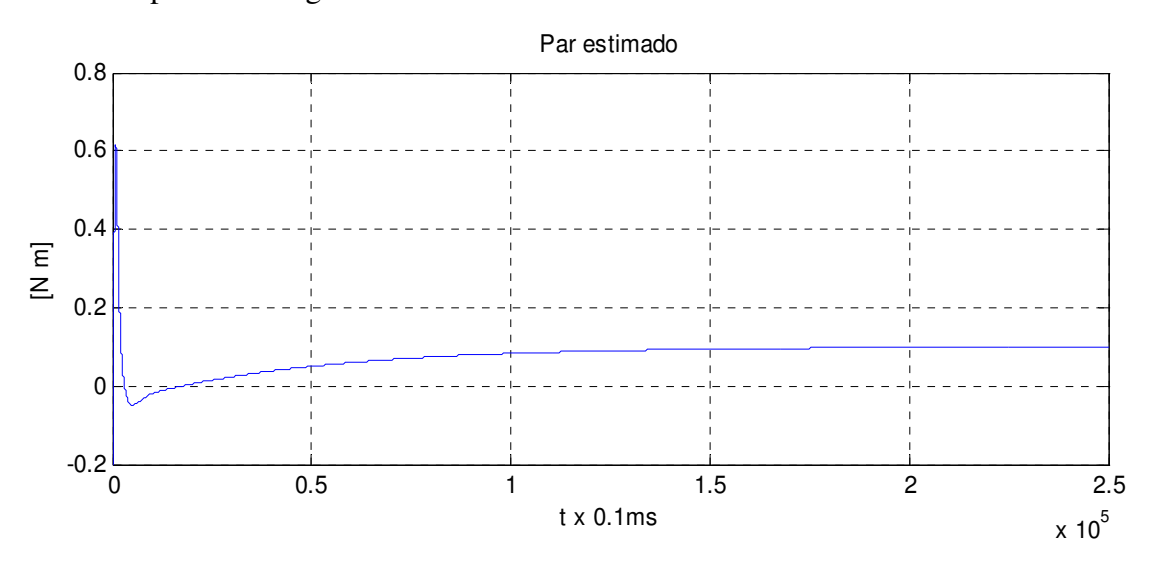

Una vez garantizada la convergencia de las corrientes y del par, se garantiza la convergencia de las velocidades de rotor, como se muestra en la siguiente figura, para una mejor visualización de esta convergencia se presenta el error de velocidad que es cero luego de 1 seg.

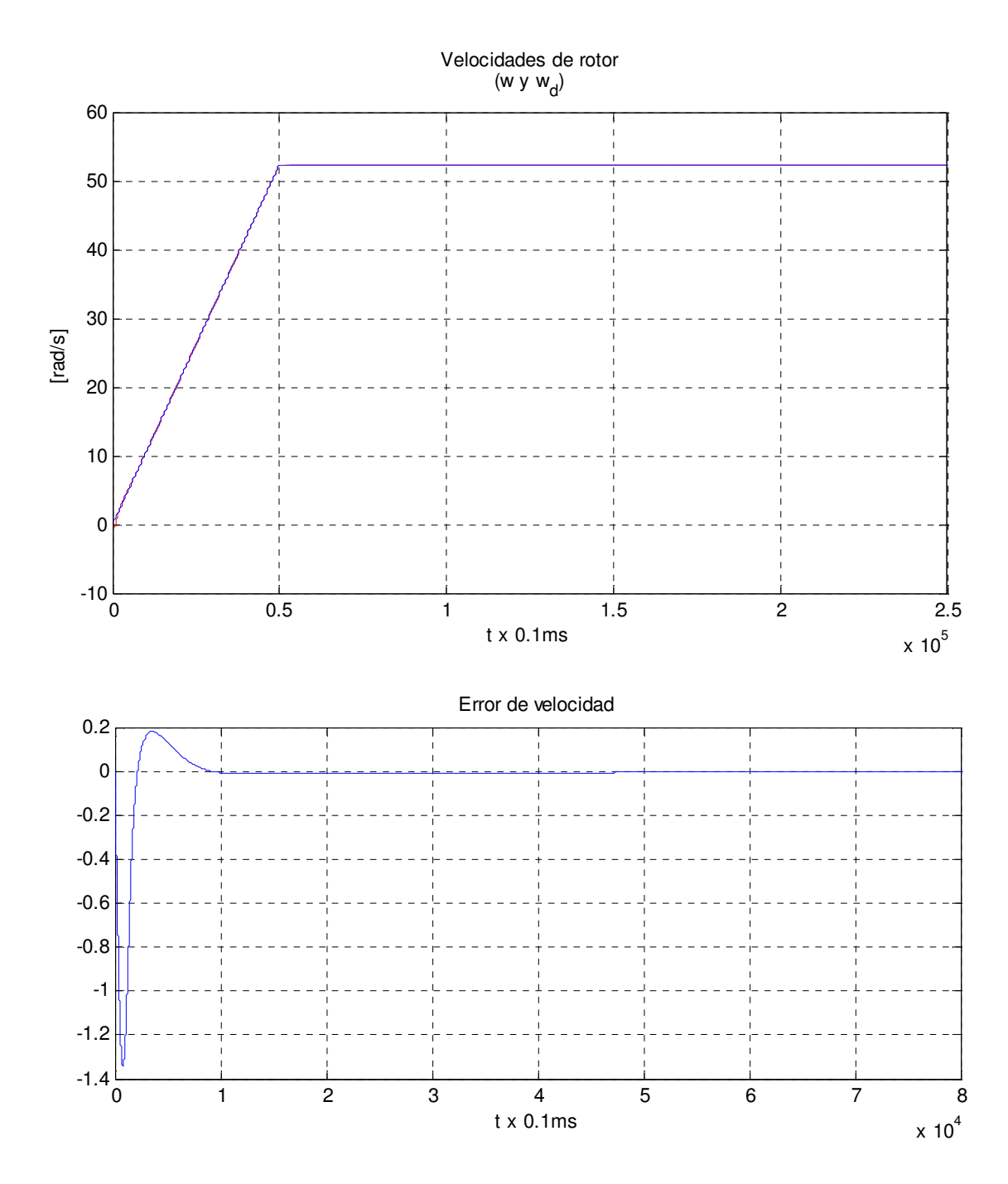

Se incorporan, por relevantes, la gráfica de las tensiones de control, que en la práctica serán las señales que físicamente se pueden modificar, y la de los flujos de rotor deseados éstos últimos permiten intuir un buen funcionamiento del motor pues son flujos senoidales acotados por el valor establecido para la magnitud del flujo  $\|\lambda_{rd}\|$ , lo cual es físicamente razonable.

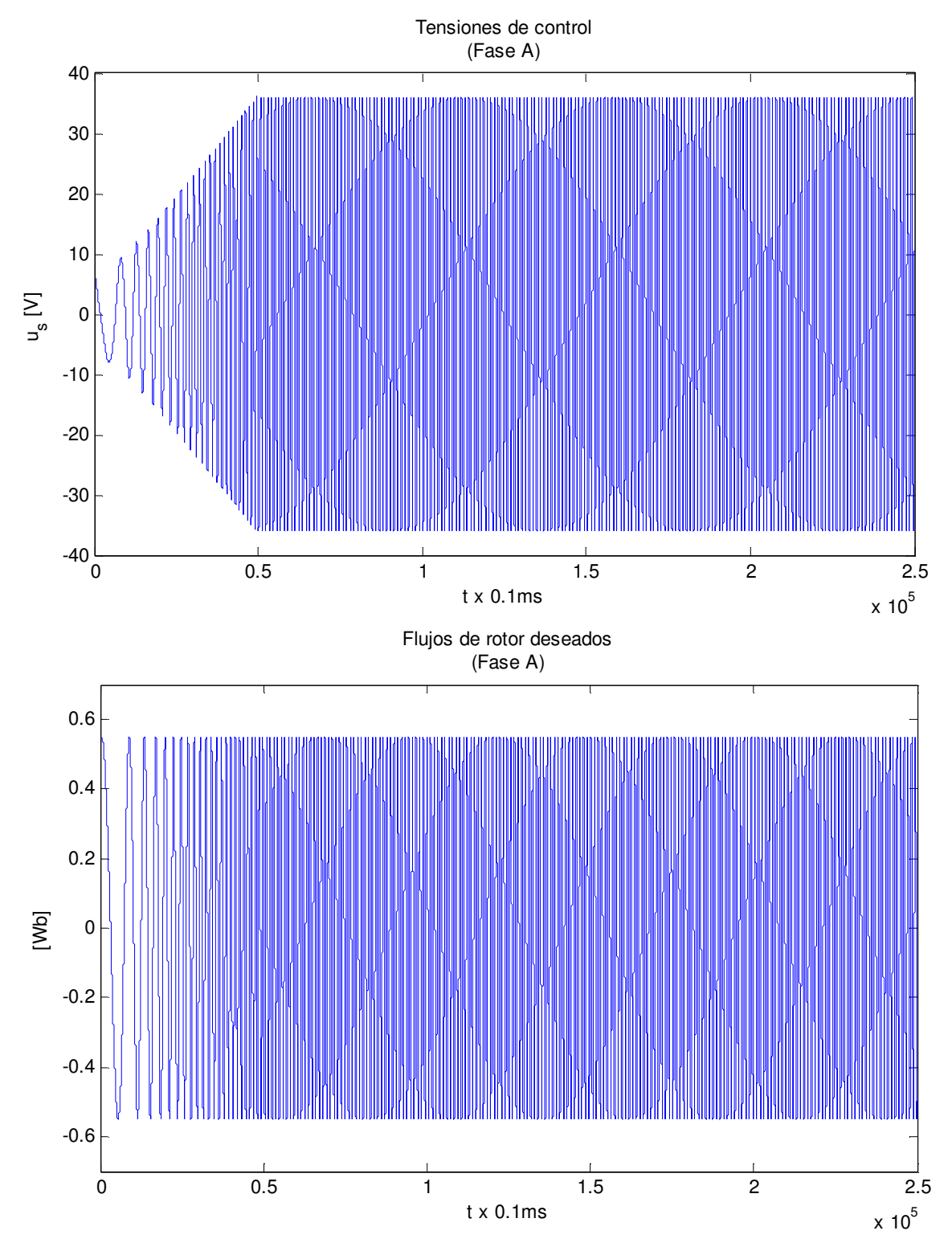

La segunda entrada de control  $\omega_{d2} = 500 \sin(0.1t)$  [rpm], tiene como objetivo verificar que el PBC para el motor de inducción sea capaz de realizar tareas de seguimiento. Con los

mismos valores de los parámetros, se presenta la respuesta a esta segunda entrada, con la misma lógica de control en cascada.

La primera es el comportamiento de las corrientes de estator, las reales y las deseadas, las cuales, observando en la gráfica del error, convergen después de 1 seg. Estas corrientes son sinusoidales y acotadas, cuyo valor es de ±2.7A, valor que no rebasa la corriente nominal  $del$  motor<sup>2</sup>.

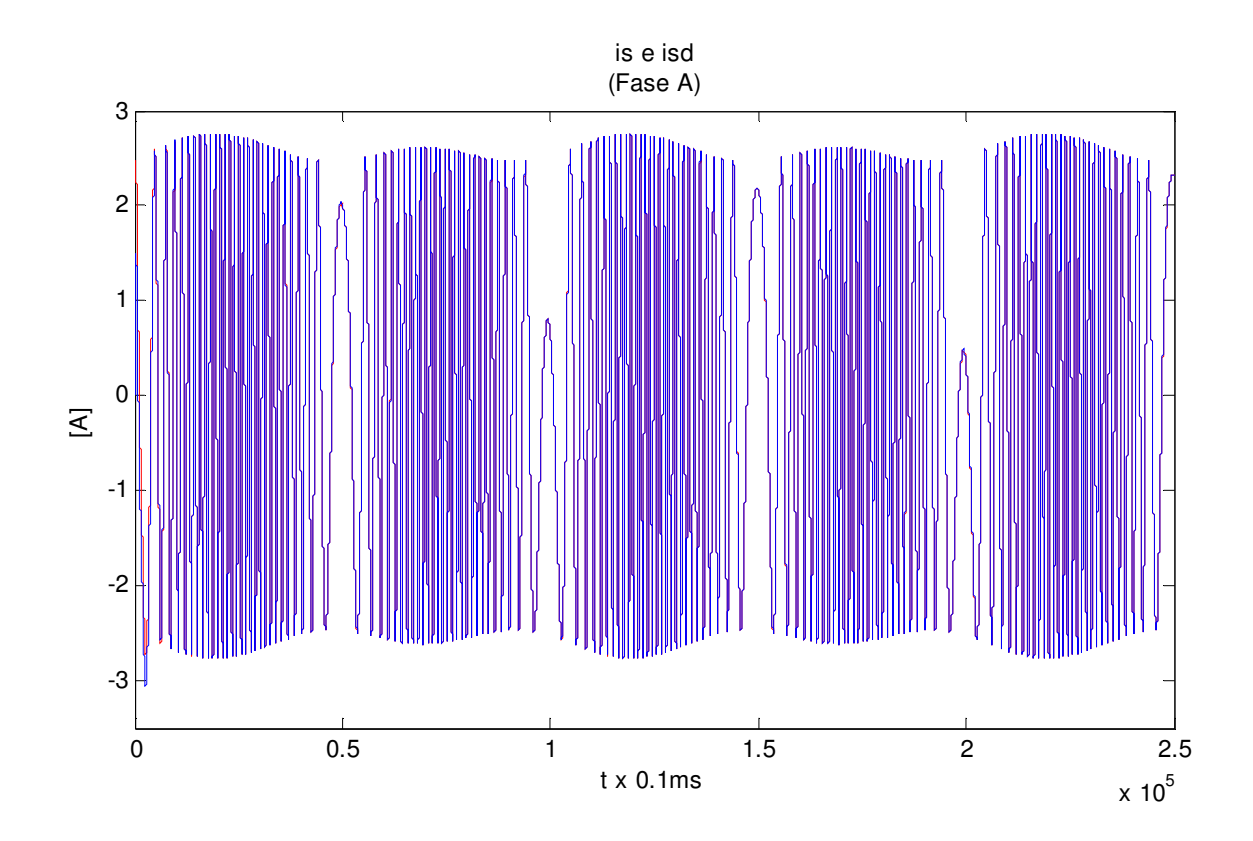

 $\overline{a}$ 

 $2^2$  La placa de datos del motor de inducción se encuentra en el banco de pruebas del capítulo 3 de esta tesis

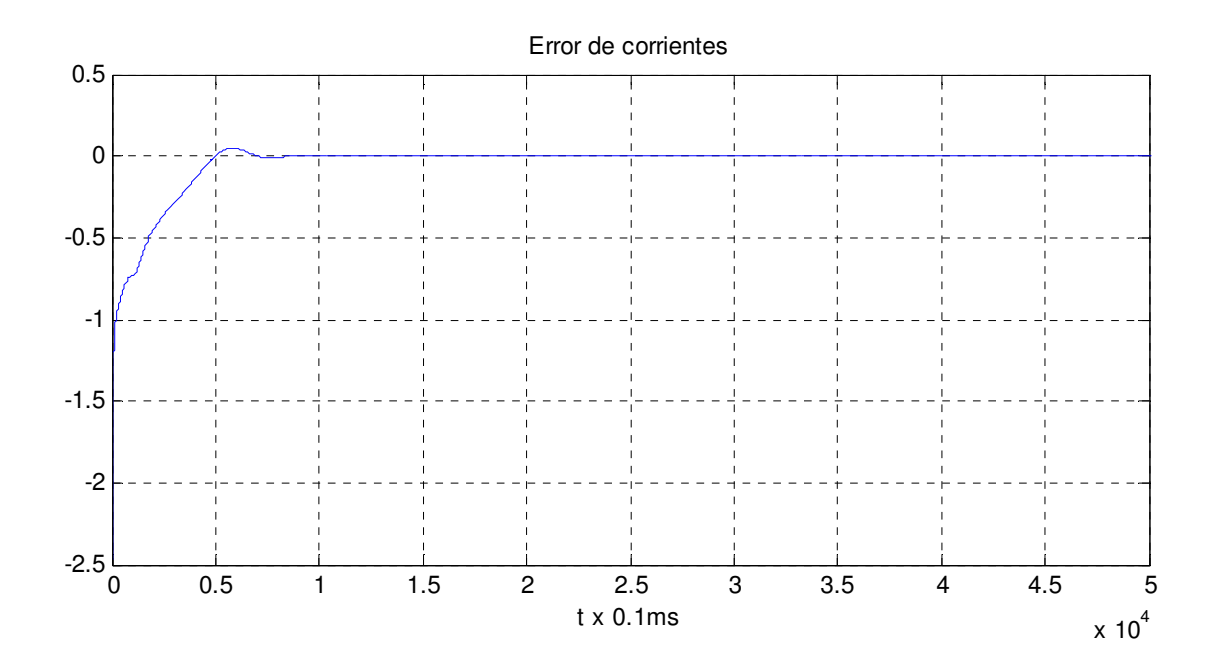

El par deseado, tiene la forma esperada, puesto que la referencia es senoidal, tiene un valor pico de 1.5 Nm que depende de la sintonización de los valores del filtro a y b.

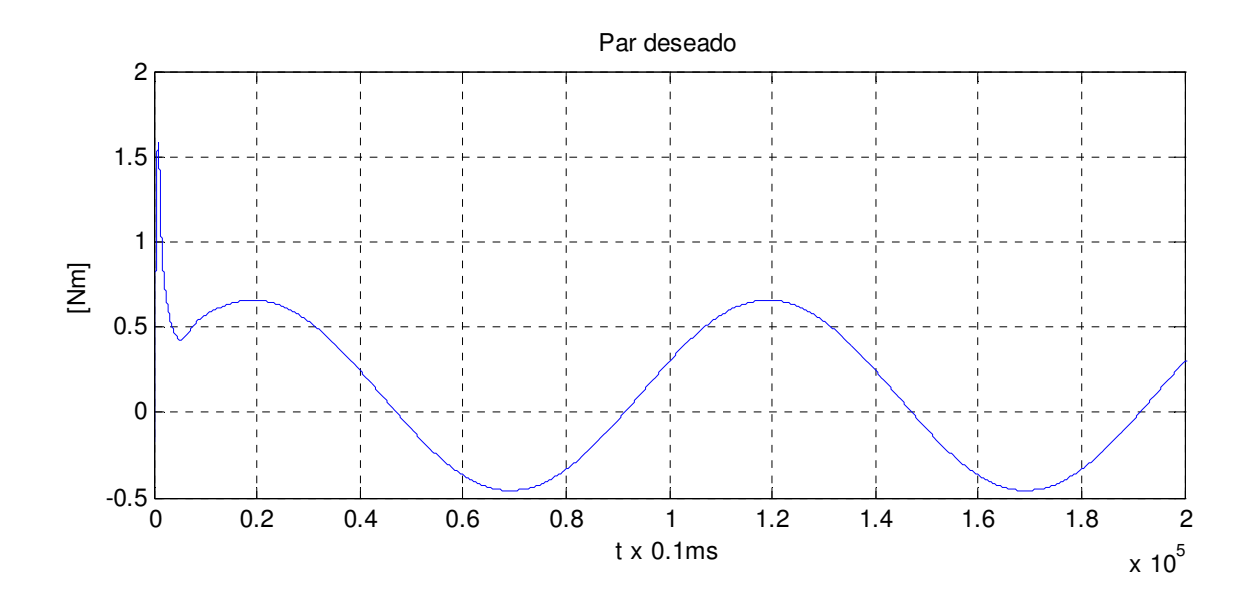

Siguiendo la lógica de la metodología de control, se observa que la velocidad real y la deseada convergen luego de 1 seg. como se ve en el error de velocidad, este error tiene un valor pico de -2.4 en su estado transitorio y un valor nulo para el estado permanente, con lo cual se puede concluir que el controlador realiza de manera satisfactoria el seguimiento de velocidad.

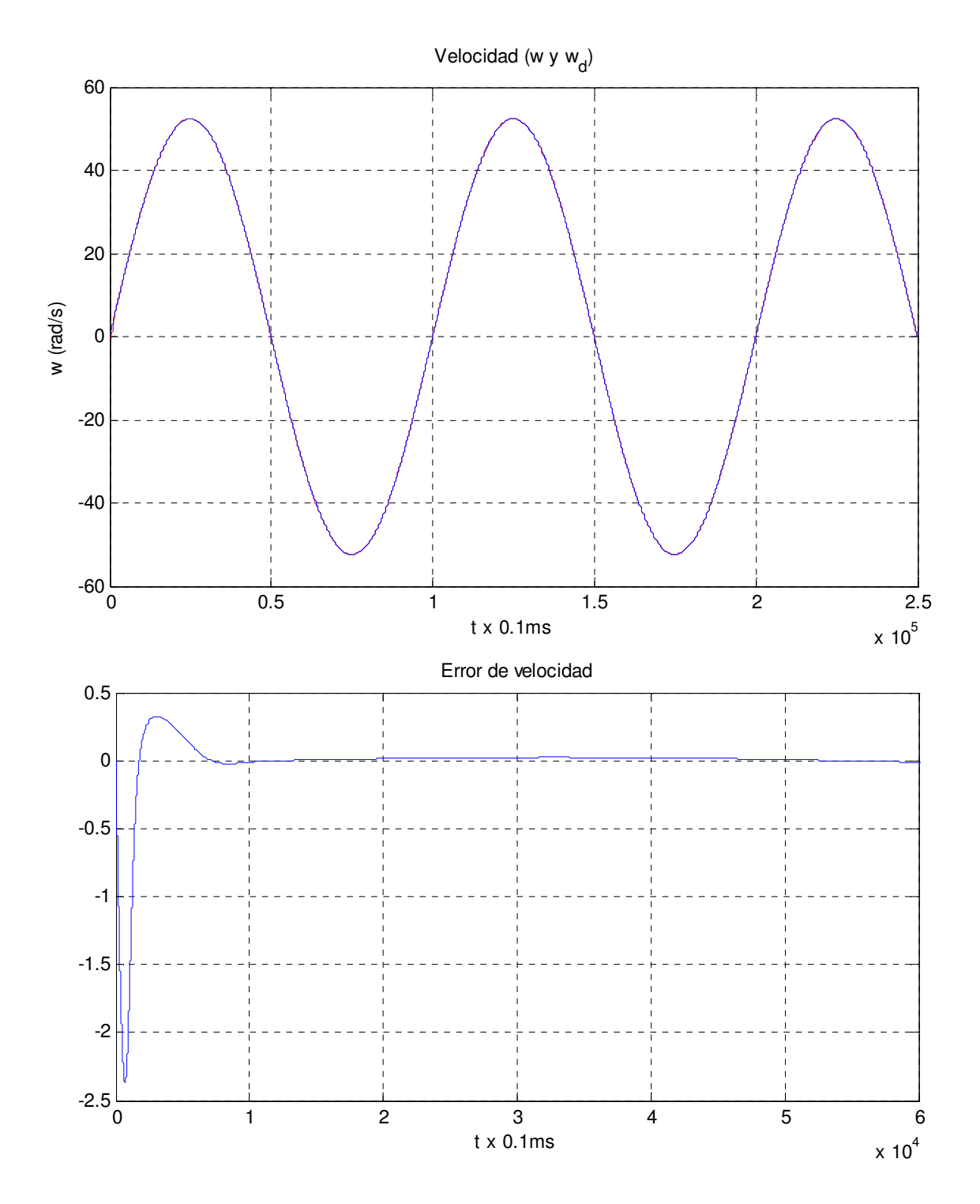

Se muestran las tensiones de control para asegurarse de que sean sinusoidales y dentro de los valores con los que el motor puede funcionar. En este caso, el valor de la tensión de control es de 36V.

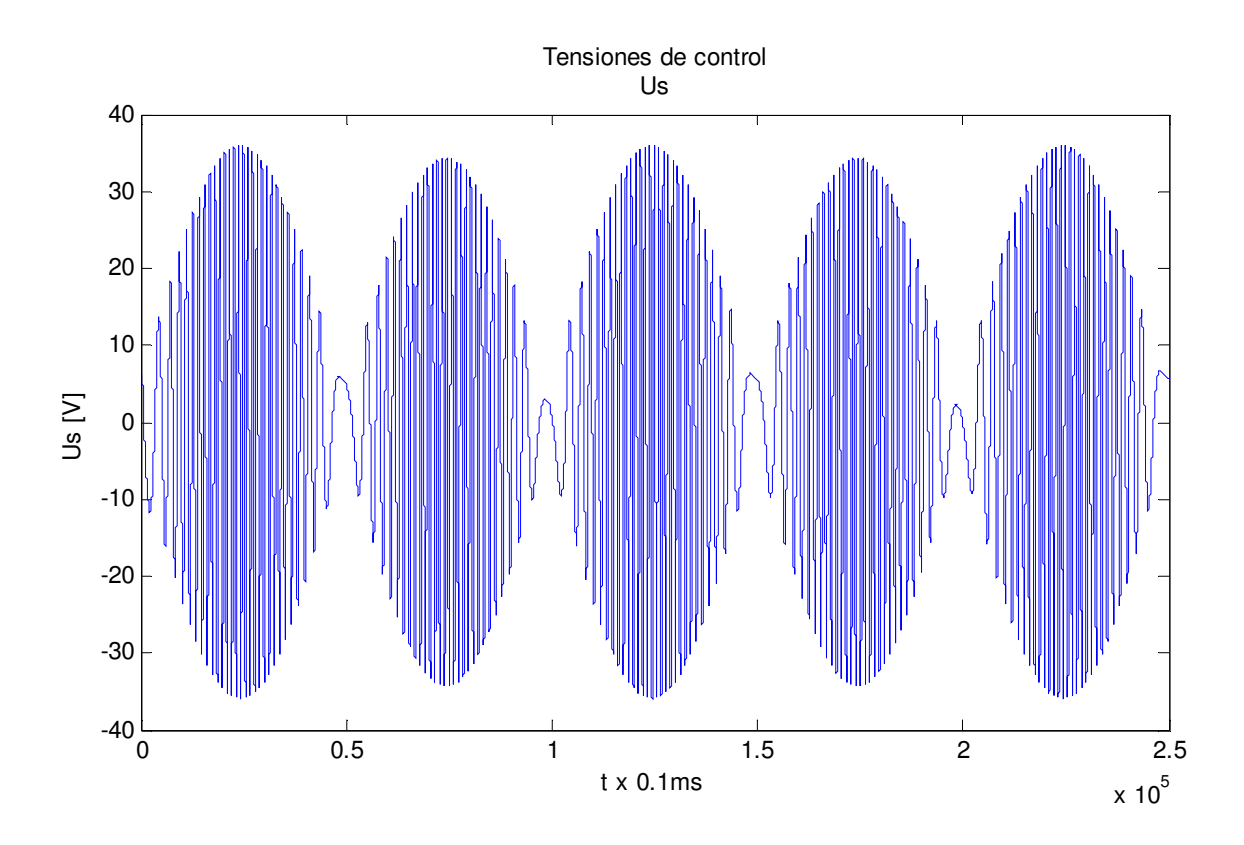

Los flujos de rotor también son senoidales y acotados por  $\parallel \lambda_{rd} \parallel = 0.55$ 

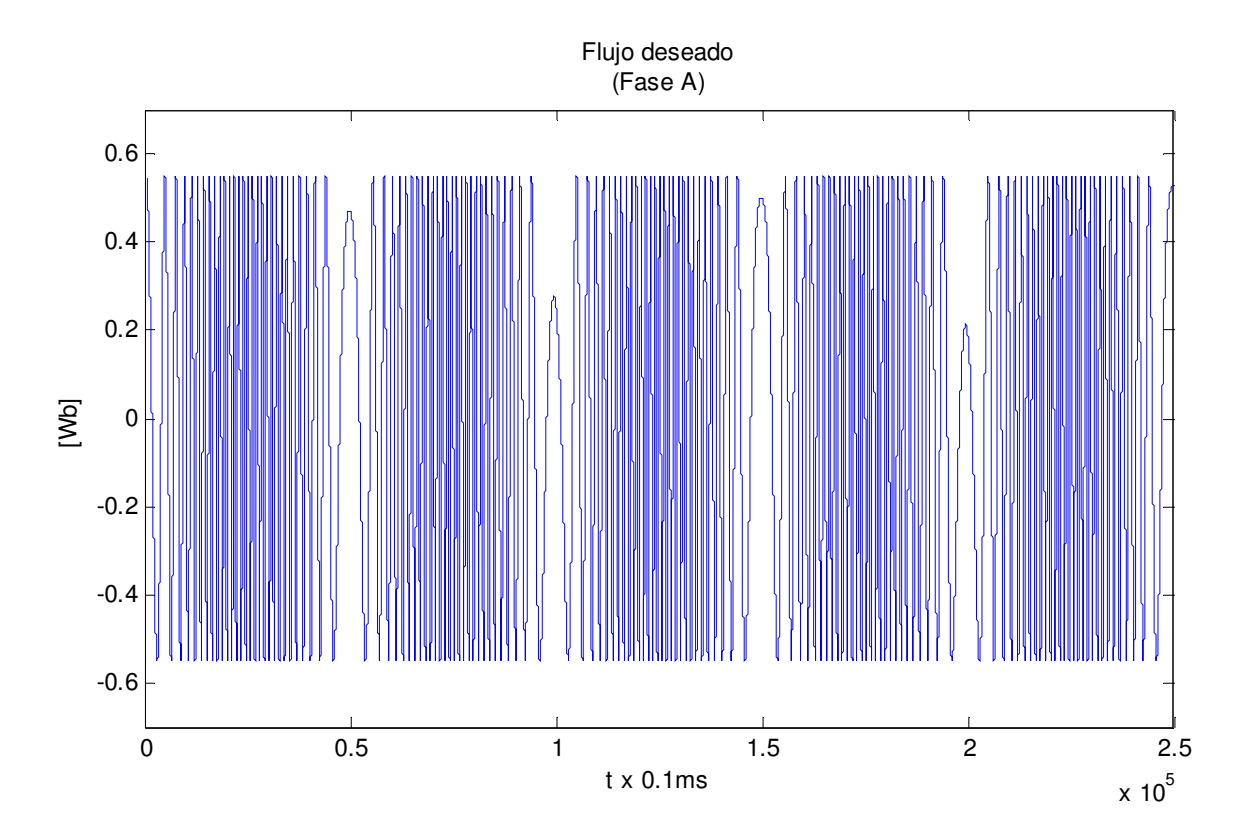

Con los resultados de simulación anteriores, y las respuestas del control PBC para el MI a las dos entradas, es posible afirmar que el control realiza un correcto seguimiento, y que las variables se comportan dentro de lo establecido para el motor, es decir, comportamientos sinusoidales acotados.

# **CAPÍTULO 3. EVALUACIÓN EXPERIMENTAL**

La siguiente figura muestra una visión general de la instalación experimental. El motor de inducción es alimentado por un inversor trifásico, el cual es controlado por medio de la tarjeta DSPACE DS1103 PPC/DSP conectada a la PC. Los datos técnicos del hardware se describen en el banco de pruebas.

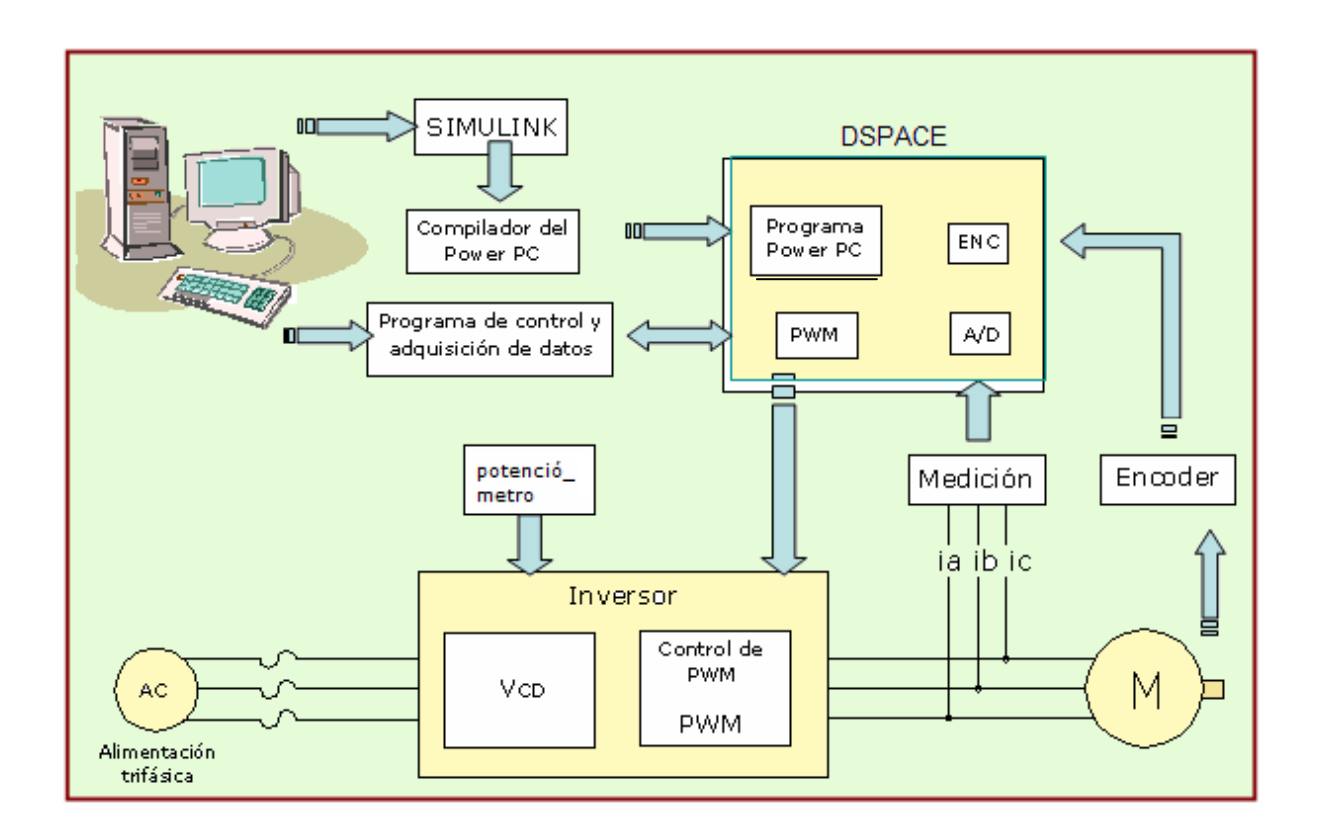

## **3.1 Proceso de simulación**

Los algoritmos de control presentados fueron programados utilizando el software de MATLAB/SIMULINK.

El SIMULINK *Real-Time Workshop* (RTW) genera un código C ejecutable del modelo de SIMULINK, para que después la dSPACE Real-Time Interface (RTI) construya y descargue el código en la tarjeta DS1103. Una vez que el modelo ha sido cargado en el

hardware dSPACE el experimento puede monitorearse desde el software dSPACE ControlDesk. El ControlDesk es una herramienta utilizada para observar el comportamiento de la aplicación en tiempo real, que permite cambiar algunos parámetros específicos de la aplicación. Este software provee funciones para controlar y monitorear experimentos en tiempo real a través de la creación de un panel de instrumentos, que incluye los de adquisición de datos.

La modulación por ancho de pulso (PWM) fue generado por el DSP de la tarjeta DS1103. La frecuencia de muestreo fue de 0.1ms para todos los experimentos en esta tesis. Gráficamente, el proceso de cambio de simulación *offline* a una simulación en tiempo real, es el que se muestra en la figura

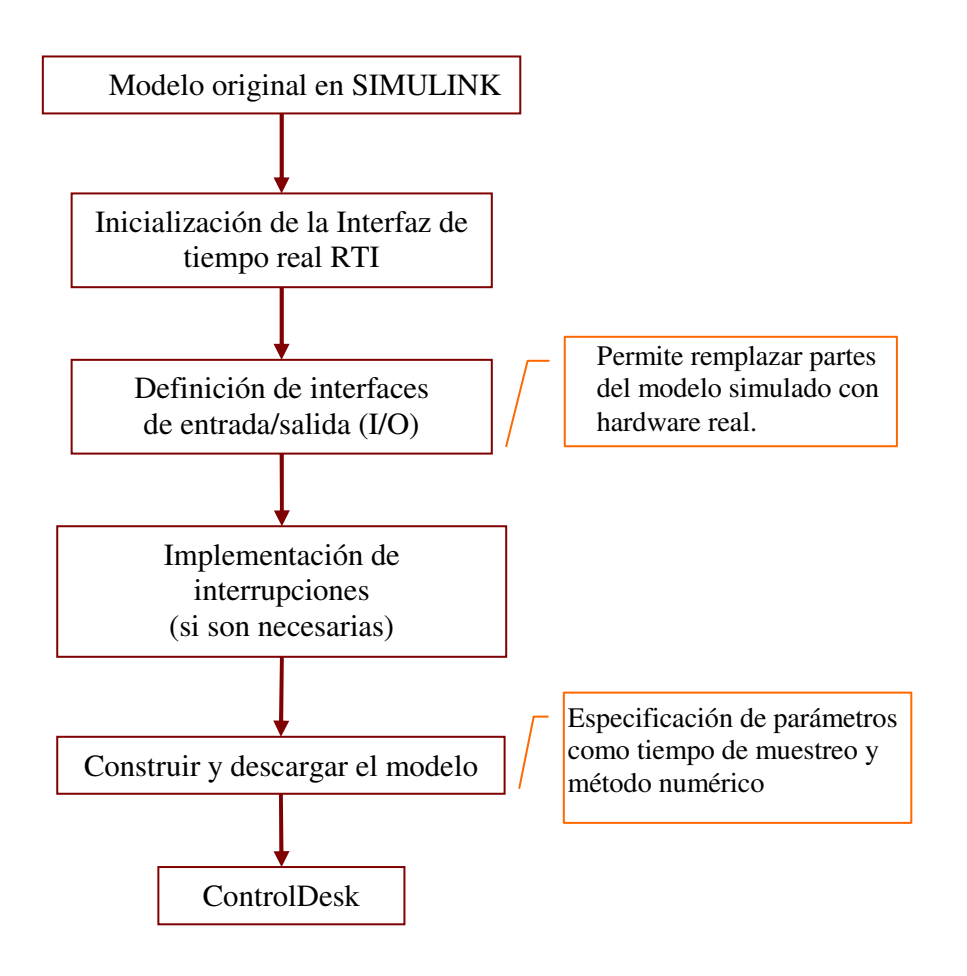

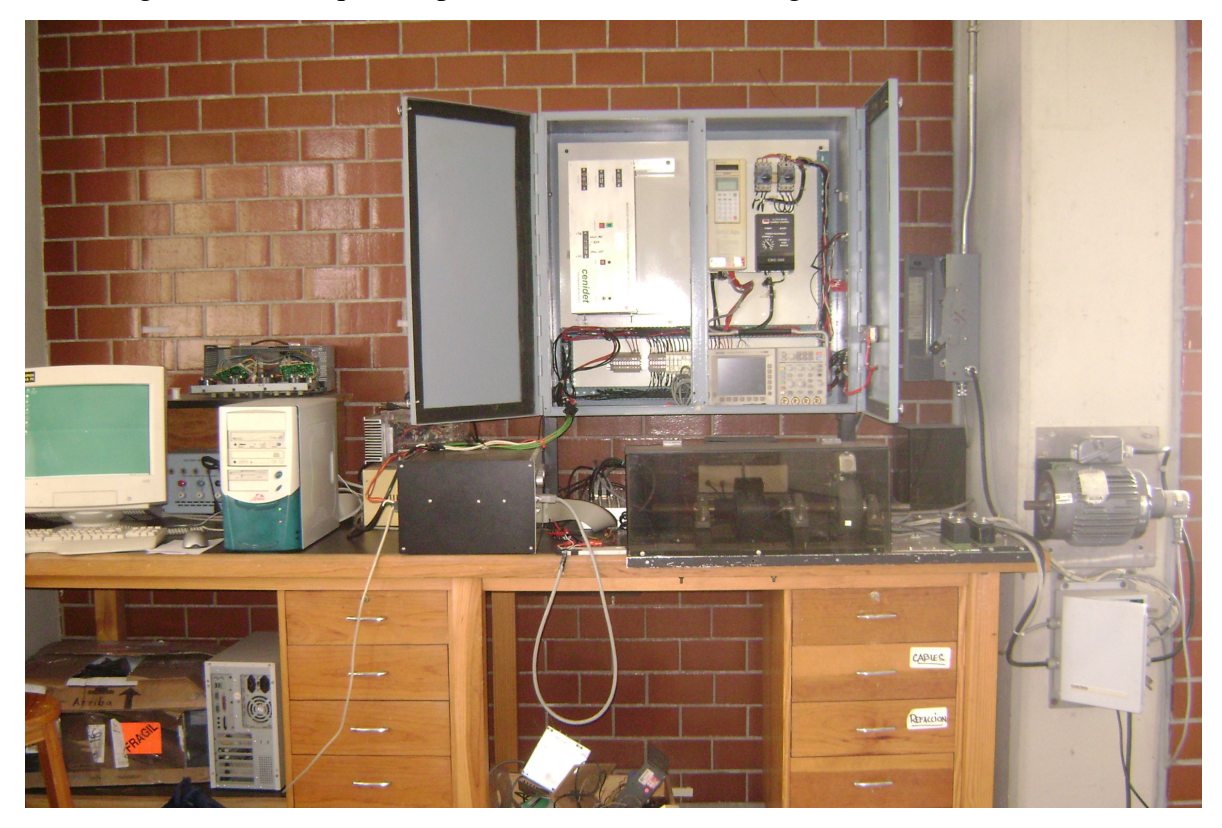

Una fotografía de la maqueta experimental utilizada es la siguiente

## **3.2 Descripción del banco de pruebas**

#### **Motor de inducción trifásico**

El motor de inducción utilizado es del tipo jaula de ardilla, donde el devanado del rotor está formado por barras de cobre, con los extremos puestos en cortocircuito por dos anillos, es decir, la corriente del rotor no se provee desde el exterior, sino que aprovecha el fenómeno de inducción que ocurre cuando las barras del rotor se mueven a través de un campo magnético existente.

 El principio de operación del motor es el siguiente, al aplicar una tensión trifásica balanceada en las terminales del estator, y como consecuencia de las corrientes en los devanados, se crea una fuerza electromotriz (FEM) uniforme y rotatoria, entonces en cada barra del rotor de jaula de ardilla se induce una FEM, esta tensión inducida produce una corriente, como el conductor que transporta la corriente queda dentro del campo magnético, experimenta una fuerza mecánica o par que hace que el rotor gire.

Para conocer las características eléctricas del motor de inducción utilizado, se presenta su placa de datos.

Motor de inducción trifásico BALDOR

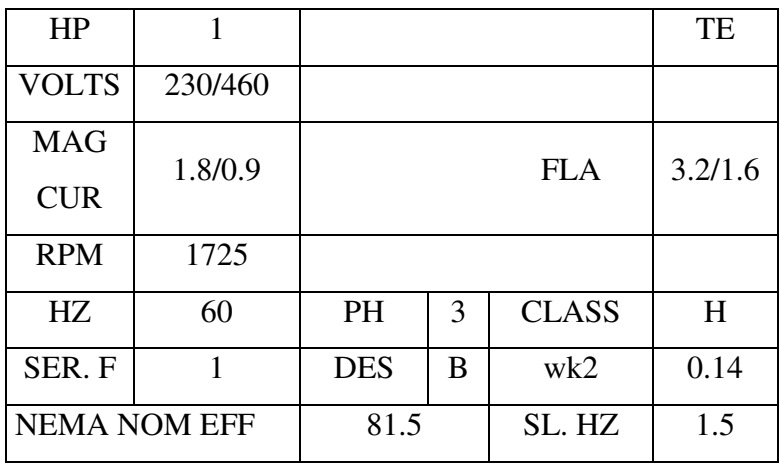

La siguiente es una fotografía del motor de inducción utilizado, en la cual también puede apreciarse el encoder acoplado.

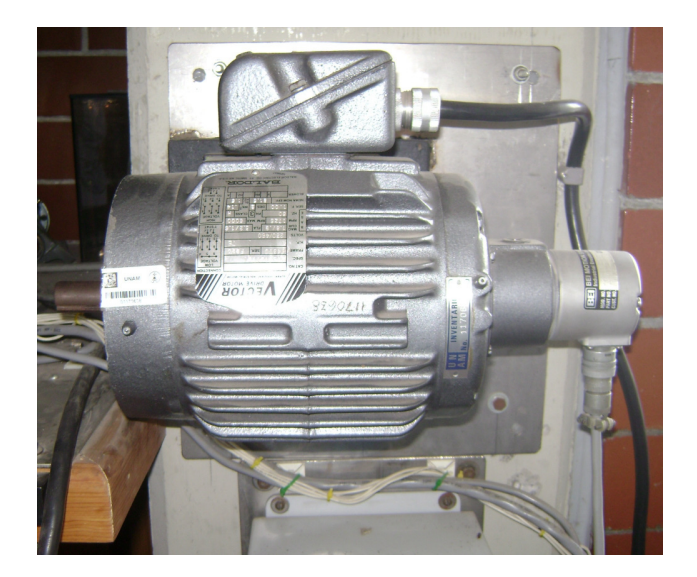

## **Inversor trifásico.**

El objetivo del inversor es el generar un patrón de tensión variable en amplitud y frecuencia para poder regular la velocidad del motor [11]. La estructura de este inversor consta de dos etapas: un convertidor controlado CA/CD basado en dispositivos SCR como primer módulo y un convertidor CD/CA de dispositivos IGBT como inversor de salida. El control está basado en un modulador de ancho de pulso (PWM por sus siglas en inglés), con una frecuencia de conmutación determinada por las señales de control externas. Consta, entre otros bloques, de uno de Control PWM y Tiempo Muerto, que genera los seis pulsos de encendido del inversor a partir de las tres señales de control suministradas por la dSPACE.

#### **Inversor trifásico**

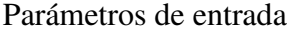

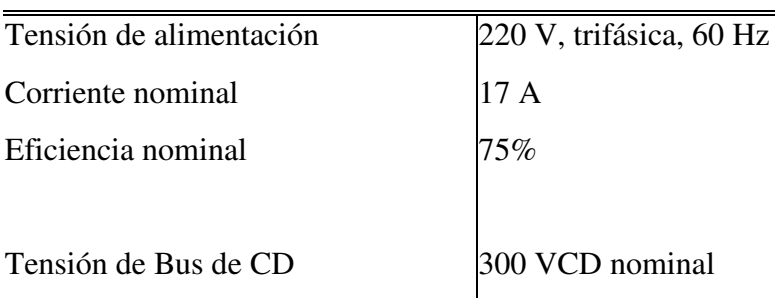

#### Parámetros de salida

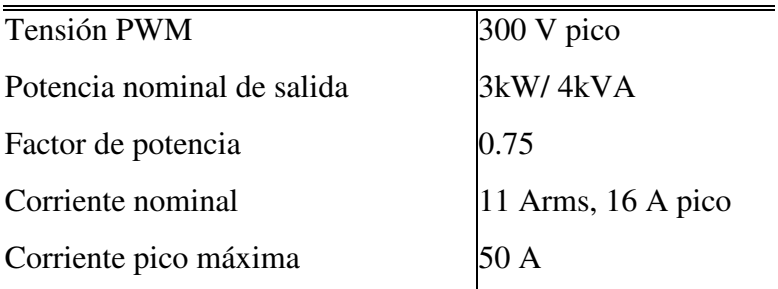

#### Características de conmutación

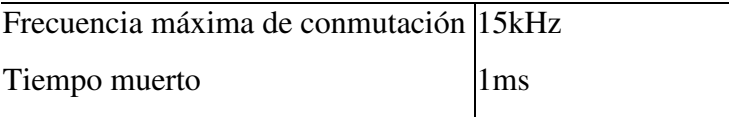

Una fotografía del inversor es la siguiente:

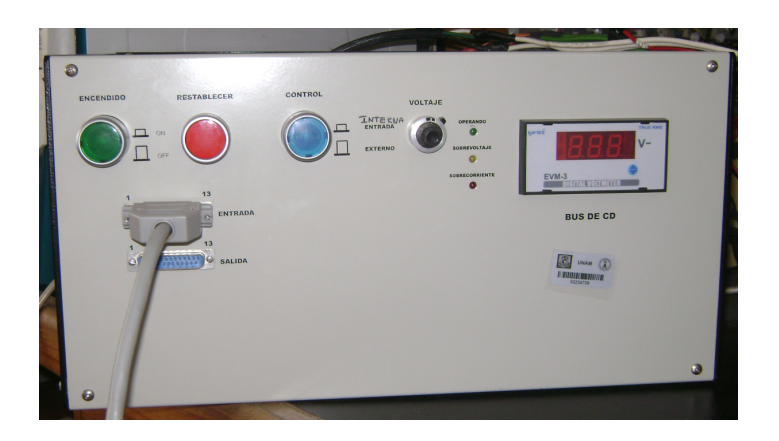

#### **Sensores de corriente**

La tarjeta de sensores de corriente consta de una etapa de sensado por medio de tres sensores de corriente de efecto Hall, las cuales no requieren de una conexión física con el circuito, una etapa de amplificación, y una última de filtrado (filtros Butterworth de segundo orden).

En la fotografía, a la derecha se observa el sensor de corrientes, con salidas VNC conectadas al los convertidores A/D de la DS1103 que se observa a la izquierda.

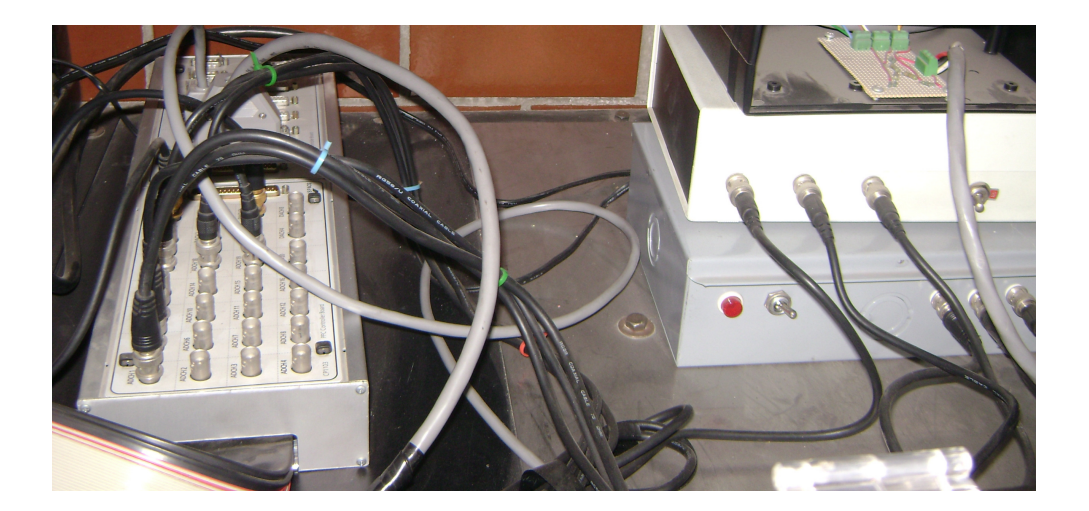

#### **Encoder incremental**

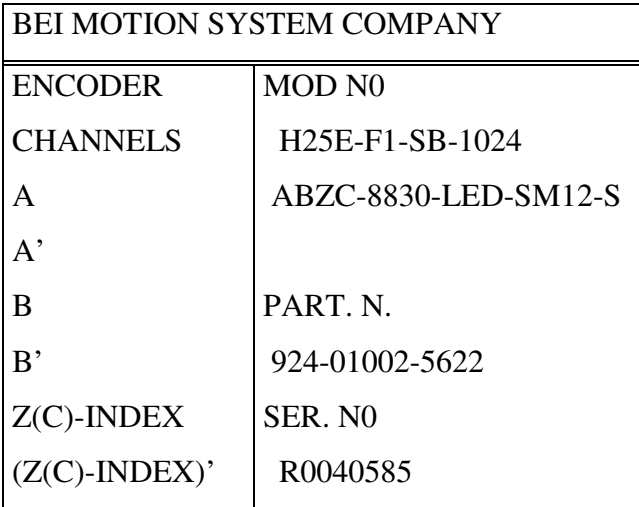

Bloque DS1103ENC\_POS. Este bloque permite el acceso al valor de la posición que es generada por la interfaz del encoder incremental de la tarjeta a partir de los trenes de pulsos defasados del encoder incremental conectado. La conversión entre la salida del bloque y el ángulo en radianes corresponde a la siguiente lógica: la interfaz del encoder almacena el ángulo actual mediante un contador que se incrementa en una unidad por cada pulso que recibe en una dirección y se decrementa por cada pulso en la dirección contraria. Para convertir la salida del bloque a la posición en radianes basta con multiplicar la salida por  $2*pi/(1024)$ .

## **Tarjeta DS1103**

Tarjeta DS1103

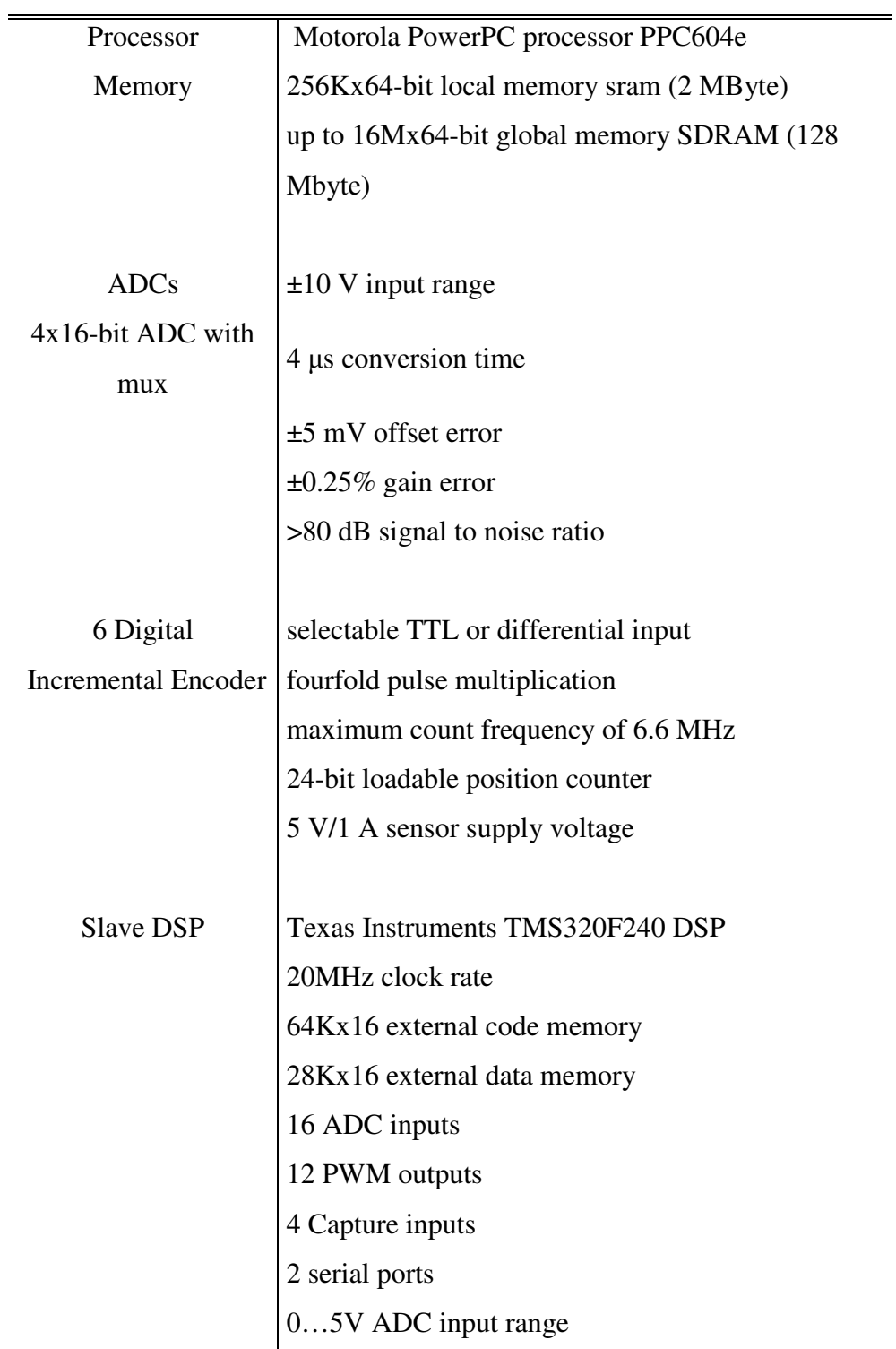

## **3.3 Resultados experimentales**

En esta sección se presentan algunas simulaciones en tiempo real con la finalidad de validar experimentalmente el desempeño del control basado en pasividad con medición de velocidad.

De igual forma que para la validación por simulación, la evaluación experimental del controlador es una evaluación numérica para dos entradas. Esto es, la primer referencia es una rampa con pendiente µ, hasta los 5 seg. donde se vuelve una constante, sin embargo, el valor de la pendiente inicial permite que la taza de variación de la velocidad no sea muy grande en el arranque. En el caso de esta referencia, el objetivo es evidenciar que el controlador puede hacer que el motor alcance cierta velocidad y la mantenga constante. La expresión matemática es

 $\omega_{d1} = \mu t \quad 0 \le t < 5 \quad \mu = 10.472$  $\omega_{d1} = C_{w_d} \quad t \ge 5$ 

con *Cwd* la constante igual a 200rpm.

Luego, se trata de lograr un seguimiento adecuado para la segunda referencia, con la cual se evaluará la capacidad del controlador para hacer que el sistema realice la tarea de seguimiento de una señal senoidal, que por los cambios de sentido de giro, es más compleja, la expresión para la segunda referencia es

 $\omega_{d2} = 200 \sin(0.1t)$  rpm

Los parámetros propuestos para la evaluación del controlador son los mismos utilizados en la simulación y el tiempo de muestreo es el especificado. A continuación, se muestra el primer conjunto de gráficas que es la respuesta obtenida del motor al aplicarse la señal de control  $\omega_{d1}$ .

En la primer figura se presentan las velocidades real y deseada,  $\omega$  y  $\omega_d$ , así como su respectivo error de velocidad, de esta última se puede decir que el error alcanza un pico en el estado transitorio de 2.3% de la señal de referencia. Sin embargo, el error en estado estacionario es de 0.8%, con lo cual puede concluirse que el objetivo de control se logra en el sentido de que la velocidad del motor converge a la velocidad deseada.

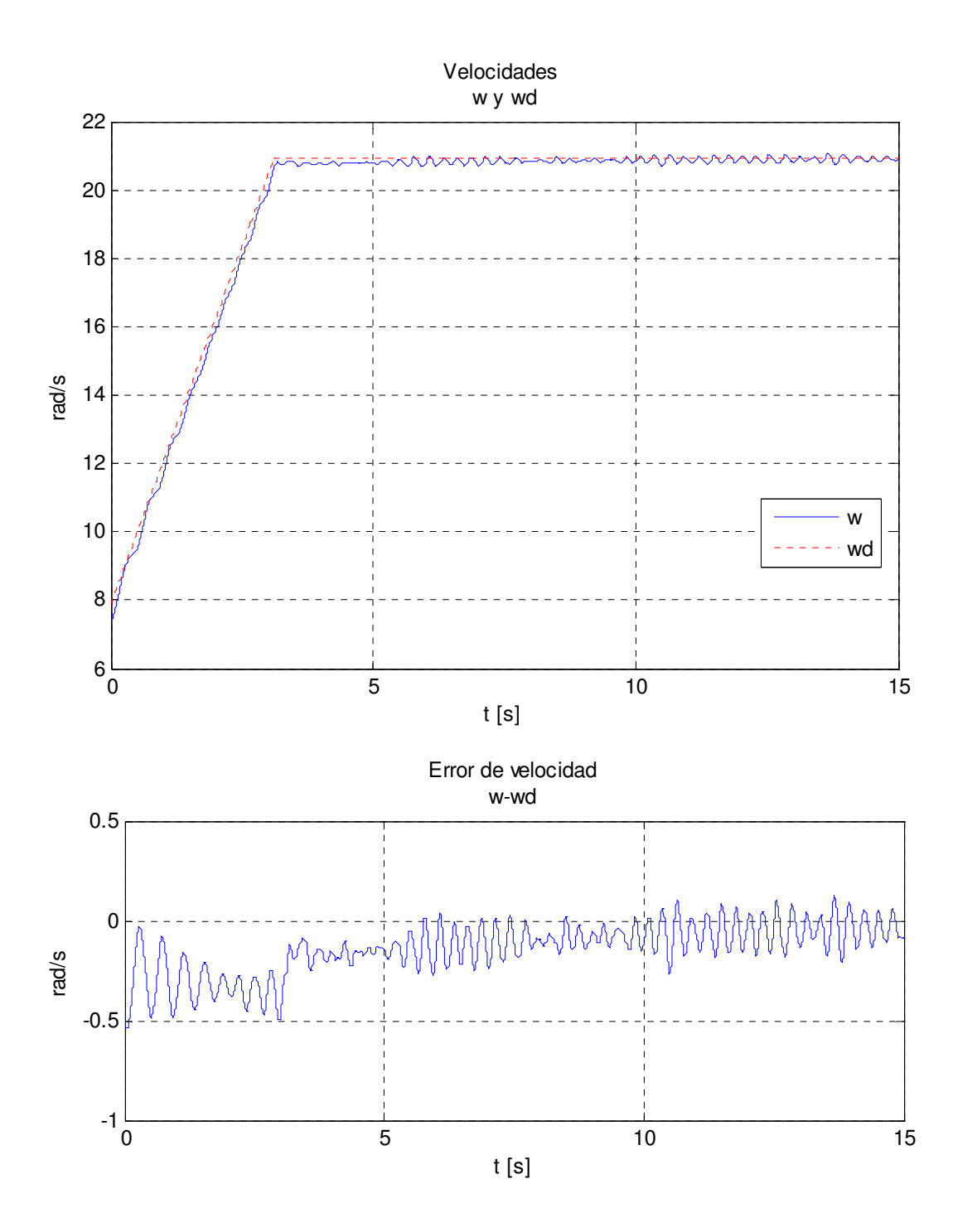

La siguiente gráfica es la que muestra el comportamiento del par deseado. En este caso, dadas las limitaciones físicas, no es posible comparar el valor del par deseado con el eléctrico generado. Sin embargo, el comportamiento del par deseado es el esperado, puesto que, al igual que la velocidad, tiende a una constante después de los primeros 5 seg.

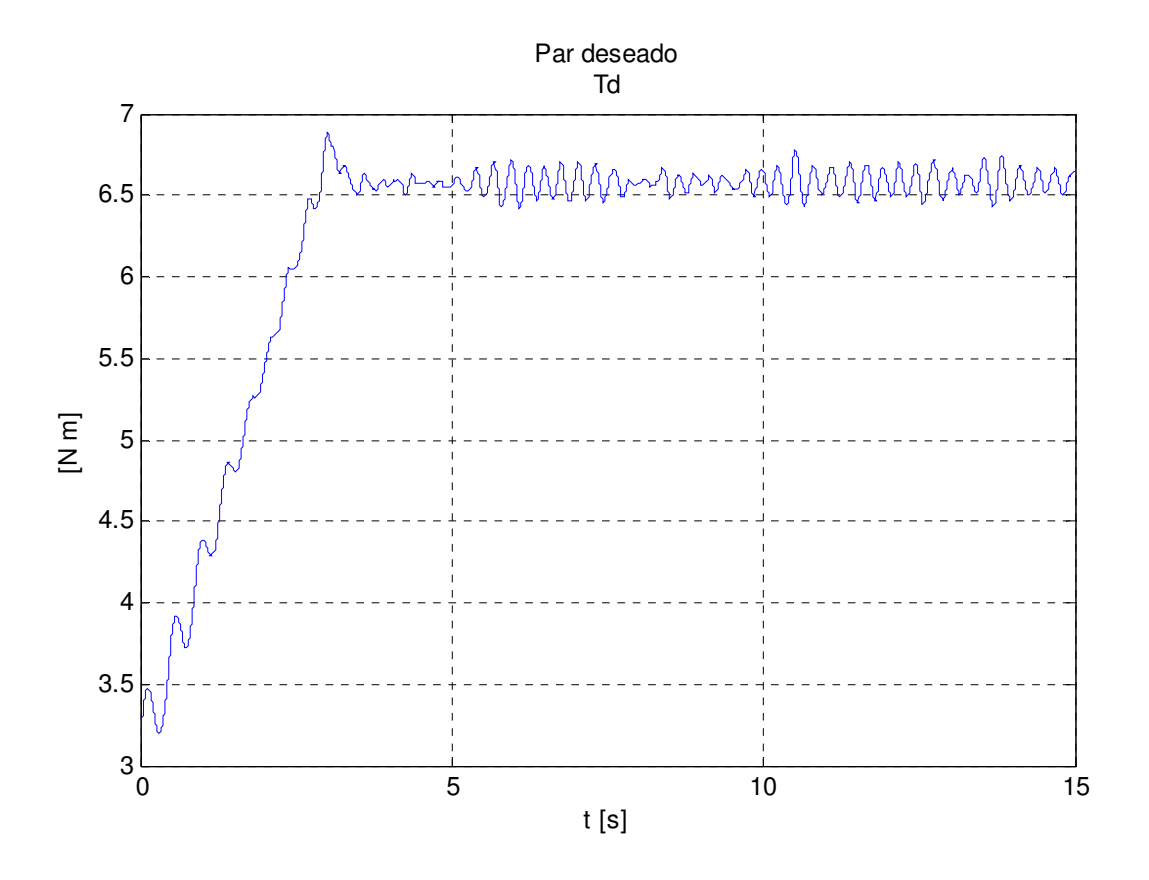

En la siguiente figura se muestran las corrientes de estator medidas, las cuales son senoidales acotadas con un valor estable de 1.4 A. Hay que aclarar que el valor pico de la corriente está en el arranque del motor y éste no se puede apreciar en la gráfica debido a que al Control Desk le toma aproximadamente dos segundos iniciar el proceso de adquisición de datos.

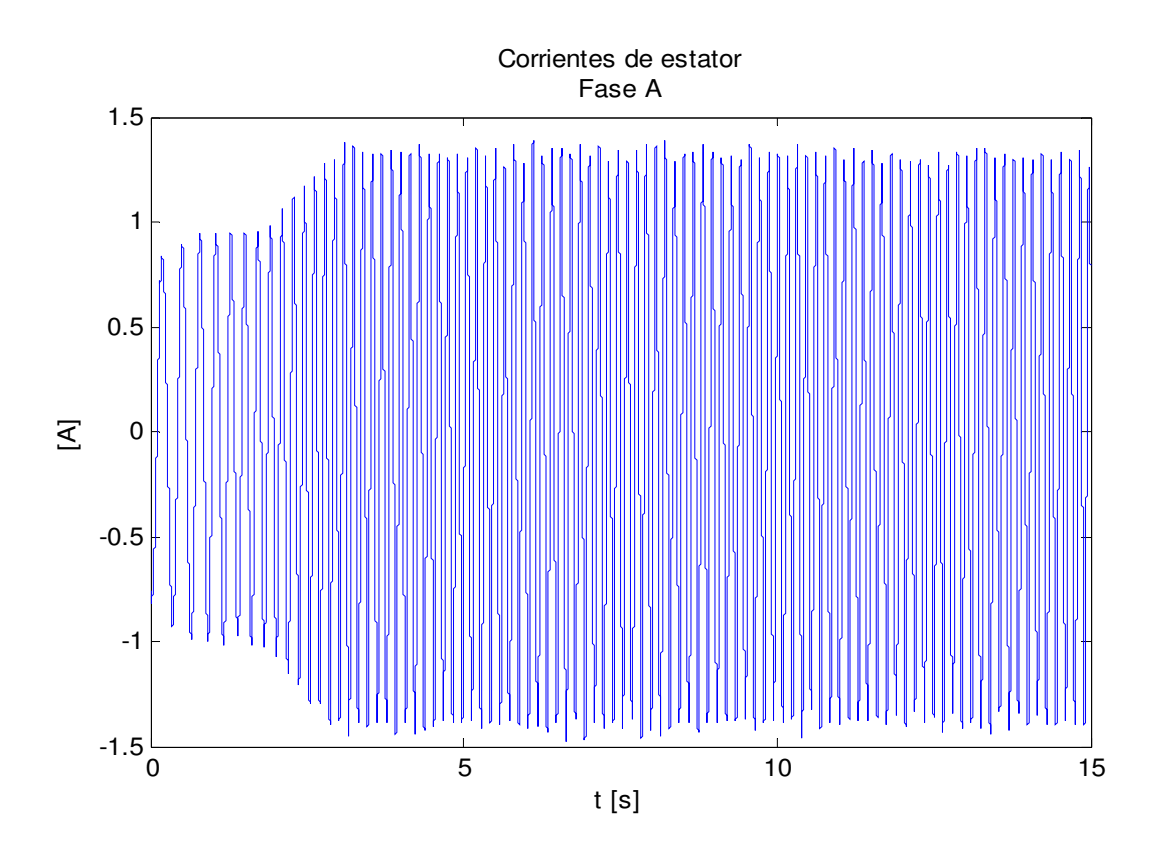

Se presentan también las tensiones de control, que son sobre las que recae directamente el efecto de la ley de control, la gráfica que se muestra es la de la tensión en la fase A, puesto que la de la fase B es igual en amplitud y forma, de ésta se observa que las tensiones, senoidales, alcanzan un valor estable acotado de 200V.

En cuanto a los flujos de rotor, tampoco es posible medirlos físicamente, se presenta entonces la gráfica de los flujos deseados con el objetivo de mostrar que son senoidales y acotados por la magnitud  $\|\lambda_{rd}\|$ .

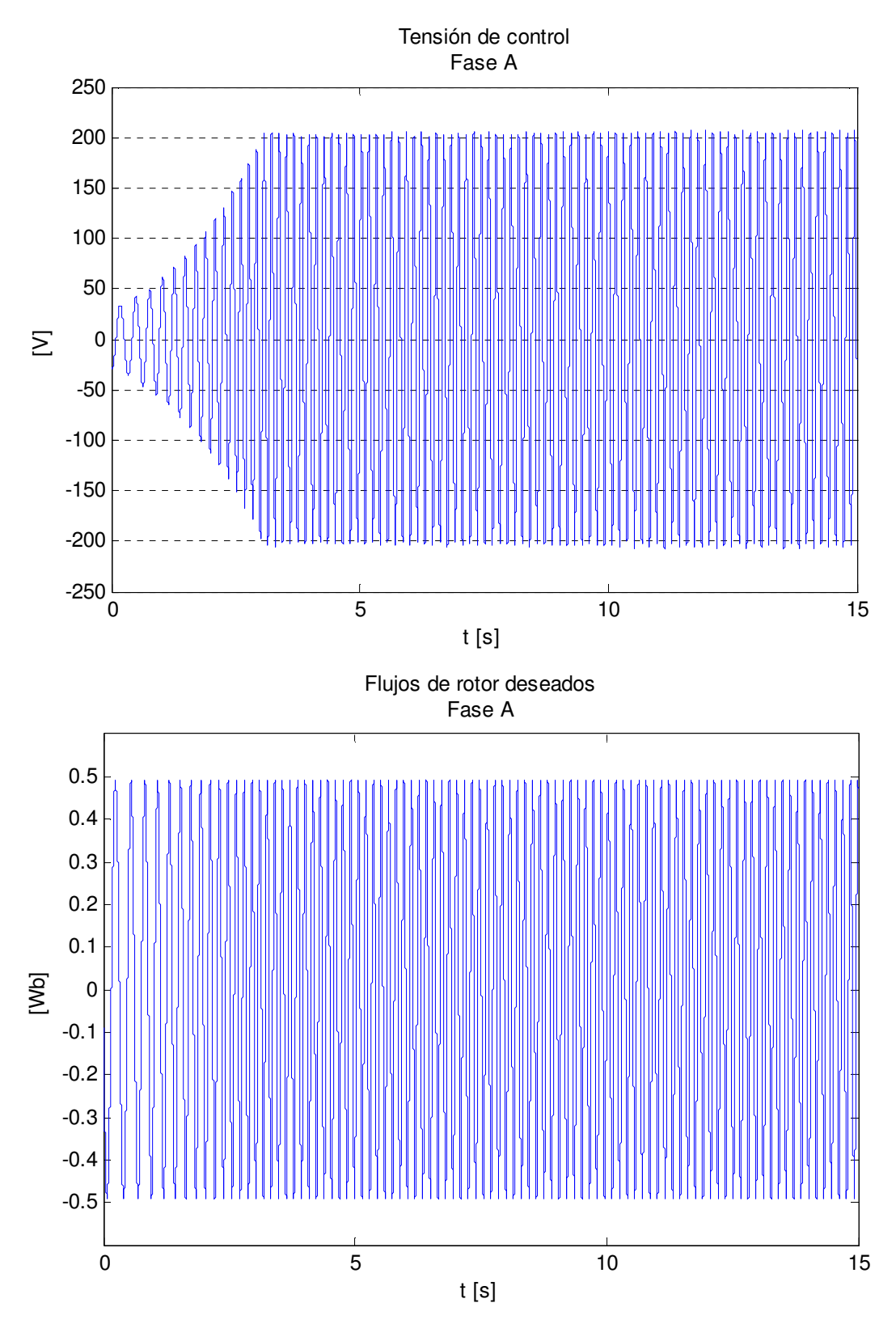

El siguiente conjunto de gráficas es la respuesta del motor a la misma referencia pero reduciendo el tiempo en el alcanza la constante a 1 seg. es decir, con una mayor pendiente.

De esta manera se intenta forzar al controlador a que haga que el motor llegue a la referencia en menos tiempo, lo cual tiene como consecuencia un incremento en la taza de variación de la velocidad. La primer figura es la comparación de la velocidad medida del motor con la velocidad de referencia, así como su respectiva gráfica de error de velocidad, de la cual se puede decir que tiene un error pico de 2.3%, y en estado permanente de 0.5%, con lo que se puede concluir que aún con esta variación, la velocidad converge a la deseada.

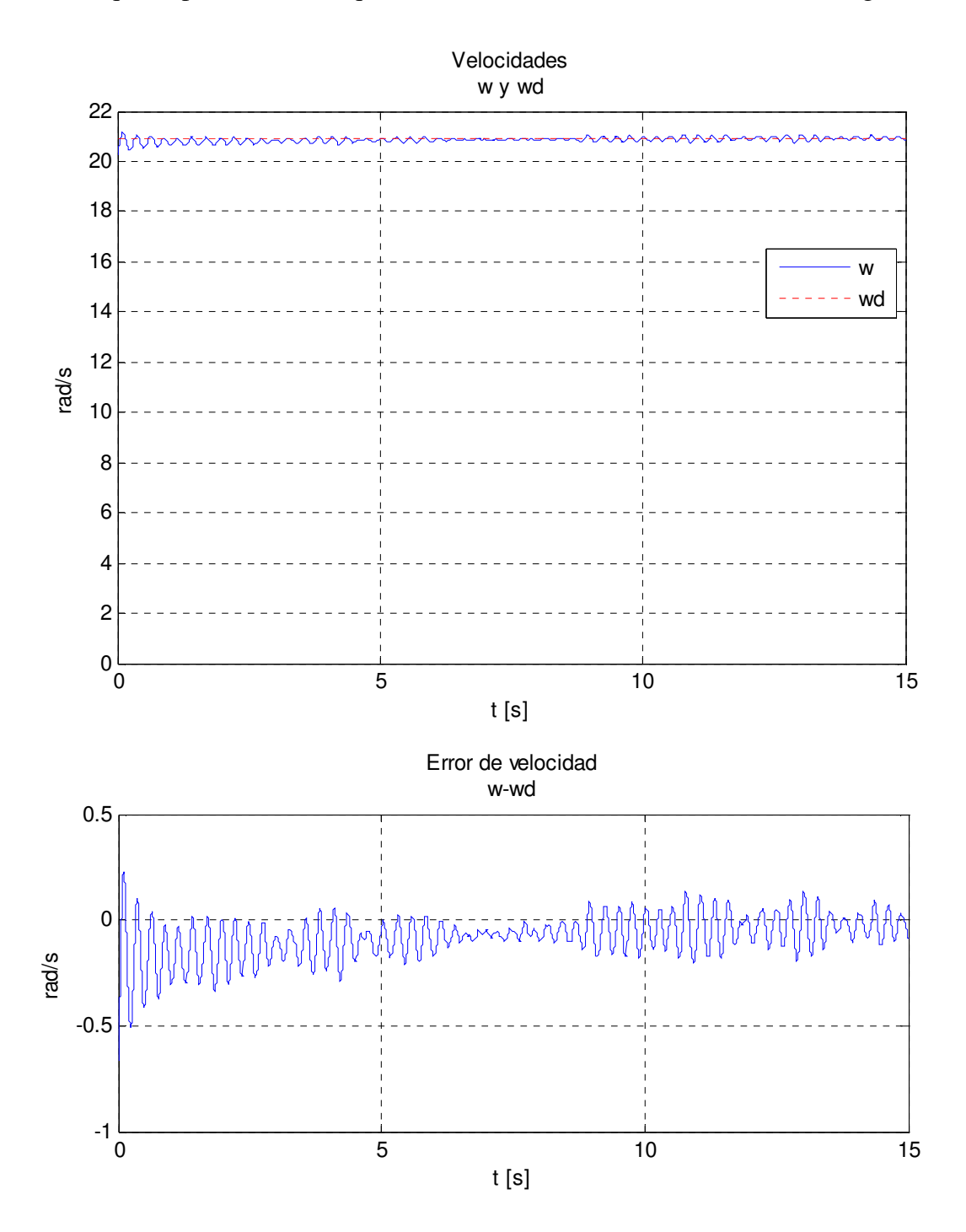

En cuanto al par deseado, se observa que tiende a una constante, cosa que era de esperarse dada la velocidad de referencia.

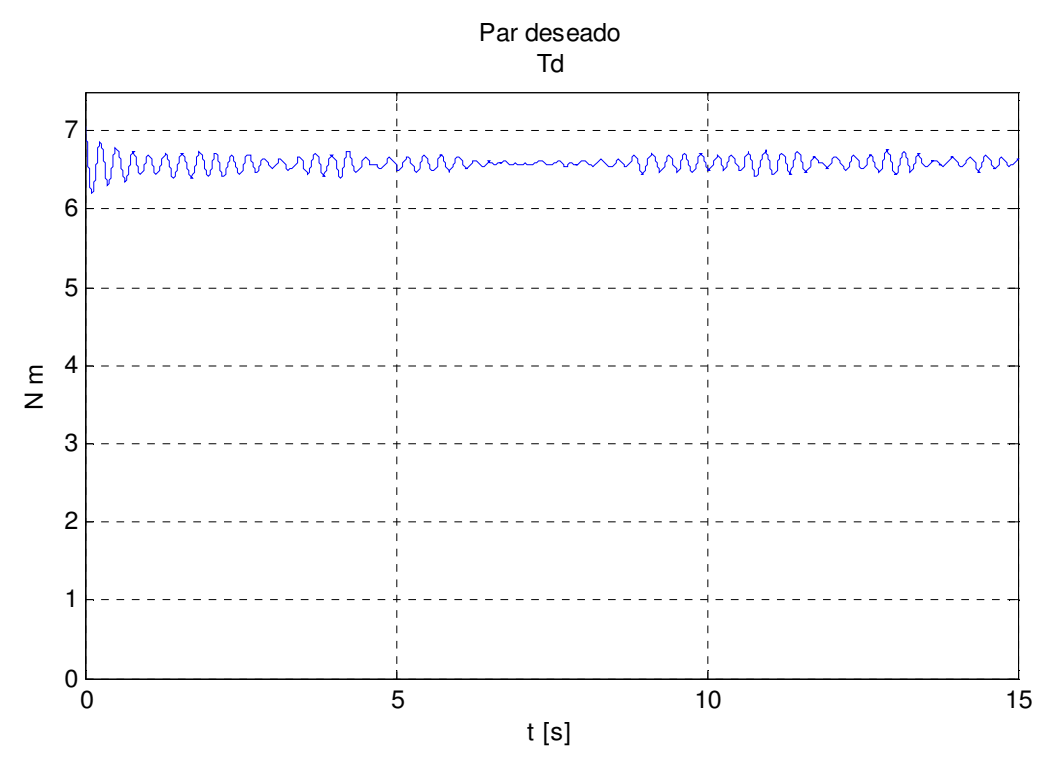

Las corrientes de estator medidas son, como se esperaba, senoidales y acotadas con un valor estacionario de 1.5 A.

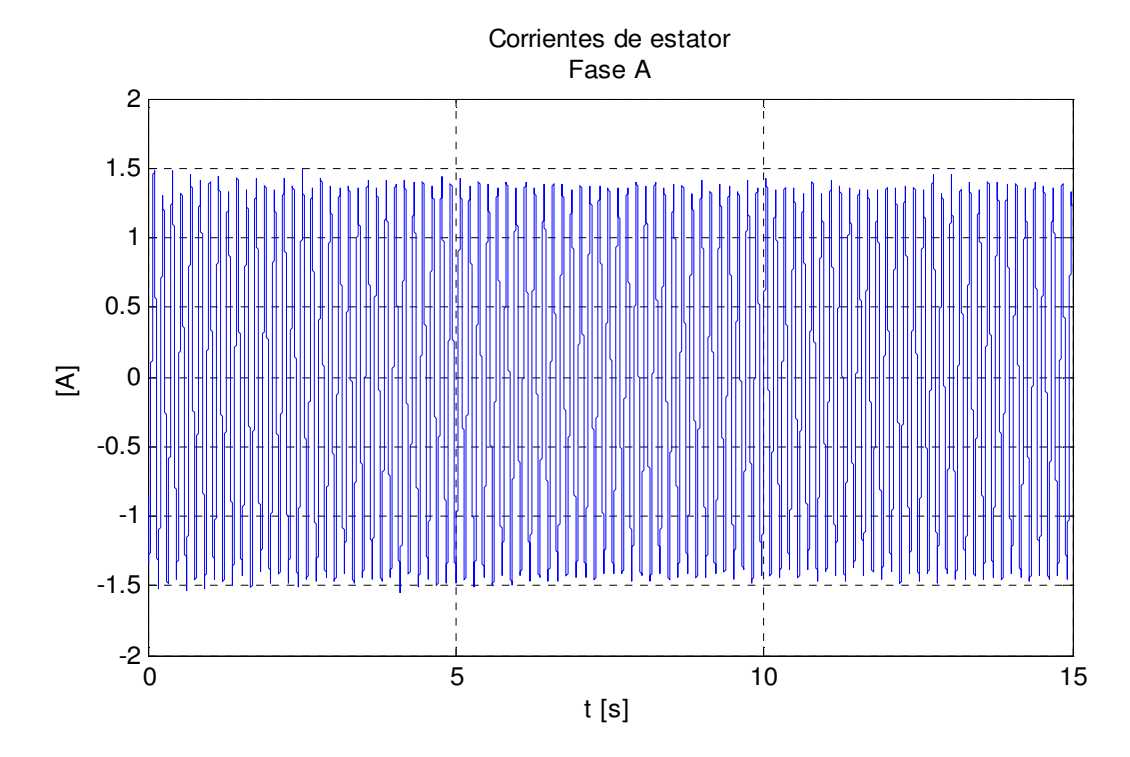

Se presentan también la gráfica que muestra la tensión en la fase A, teniendo presente que la de la fase B es igual en amplitud y forma, en ella se observa que las tensiones senoidales, alcanzan un valor estable y acotado de 200V. En cuanto a los flujos de rotor deseados se observa que son senoidales y acotados por la magnitud <sup>λ</sup>*rd* .

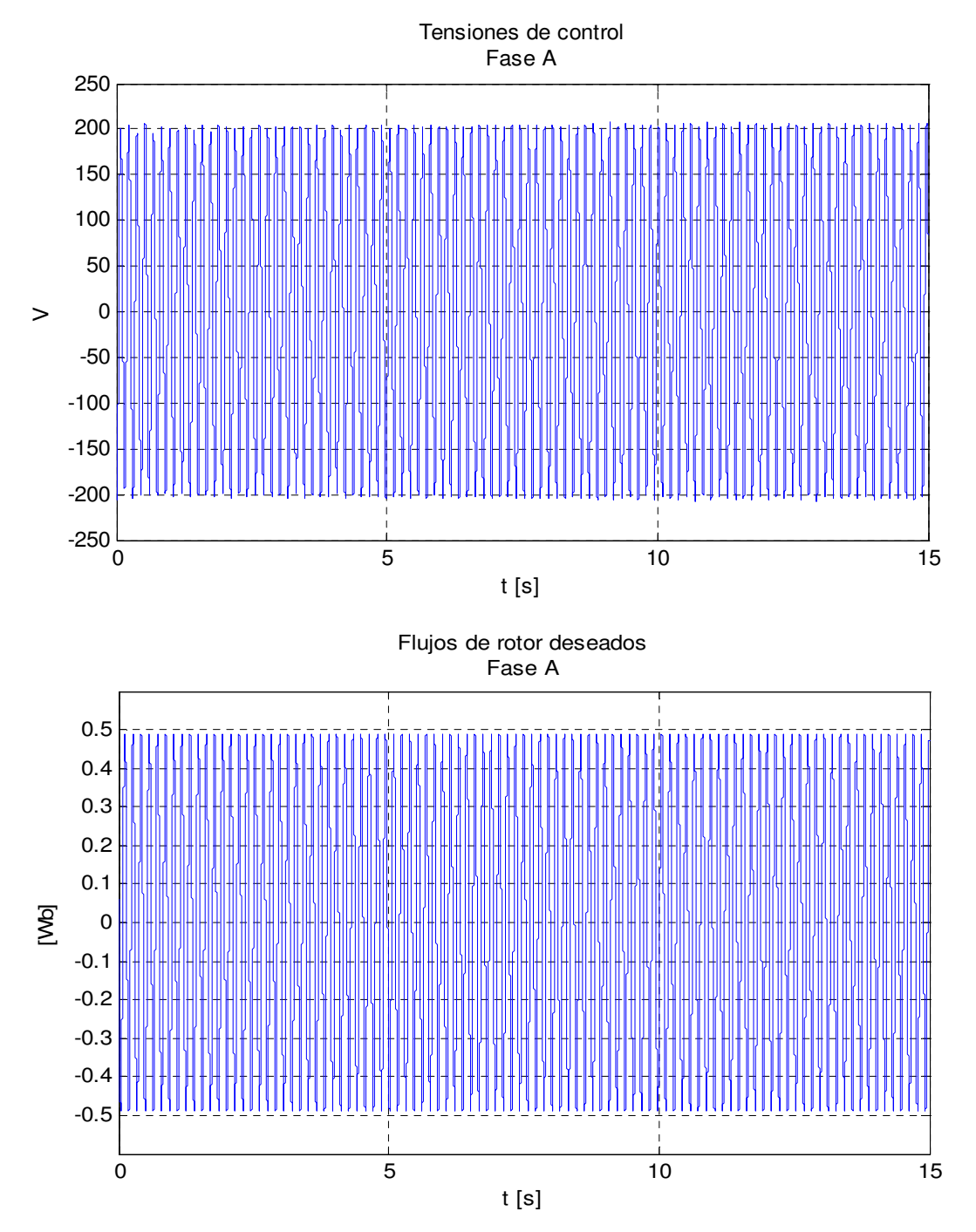

Como ya se mencionó, el objetivo de la segunda señal de control es hacer que el controlador realice tareas de seguimiento, en este caso, de una señal senoidal. En la primer

figura se presentan las velocidades real y deseada,  $\omega$  y  $\omega_d$ , así como su respectivo error de velocidad. De esta última se puede decir que el error tiene un pico transitorio del 6% de la señal cada vez que la señal cambia de sentido de giro y disminuye hasta 2.8% al término de cada cresta. Sin embargo, puede afirmarse que la velocidad real sigue a la deseada.

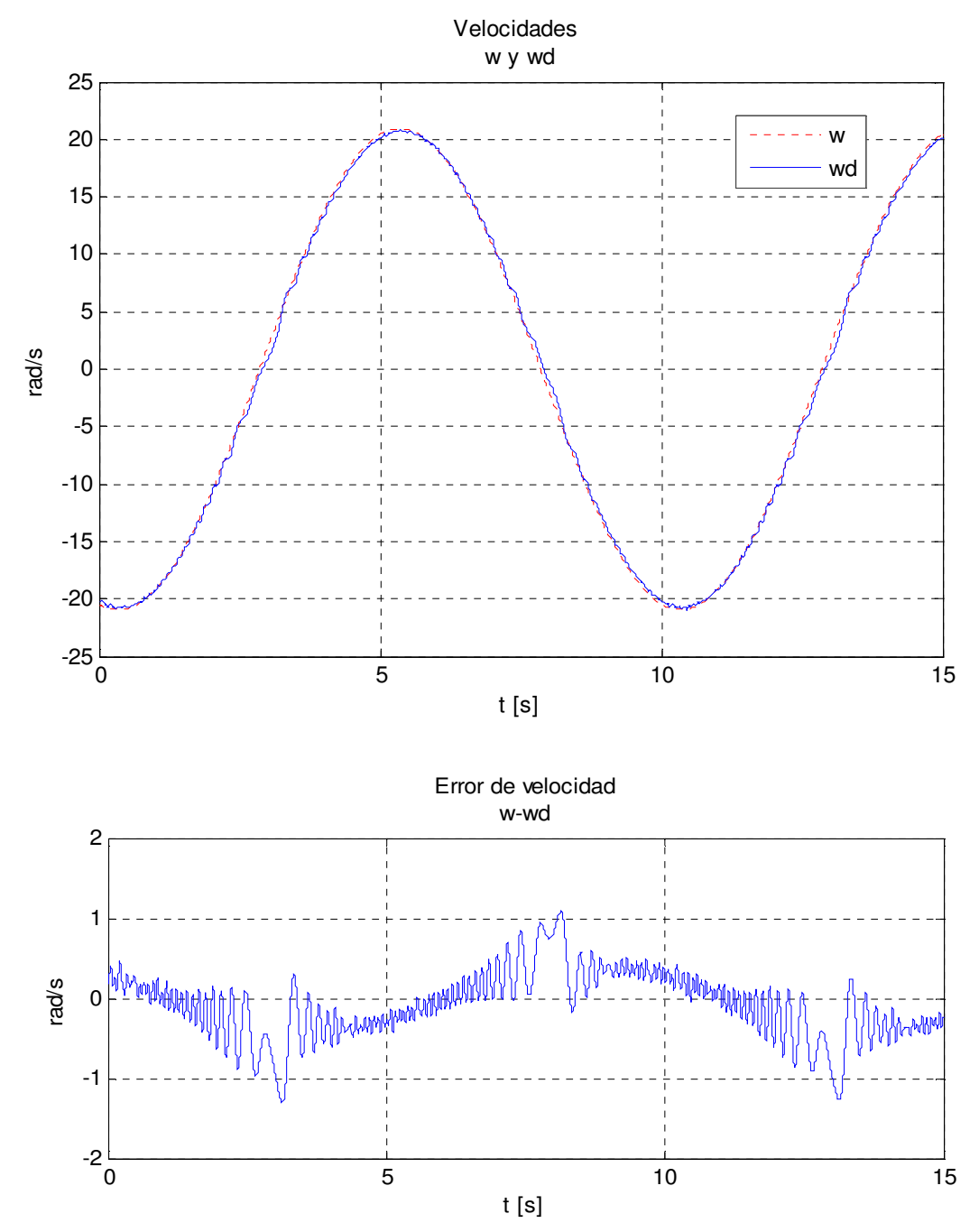

Así mismo, el par deseado, tiene el mismo tipo de error en estado transitorio que la velocidad como puede observarse en la figura, y al igual que la velocidad, describe una forma senoidal.

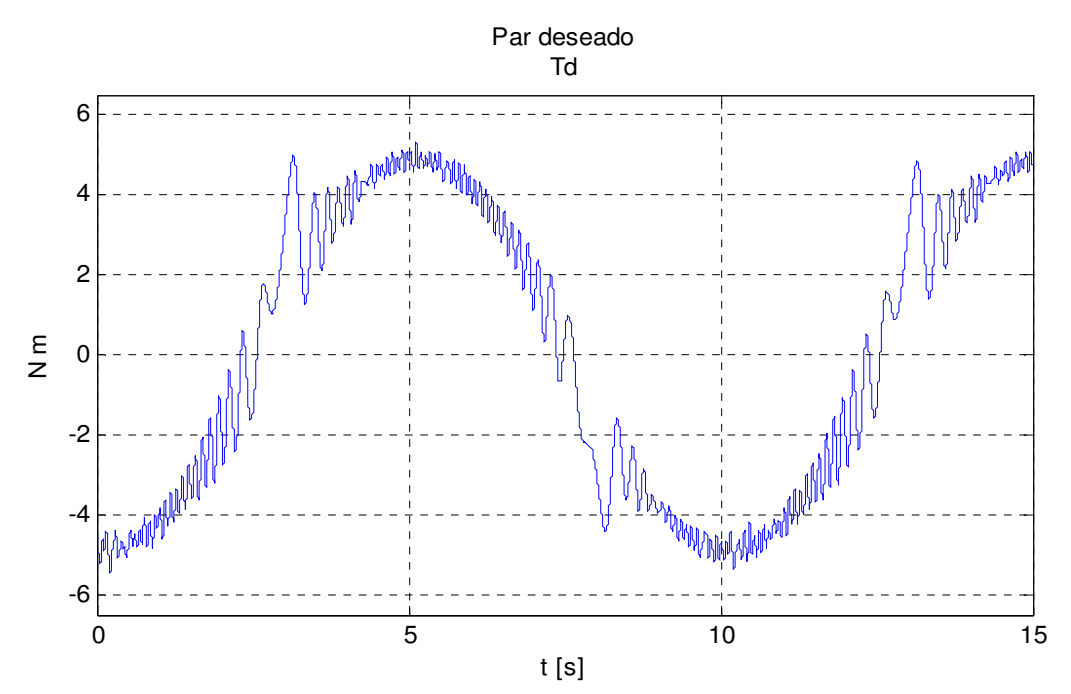

Como era de esperarse, las corrientes de estator medidas también cambian de sentido cada vez que el rotor del motor lo hace, los picos que tiene no son mayores a 3.8 A, y conservan su forma senoidal.

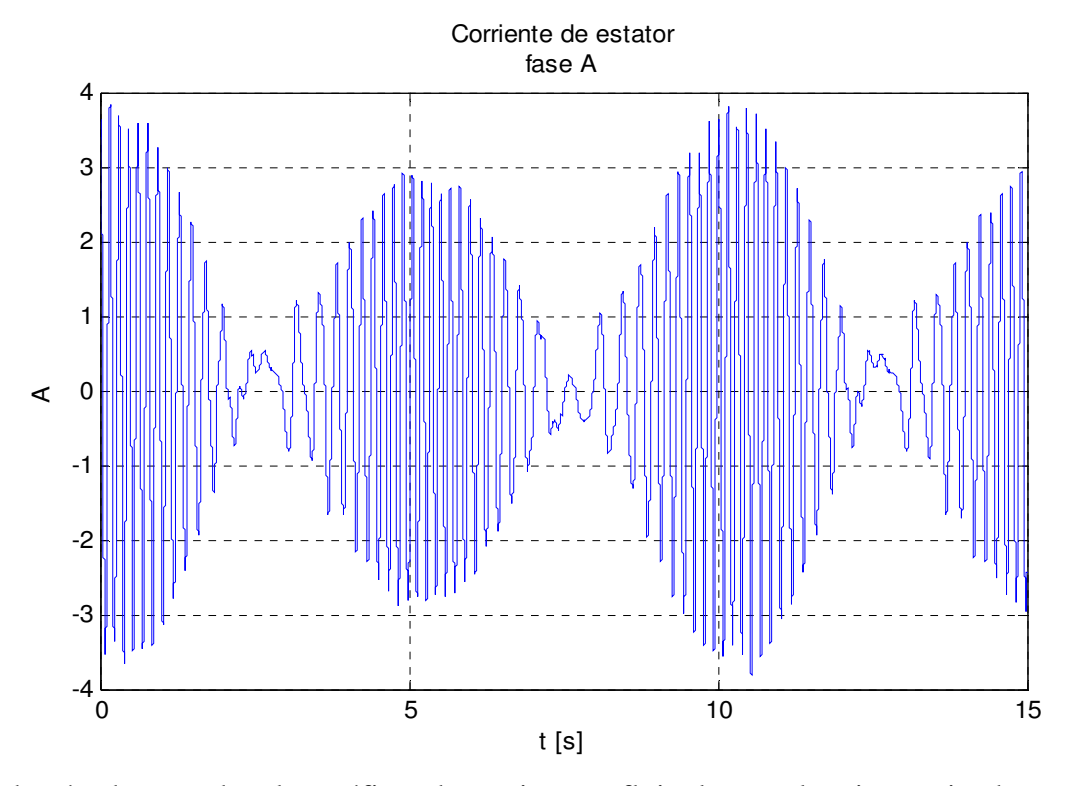

Además, de acuerdo a las gráficas de tensiones y flujo, las señales siguen siendo senoidales y acotadas. Mientras que las tensiones de estator no exceden los 300 V.

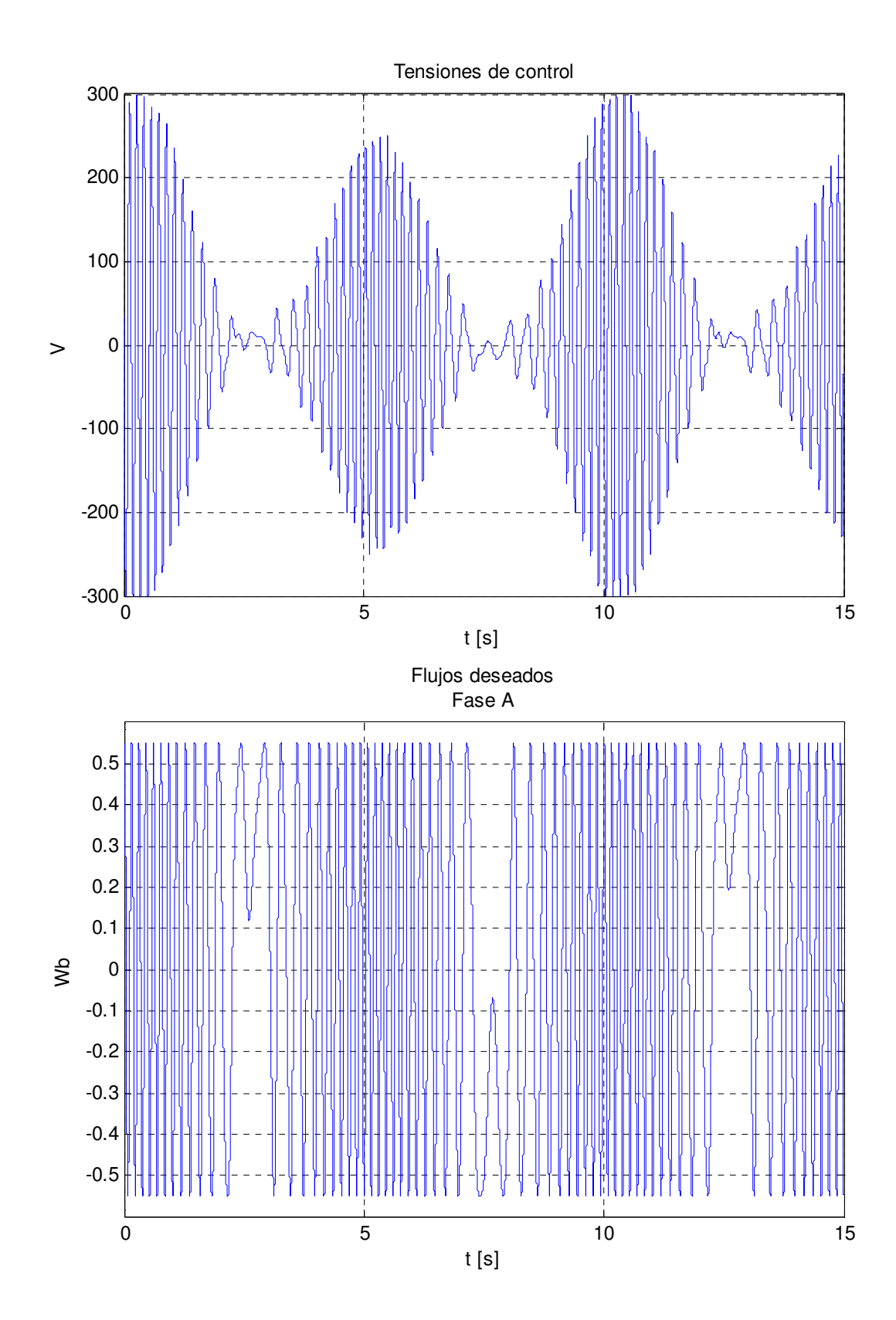

Luego, con el objetivo de evaluar la robustez del controlador ante una variación de la resistencia de rotor, se varió un 20% para la tarea de seguimiento, los resultados obtenidos son los que se presentan. La primer gráfica es la comparación de la velocidad medida con la velocidad deseada, en la gráfica del error se observa que éste tiene un error transitorio en cada cambio de giro del 23.8% de la señal, y disminuye a 18%, sin embargo puede decirse que la velocidad sigue a la deseada, aun cuando haya variación en los parámetros.

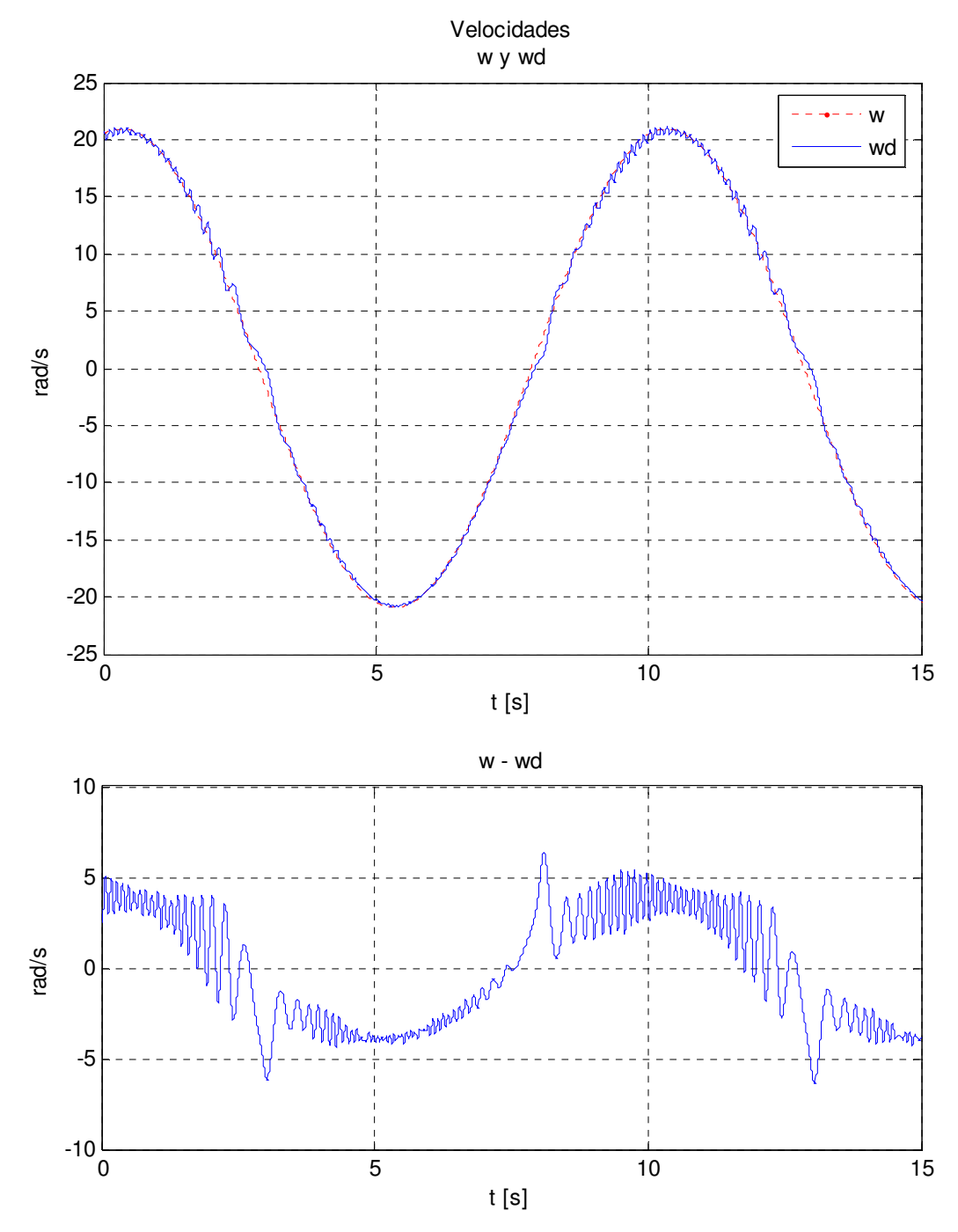

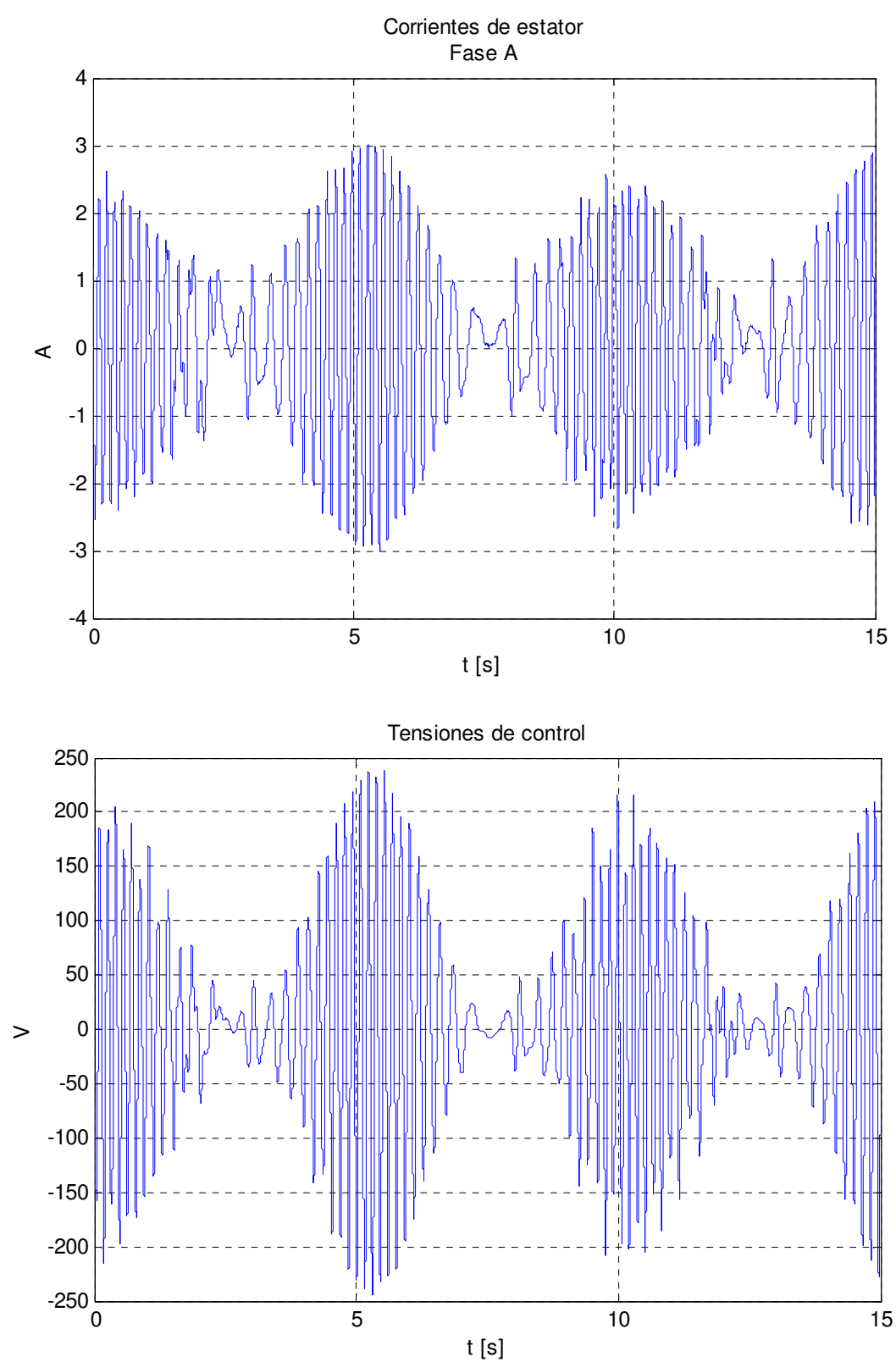

En el caso de las corrientes, presenta picos de 3A, mientras que las tensiones también tienen picos de 250V, y conservan su estructura senoidal.
Por otro lado, se llevó al motor a velocidades más grandes, tales que saturasen las tensiones de control, los resultados obtenidos son los que se presentan. En las figuras observa que aún cuando pareciera que el desempeño del control es mejor, en el sentido de que el error de velocidad máximo es de sólo el 5%, como consecuencia de la saturación en las tensiones, las corrientes pierden su forma senoidal y se fuerza al motor a trabajar bajo condiciones que no son las naturales, lo que lógicamente puede provocar un desgaste prematuro del motor. Lo anterior significa que el seguimiento se logra de una manera más efectiva a velocidades más grandes, sin embargo, para lograrlo eficazmente sería necesaria una fuente lo suficientemente grande tal que permitiera implementar cabalmente tensiones de control superiores a 300V. Cabe notar que el hecho de que aún con tensiones de control saturadas y el cierre del primer lazo de control con corrientes no totalmente senoidales, habla de una buena robustez del esquema de control.

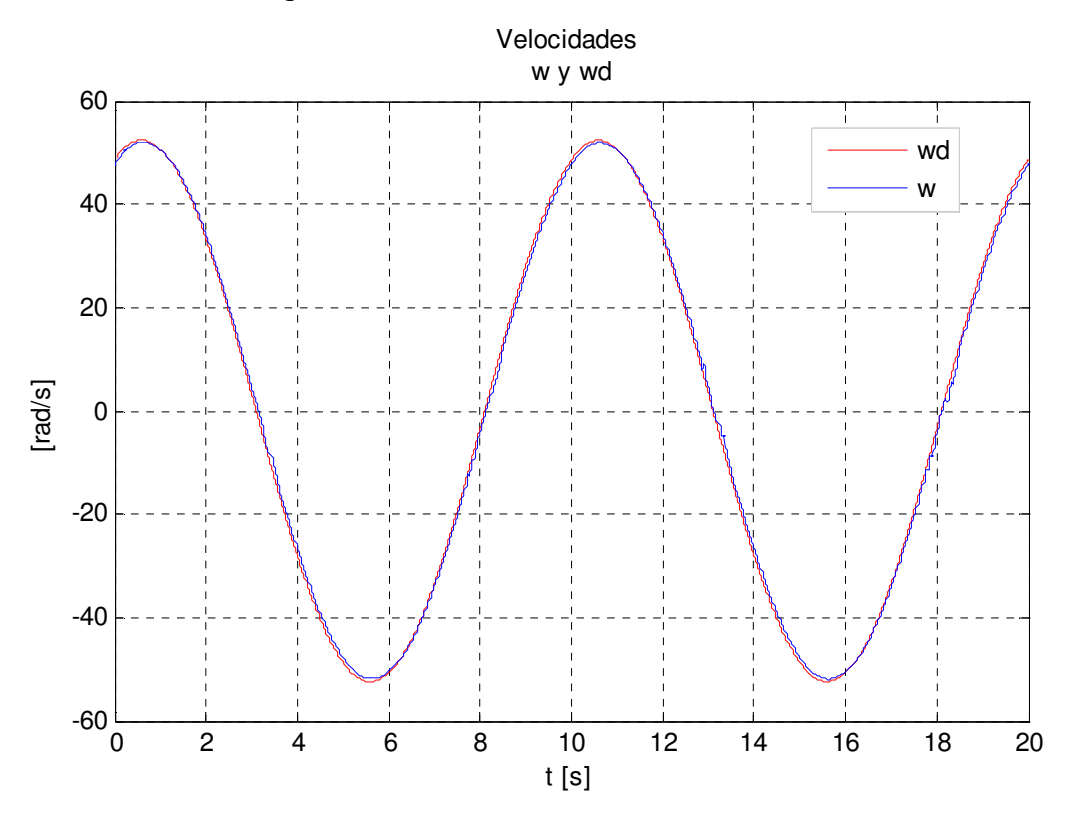

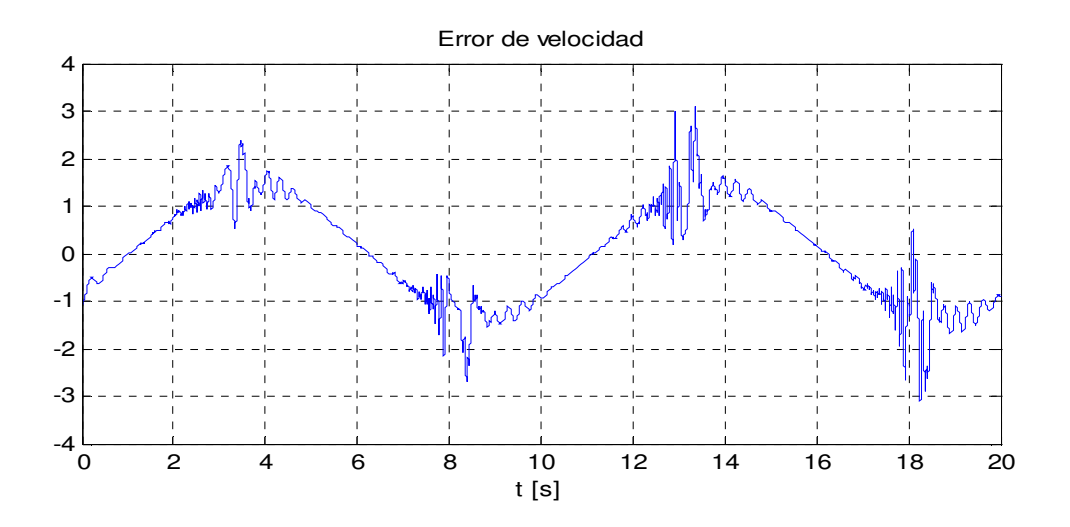

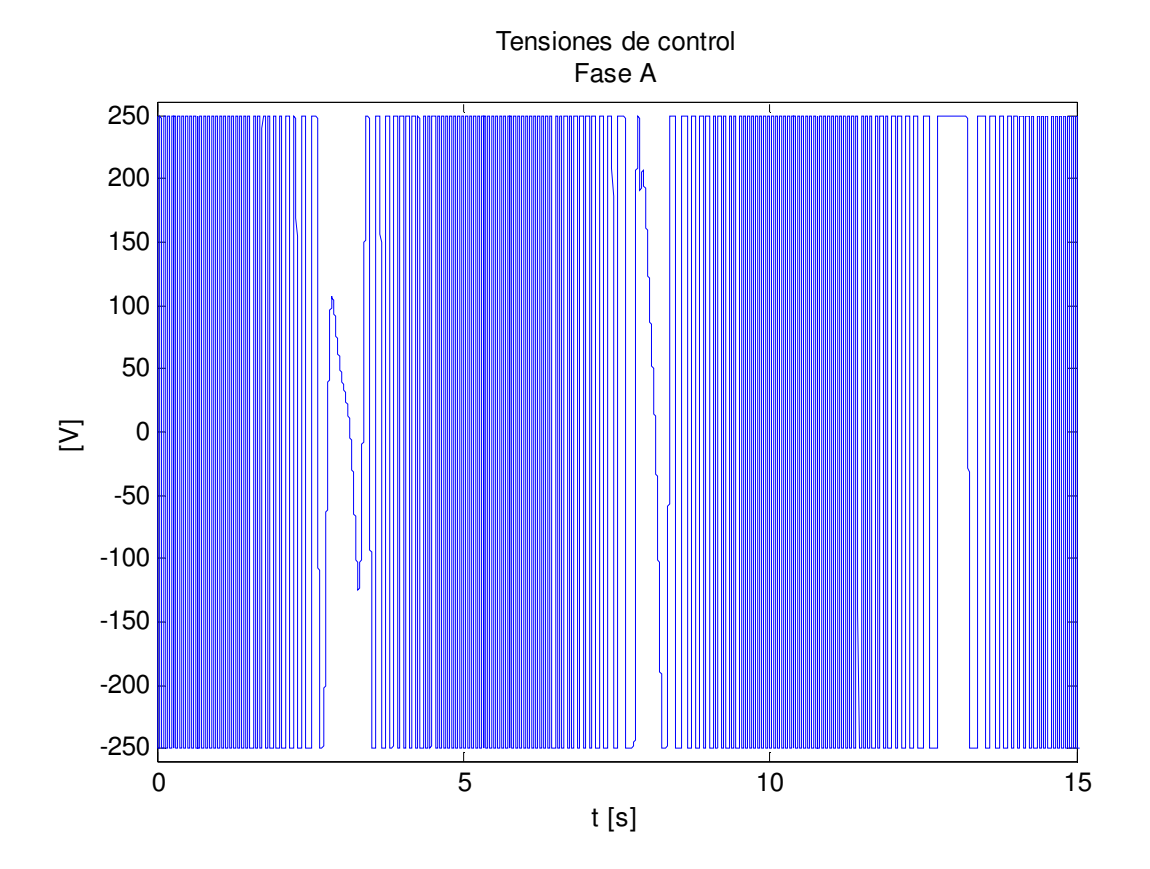

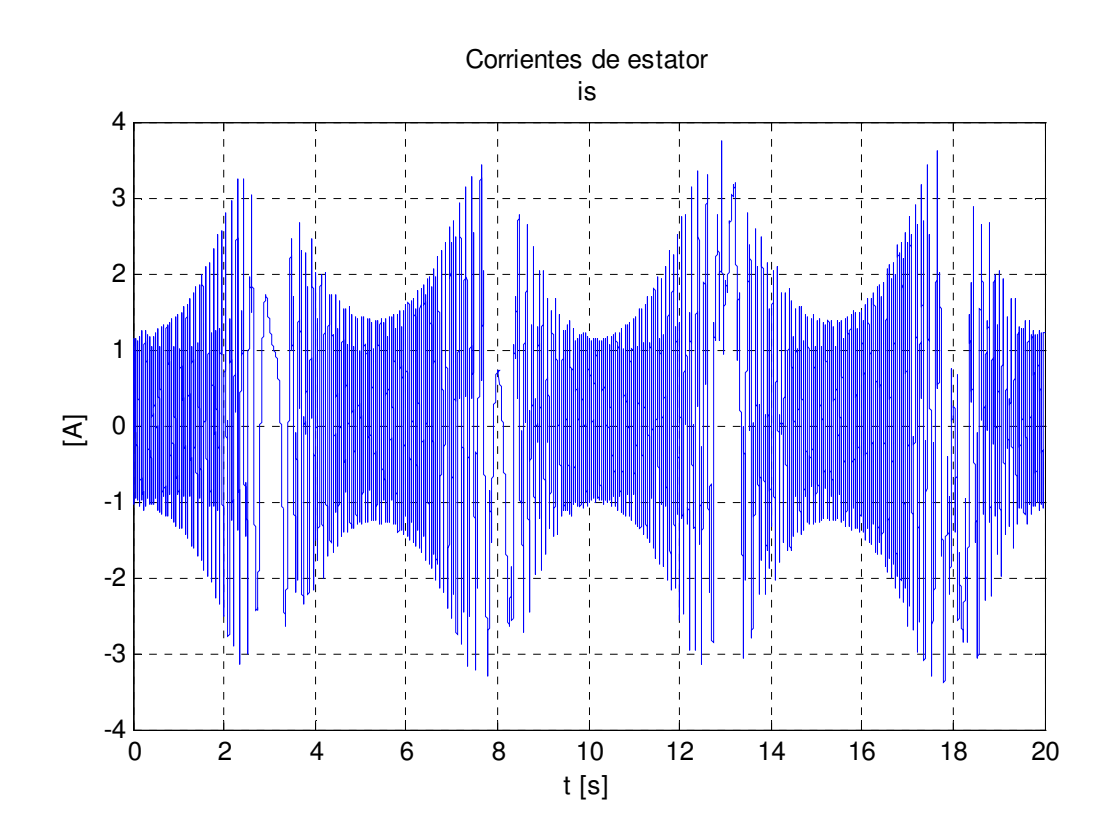

#### **3.4 Discusión**

Hasta este momento del trabajo, se han considerado las bases teóricas de pasividad para el motor de inducción y se han descrito las estrategias de PBC con medición de velocidad para el mismo. Además, se presentaron simulaciones del funcionamiento del PBC en lazo cerrado, donde puede apreciarse que al hacer que las corrientes converjan a un valor de corrientes deseadas, por transitividad se logrará que el par eléctrico también converja al valor deseado adecuado y con esto se logra que la velocidad angular converja a la referencia fijada, ya sea una constante o una señal variable.

También de la simulación puede obtenerse información valiosa, como los valores pico de corrientes y tensiones esperadas, así como el tiempo de respuesta del sistema. Además, por medio de la primer señal de referencia se evidenció que el controlador puede hacer que el motor alcance cierta velocidad y la mantenga constante, lo anterior con un valor de pendiente inicial que permite que la taza de variación de la velocidad no sea muy grande en el arranque. Así mismo, las gráficas de las tensiones de control, flujos de rotor deseados y corrientes permiten intuir un buen funcionamiento del sistema en lazo cerrado puesto que las señales son senoidales y acotadas. Con lo anterior puede afirmarse que el sistema en lazo cerrado es estable y que el valor de tensión de control es el adecuado para lograr tareas de seguimiento, donde la velocidad convergirá al valor deseado.

En la evaluación experimental se encontraron detalles que la simulación no contempla, por ejemplo, en la tarea de seguimiento de una señal senoidal, el hecho de hacer un cambio de giro provoca que las tensiones de control presenten un error, lo anterior se traduce en un transitorio antes de que el esquema funcione de nuevo de forma adecuada. Este error bien puede deberse a la gran taza de variación de la velocidad en los cambios de sentido, que el filtro utilizado para aproximar la derivada no logra corregir. Además, se observa que comparando los valores de la simulación con los experimentales, éstos últimos tienen en general valores de error más grandes, lo cual se debe, entre otras cosas, al ruido de los sensores de corriente, a la aproximación de la derivada, así como al defasamiento debido a los filtros incluidos para tratar de eliminar el ruido de la señal de corriente y de velocidad.

# **CAPÍTULO 4. CONTROL SENSORLESS BASADO EN PASIVIDAD**

El control del motor de inducción sin sensor de velocidad, también llamado sensorless tiene la característica principal de que no se incluye la medición de las variables mecánicas, es decir, se reemplazan los sensores mecánicos al extraer información de la velocidad del rotor de la medición de corriente y tensión del estator. Sin embargo, debido a la estructura física del motor de inducción, en particular el de jaula de ardilla, las únicas variables disponibles para medición son las corrientes de estator y la posición angular del motor, por lo que no es posible el uso de sensores de flujo o de corriente de rotor.

En [1] se presenta una estructura desarrollada bajo la hipótesis de que los flujos de rotor pueden medirse y pueden operar en condiciones de sensorless si un observador de velocidad es incluido en el esquema de control. En este artículo se plantea que al asumir que los flujos de rotor son medibles, puede establecerse un controlador global, a través de la estimación de los flujos de rotor en lazo abierto.

La estructura de este esquema de control se deriva de la aplicación de la metodología de diseño del controlador basado en pasividad descrita en el capítulo anterior, con la diferencia de que para el objetivo sensorless, el problema del controlador anterior es que depende de la velocidad y el conocimiento de  $\tau$ <sub>L</sub>. Además, en este caso, el diseño de controlador toma el modelo completo del motor de inducción *ab*.

#### **4.1 Descripción del control**

 $\overline{a}$ 

El modelo de dos fases<sup>1</sup> ab (representado por un marco de referencia de estator fijo), está dado por

$$
D\dot{x} + C(x)x + Rx = Q \dots (4.1)
$$

<sup>1</sup> El modelo *ab* del motor de inducción es el que se presenta en el capítulo 1

con el vector de estados  $x = \begin{bmatrix} i_x^T, \lambda_x^T, \omega \end{bmatrix}^T \in \mathbb{R}^5$  $x = \left[ i_s^{\ T}, \lambda_r^{\ T}, \omega \right]^{\prime} \in \mathbb{R}^5, \ i_s \in \mathbb{R}^2$  $i<sub>s</sub> \in \mathbb{R}^2$ , los flujos de rotor  $\lambda<sub>r</sub> \in \mathbb{R}^2$  y la velocidad del rotor  $\omega \in \mathbb{R}$ .

El modelo anterior asume una relación lineal entre los flujos y las corrientes. En el caso de los flujos de rotor, esta relación está dada por

$$
\lambda_r = \frac{L_r}{M} \big( \lambda_s - L_s i_s \big) + M i_s
$$

donde  $\lambda$ <sub>s</sub> ∈ ℝ<sup>2</sup> son los flujos de estator, y éstos satisfacen la siguiente ecuación diferencial

$$
\dot{\lambda}_s = -R_s i_s + u_s, \ \lambda_s(0) = 0
$$

Estas relaciones entre los flujos y las corrientes tienen la ventaja de que las variables requeridas son medibles, por lo tanto, es posible la reconstrucción de los flujos [1], necesaria para la evaluación del controlador. Sin embargo, dado que es una reconstrucción en lazo abierto tiene la desventaja de no poder comparar el valor del flujo estimado con el real ni de modificar su valor para hacerlo más preciso. La anterior es una limitación importante, puesto que de la precisión con que se estimen los flujos dependerá el buen funcionamiento del controlador.

Para la descripción del diseño de control sensorless es necesario hacer las siguientes consideraciones:

- i) Las  $i_s y \lambda_r$  son medibles
- ii)  $\tau_L$  es conocido

El hecho de que el par de carga se considere conocido propicia que éste deba tomar un valor arbitrario, puesto que la estimación del par de carga del capítulo anterior implicaba la medición de velocidad.

En el mismo contexto de la metodología de diseño de controladores basados en pasividad, es necesario definir el error como

$$
e = x - x_d \implies x = e + x_d
$$

de donde

 $\dot{x} = \dot{e} + \dot{x}_d$ 

Evaluando la dinámica del error a lo largo de las trayectorias de (4.1),  $\cos C(x)$  antisimétrica, se tiene

$$
D\dot{e} + C(x)e + Re = Q - \{D\dot{x}_d + C(x)x_d + Rx_d\}
$$
  

$$
D\dot{e} + C(x)e + Re = \Phi ... (4.1.1)
$$
  

$$
\Phi = Q - \{D\dot{x}_d + C(x)x_d + Rx_d\}
$$

Para asegurar que la derivada de su ecuación de energía sea menor que cero, y el sistema sea estable, se define la ecuación de energía del error, igual en estructura a la del sistema, como

$$
V = \frac{1}{2}e^T De
$$

y el cambio de la energía es

$$
\dot{V} = e^T D \dot{e}
$$

Evaluando la derivada a lo largo de las trayectorias de (4.1.1), se tiene

$$
\dot{V} = e^{T} (\Phi - C(x)e - Re)
$$
  
\n
$$
\dot{V} = e^{T} \Phi - e^{T} C(x)e - e^{T}Re
$$
  
\n
$$
\dot{V} = -e^{T}Re + e^{T} \Phi
$$

con Φ(Q,  $\dot{x}_d$ , x<sub>d</sub>). El objetivo de diseño es encontrar unaΦ, tal que la dinámica del error defina una salida del sistema pasiva. De la ecuación anterior, el primer término del lado derecho ya es negativo, entonces, hace falta especificar un valor para el segundo término que haga que la derivada de la función de energía del error sea menor que cero. El propósito es entonces obtener unaΦ = −*ke* , tal que

$$
\dot{V} = -e^T (R + k) e < 0
$$

con k satisfaciendo:  $(R + k) = (R + k)^{T} > 0$ , los vectores

$$
e = \begin{bmatrix} i_s - i_{sd} \\ \lambda_r - \lambda_{rd} \\ \omega - \omega_d \end{bmatrix}, Q = \begin{bmatrix} L_r u_s \\ 0 \\ -L_r \tau_L \end{bmatrix},
$$

y la ecuación

$$
\Phi = \begin{bmatrix} \Phi_s \\ \Phi_r \\ \Phi_w \end{bmatrix} = Q - \left\{ D\dot{x}_d + C(x)x_d + Rx_d \right\} \dots (4.1.2)
$$

Del desarrollo de esta última ecuación, se tiene el valor de laΦ*<sup>s</sup>* que satisface la ecuación

$$
\Phi_s = L_r u_s - \left\{ L_r \sigma \frac{di_{sd}}{dt} + n_p M J \lambda_r \omega_d + L_r \sigma \gamma i_{sd} - \beta_3 \lambda_{rd} \right\}
$$

De la igualdad anterior se puede obtener el valor de las tensiones de control, y adicionalmente inyectar elementos de disipación para que acelere la convergencia de las trayectorias al punto de mínima energía.

$$
u_s = \frac{1}{L_r} \left( L_r \sigma \frac{di_{sd}}{dt} + n_p M J \lambda_r \omega_d + L_r \sigma \gamma i_{sd} - \beta_3 \lambda_{rd} - k_1 e_s - n_p M J e_r \omega_p \right)
$$

con  $\omega_p = \omega_d - \hat{\omega}$  el error entre la velocidad deseada y la estimada,  $e_s = i_s - i_{sd}$  el error de corrientes de estator y  $e_r = \lambda_r - \lambda_{rd}$  el error de flujos de rotor. De esta forma se garantiza que las corrientes de estator convergerán en las corrientes deseadas y que el flujo de rotor también lo hará a un valor deseado.

Sustituyendo en Φ*<sup>s</sup>* el valor de la tensión de control, quedarán los elementos de amortiguamiento que se adicionaron, esto es

$$
\Phi_s = -k_1 e_s - n_p M J e_r \omega_p
$$

Introduciendo el valor del error de estimación como  $\tilde{\omega} = \omega - \hat{\omega}$ , se tiene la siguiente relación

$$
\tilde{\omega} - e_w = \omega - \hat{\omega} - \omega + \omega_d
$$

$$
= \omega_d - \hat{\omega}
$$

$$
\tilde{\omega} - e_w = \omega_p
$$

El valor de  $\Phi_s$  es entonces

$$
\Phi_s = -k_1 e_s - n_p M J e_r \tilde{\omega} + n_p M J e_r e_w
$$

A su vez, del desarrollo de (4.1.2) se obtiene el valor de Φ*<sup>r</sup>* , el cual depende del valor de las corrientes deseadas y de los flujos de rotor deseados

$$
\Phi_r = 0 - \left\{ \dot{\lambda}_{rd} - n_p \omega J \lambda_{rd} - \beta_3 i_{sd} + \beta_1 \lambda_{rd} \right\}
$$

Para obtenerΦ*<sup>r</sup>* , es necesario el valor de los flujos deseados, para los cuales de manera similar al control anterior, se apela a la estructura física del motor y se proponen flujos senoidales que dependen de la variable mecánica

$$
\dot{\lambda}_{rd} = \left[ n_p \hat{\omega} + \frac{R_r}{n_p \left\| \lambda_{rd} \right\|^2} \tau_d \right] J \lambda_{rd}, \quad \dot{\lambda}_{rd}(0) = \left[ \frac{\left\| \lambda_{rd} \right\|}{0} \right]
$$

Con el valor de  $\lambda_{rd}$ , se puede obtener la expresión para  $\Phi_r$  en términos del par deseado,

$$
\Phi_r = -n_p \hat{\omega} J \lambda_{rd} - \frac{R_r}{n_p \left\| \lambda_{rd} \right\|^2} \tau_d J \lambda_{rd} + n_p \omega J \lambda_{rd} + \beta_3 i_{sd} - \beta_1 \lambda_{rd}
$$

Luego, con el error de estimación

$$
\tilde{\omega} = \omega - \hat{\omega} \implies \Phi_r = n_p \tilde{\omega} J \lambda_{rd} - \frac{R_r}{n_p \|\lambda_{rd}\|^2} \tau_d J \lambda_{rd} + \beta_3 i_{sd} - \beta_1 \lambda_{rd}
$$

se establece el valor de la corriente deseada como

$$
i_{sd} = \frac{1}{\beta_3} \left[ \frac{R_r}{n_p \|\lambda_{rd}\|^2} \tau_d J \lambda_{rd} + \beta_1 \lambda_{rd} \right]
$$

sustituyendo el valor de la corriente en  $\Phi_r$ , se tiene que

$$
\Phi_r = n_p \tilde{\omega} J \lambda_{rd}
$$

Terminando con el desarrollo de (4.1.2) se obtiene el valor de Φ*<sup>w</sup>* ,

$$
\Phi_{w} = -L_{r}\tau_{L} - \left\{ L_{r}J_{m}\dot{\omega}_{d} - n_{p}M\lambda_{r}^{T}J^{T}i_{sd} + L_{r}B\omega_{d} \right\}
$$

$$
= -L_{r} \left( \tau_{L} + J_{m}\dot{\omega}_{d} + \frac{n_{p}}{L_{r}}M\lambda_{r}^{T}Ji_{sd} + B\omega_{d} \right)
$$

De acuerdo con las consideraciones, referentes a la estructura del par eléctrico mencionada, es natural que el par deseado sea

$$
\tau_d = -n_p \frac{M}{L_r} \lambda_{rd}^{T} J i_{sd}
$$

donde el flujo de rotor se puede escribir como  $\lambda_r = e_r + \lambda_{rd} \Rightarrow \lambda_r^T = e_r^T + \lambda_{rd}^T$  y la ecuación que describe Φ*<sup>w</sup>* se convierte en

$$
\Phi_{w} = -L_{r} \left( \tau_{L} + J_{m} \dot{\omega}_{d} + \frac{n_{p}}{L_{r}} M (e_{r}^{T} + \lambda_{rd}^{T}) J i_{sd} + B \omega_{d} \right)
$$
\n
$$
= -L_{r} \left( \tau_{L} + J_{m} \dot{\omega}_{d} + \frac{n_{p}}{L_{r}} M e_{r}^{T} J i_{sd} + \frac{n_{p}}{L_{r}} M \lambda_{rd}^{T} J i_{sd} + B \omega_{d} \right)
$$
\n
$$
= -L_{r} \left( \tau_{L} + J_{m} \dot{\omega}_{d} + \frac{n_{p}}{L_{r}} M e_{r}^{T} J i_{sd} + \tau_{d} + B \omega_{d} \right)
$$

De la última ecuación se puede inferir el valor del par deseado, añadiéndole elementos de disipación en términos del error de velocidad <sup>ω</sup>*<sup>p</sup>* ,

$$
\tau_d = J_m \dot{\omega}_d + B \omega_d + \tau_L + k_w \omega_p
$$

de evaluar el par deseado en Φ*<sup>w</sup>* resulta

$$
\Phi_{w} = -L_{r} \left( \frac{n_{p}}{L_{r}} Me_{r}^{T} J i_{sd} - k_{w} \omega_{p} \right)
$$

sustituyendo  $\omega_p = \tilde{\omega} - e_w$  en  $\Phi_w$ ,

$$
\Phi_w = -L_r \left( -\frac{n_p}{L_r} M i_{sd}^T J e_r - k_w \tilde{\omega} + k_w e_w \right)
$$

$$
= n_p M i_{sd}^T J e_r + L_r k_w \tilde{\omega} - L_r k_w e_w
$$

Por último, se evalúa el valor del error eléctrico en  $\Phi_w$  como  $e_s = i_s - i_{sd} \Rightarrow i_{sd} = i_s - e_s$ 

$$
\Phi_w = n_p M i_s^T J e_r - n_p M e_s^T J e_r + L_r k_w \tilde{\omega} - L_r k_w e_w
$$

Finalmente, la ecuación (4.1.2) con el nuevo valor de  $\Phi$  se puede reconstruir como

$$
\Phi = \begin{bmatrix}\n-k_1 e_s - n_p M J e_r \tilde{\omega} + n_p M J e_r e_w \\
n_p \tilde{\omega} J \lambda_{rd} \\
n_p M i_s^T J e_r - n_p M e_r^T J^T e_s + L_r k_w \tilde{\omega} - L_r k_w e_w\n\end{bmatrix}
$$

La dinámica del error puede ser expresada entonces como

$$
D\dot{e} + \overline{C}(x)e + \overline{R}e = \overline{\Phi}...(4.1.3)
$$

donde

$$
\overline{C}(x) = \begin{bmatrix} 0 & 0 & n_p MJ\lambda_r - n_pMJe_r \\ 0 & -n_p\omega J & 0 \\ -n_p M \lambda_r^T J^T - n_p M e_r^T J & 0 & 0 \end{bmatrix},
$$

$$
\overline{R} = \begin{bmatrix} (L_r \sigma \gamma + k_1) I_2 & -\beta_3 I_2 & 0 \\ -\beta_3 I_2 & \beta_1 I_2 & 0 \\ 0 & n_p M i_s^T J^T & L_r (B + k_w) \end{bmatrix}, \qquad \overline{\Phi} = \begin{bmatrix} -n_p M J e_r \tilde{\omega} \\ n_p \tilde{\omega} J \lambda_{rd} \\ L_r k_w \tilde{\omega} \end{bmatrix}
$$

Observando la matriz $\overline{C}(x)$  cumple con la propiedad de antisimetría, para esta nueva forma del modelo del motor, la ecuación de energía es

$$
V = \frac{1}{2}e^T De + \frac{\gamma_1}{2}\tilde{\omega}^2
$$

y el cambio de esta función de energía es

$$
\dot{V} = e^T D \dot{e} + \gamma_1 \tilde{\omega} \dot{\tilde{\omega}}
$$

Evaluando la ecuación de energía a lo largo de (4.1.3), con  $\overline{C}(x)$  antisimétrica

$$
\dot{V} = e^T (\overline{\Phi} - \overline{C}(x)e - \overline{R}e) + \gamma_1 \tilde{\omega} \dot{\tilde{\omega}}
$$
  
=  $e^T \overline{\Phi} - e^T \overline{C}(x)e - e^T \overline{R}e + \gamma_1 \tilde{\omega} \dot{\tilde{\omega}}$   
=  $e^T \overline{\Phi} - e^T \overline{R}e + \gamma_1 \tilde{\omega} \dot{\tilde{\omega}}$ 

se puede sustituir el valor de  $e^T \overline{\Phi}$ , como

$$
e^T \overline{\Phi} = -n_p M e_s^T J e_r \tilde{\omega} + n_p e_r^T J \lambda_{rd} \tilde{\omega} + L_r k_w e_w \tilde{\omega}
$$

entonces, la derivada de la función de energía toma la forma

$$
\dot{V} = -e^T \overline{R}e + \tilde{\omega} \Big( -n_p M e_s^T J e_r + n_p e_r^T J \lambda_{rd} + L_r k_w e_w + \gamma_1 \dot{\tilde{\omega}} \Big)
$$

$$
\text{Si} \quad \dot{\tilde{\omega}} = \frac{1}{\gamma_1} \Big( n_p M e_s^T J e_r - n_p e_r^T J \lambda_{rd} - k_2 \tilde{\omega} \Big),
$$

entonces, siempre y cuando  $\overline{R}$  sea positiva definida, la función de energía es,

$$
\dot{V} = -e^T \overline{R} e + L_r k_w \widetilde{\omega} e_w - k_2 \widetilde{\omega}^2
$$

Para obtener el valor del observador de velocidad, se tiene

$$
\dot{\tilde{\omega}} = \dot{\omega} - \dot{\hat{\omega}} = \frac{1}{L_r J_m} \left( n_p M \lambda_r^T J^T i_s - L_r B \omega - L_r \tau_L \right) - \dot{\hat{\omega}} = \frac{1}{\gamma_1} \left( n_p M e_s^T J e_r - n_p e_r^T J \lambda_{rd} - k_2 \tilde{\omega} \right)
$$
  

$$
e_r^T = \left( \lambda_r^T - \lambda_{rd}^T \right)
$$
  

$$
\dot{\hat{\omega}} = \frac{n_p M}{L_r J_m} \lambda_r^T J^T i_s - \frac{B}{J_m} \omega - \frac{1}{J_m} \tau_L - \frac{n_p M}{\gamma_1} e_s^T J e_r + \frac{n_p}{\gamma_1} \lambda_r^T J \lambda_{rd} + \frac{k_2}{\gamma_1} \tilde{\omega}
$$

Si  $k_2 = \frac{I_1}{I_2}$ *m*  $k_2 = \frac{\gamma_1 B}{I}$ *J*  $=\frac{\gamma_1 B}{I}$ , el observador de velocidad es

$$
\dot{\hat{\omega}} = -\frac{n_p M}{L_r J_m} \lambda_r^T J i_s + \frac{n_p M}{\gamma_1} e_s^T J e_r - \frac{1}{J_m} \tau_L - \frac{n_p}{\gamma_1} \lambda_r^T J \lambda_{rd} - \frac{B}{J_m} \hat{\omega}
$$

con las ganancias del controlador de la forma

$$
k_1 > \frac{\beta_3^2}{\beta_1}, \qquad \gamma_1 > 0
$$
  

$$
k_w = \frac{1}{4L_r} \frac{(L_r \sigma \gamma + k_1) n_p^2 M^2}{\beta_1 (L_r \sigma \gamma + k_1) - \beta_3^2} ||i_{sd}||^2 + \frac{C_1}{L_r} - B
$$

### **4.2 Validación por simulación**

Los parámetros del motor, así como el tiempo de muestreo y el método numérico empleados son los mismos que para el control anterior, y de igual manera, la evaluación del controlador es una evaluación numérica para las dos entradas<sup>2</sup>,

 $\omega_{d1} = \mu t \quad 0 \le t < 5 \quad \mu = 10.472$  $\omega_{d1} = C_{w_d} \quad t \ge 5$  $\omega_{d2} = 500 \sin(0.1t)$  [rpm]

Mientras que los parámetros propuestos para su evaluación son

 $\mathbf{u} = \mathbf{u}$ 

$$
\|\lambda_{rd}\| = 0.6
$$
,  $C_1 = 1$ ,  $\gamma_1 = 1$ ,  $k_1 = 5$ ,  $g = 10$ 

con g la ganancia del filtro que aproxima la derivada de las corrientes reales

$$
Y(s) = \frac{g \cdot s}{s + g} U(s)
$$

Para la evaluación por simulación del controlador, se presentarán las gráficas de corrientes (i<sub>s isd</sub>), par deseado, velocidades (ω ω<sub>d</sub>), velocidad estimada ( $\hat{\omega}$  ω), tensiones de control y flujos de rotor deseados. Los comportamientos de las fases A y B en magnitud son iguales, por lo que solo se presentan los de la fase A.

En primer término, se presenta la respuesta obtenida del motor al aplicarse la señal de control  $\omega_{d1}$ . La primer figura presenta a las corrientes reales y deseadas, en esta gráfica, se observa que las corrientes de estator reales, senoidales y acotadas, convergen a las deseadas después de 5 seg. Esta convergencia puede apreciarse de manera más clara en la gráfica del

 $\overline{a}$ 

 $2^2$  El modelo de Simulink se presenta en el Apéndice C de esta tesis

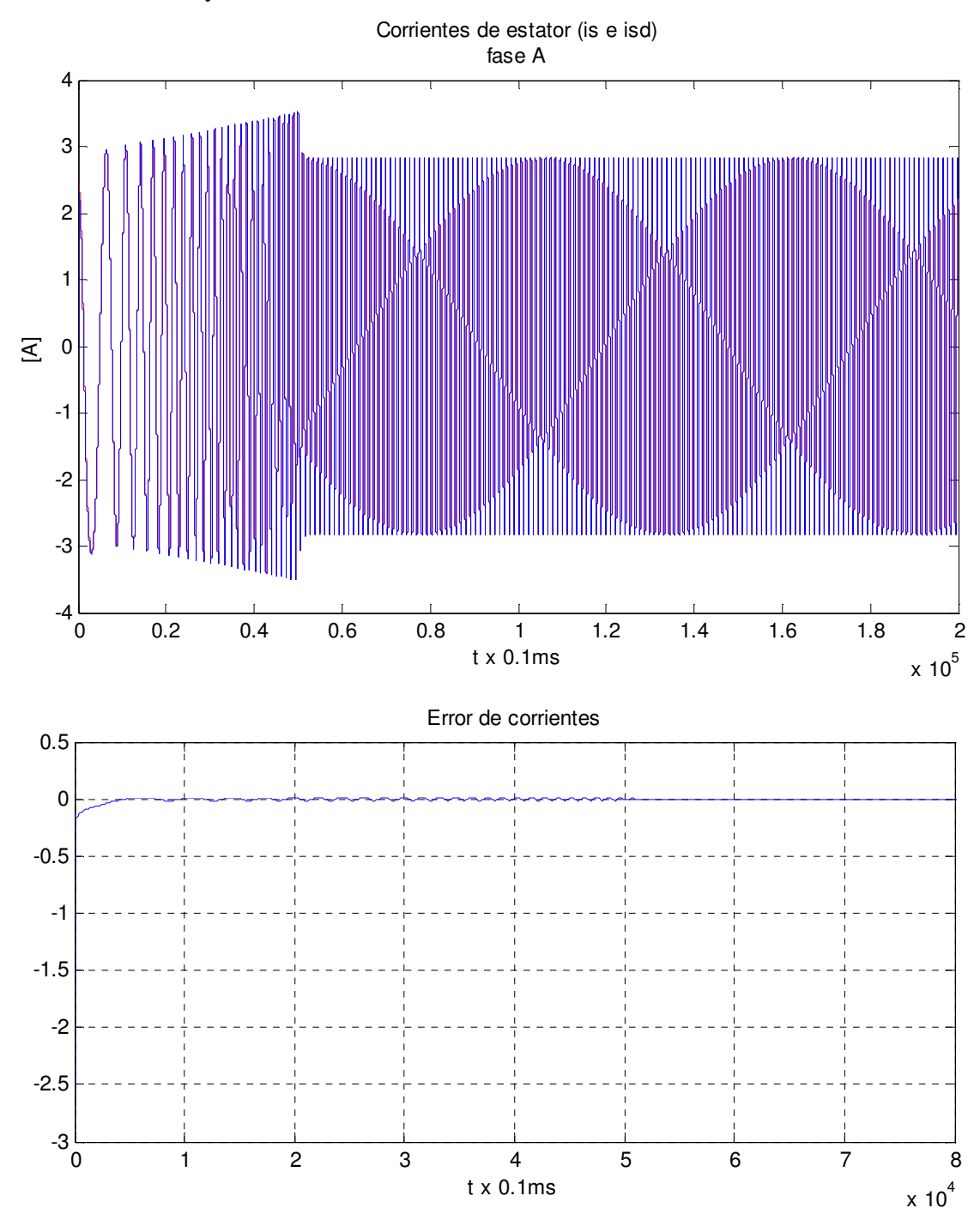

error, el cual después de 5 seg alcanza un valor nulo. Por su parte, el valor pico de la corriente es de 3.5A, y su valor en estado estable es de 2.8A

En cuanto a la figura que muestra el comportamiento del par deseado, éste tiene un valor pico de 1.4Nm, y es constante después de 5 seg, alcanzando un valor en estado estable de 0.73Nm, lo cual era esperado dada la señal de velocidad de referencia.

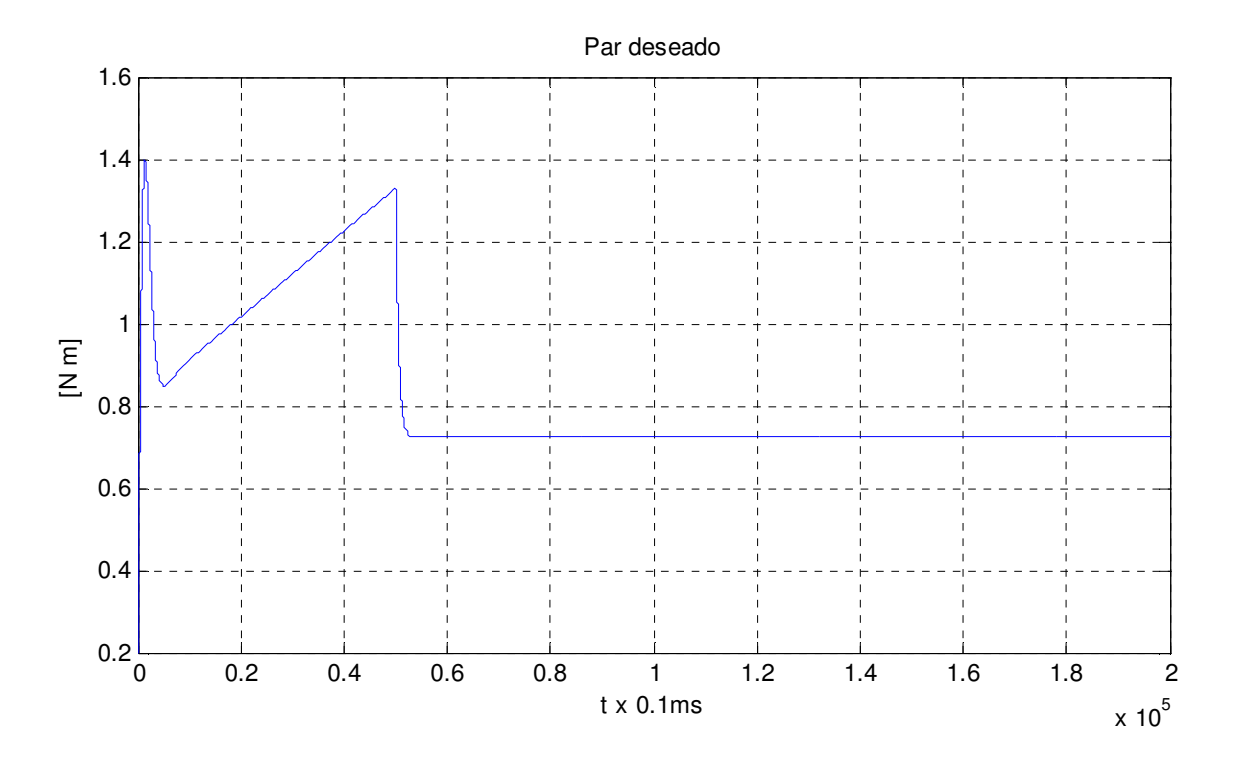

Y como resultado de la convergencia de las señales de corriente y el buen comportamiento del par deseado, se observa que la velocidad de rotor converge a la velocidad de referencia después de 5seg,

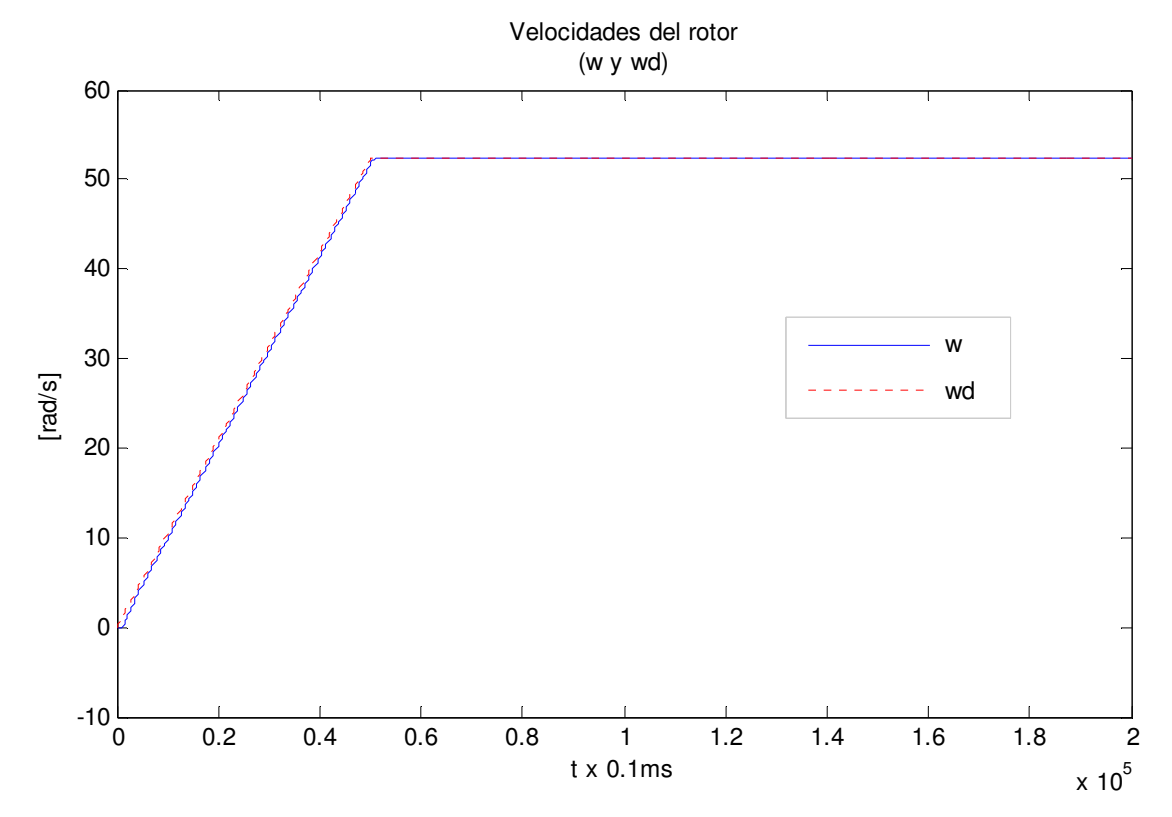

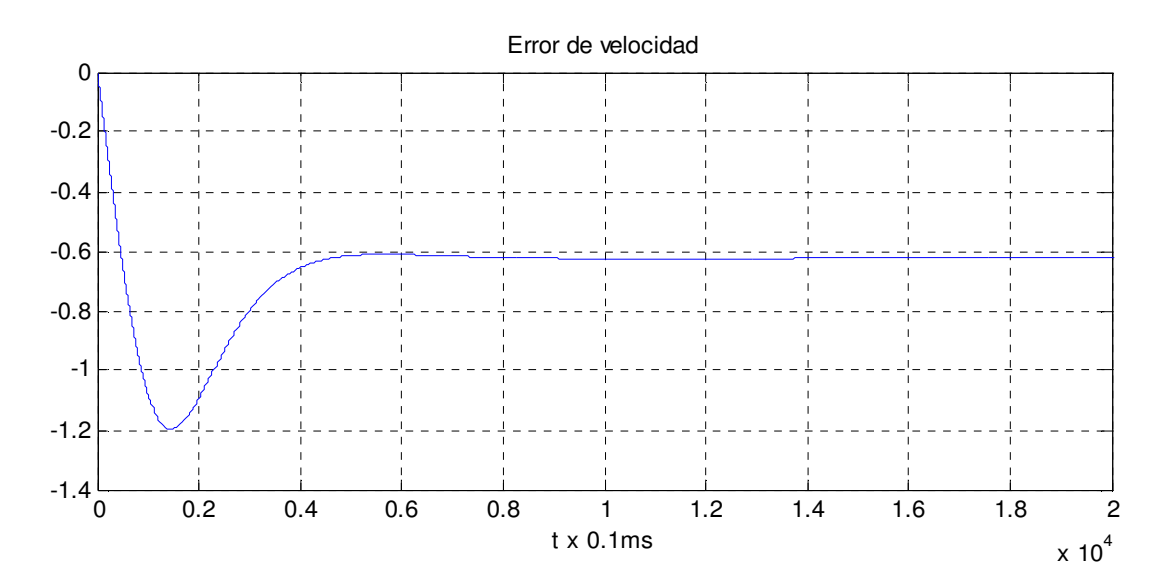

Con el objetivo de ver el comportamiento de la velocidad estimada, se presenta la gráfica que compara la velocidad real del rotor con la estimada y el error  $\tilde{\omega} = \omega - \hat{\omega}$ , el valor máximo de este error es de 0.016, el valor anterior es un indicador del buen funcionamiento del estimador de velocidad.

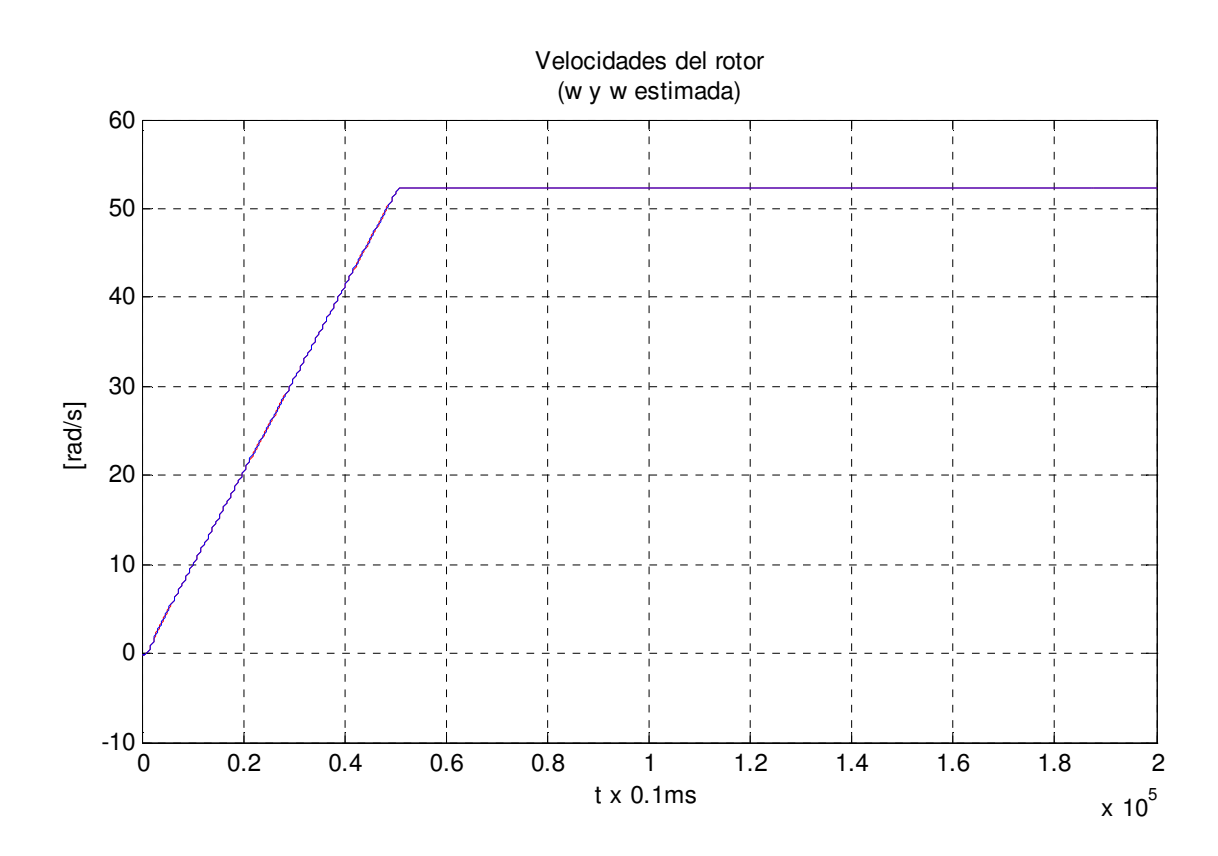

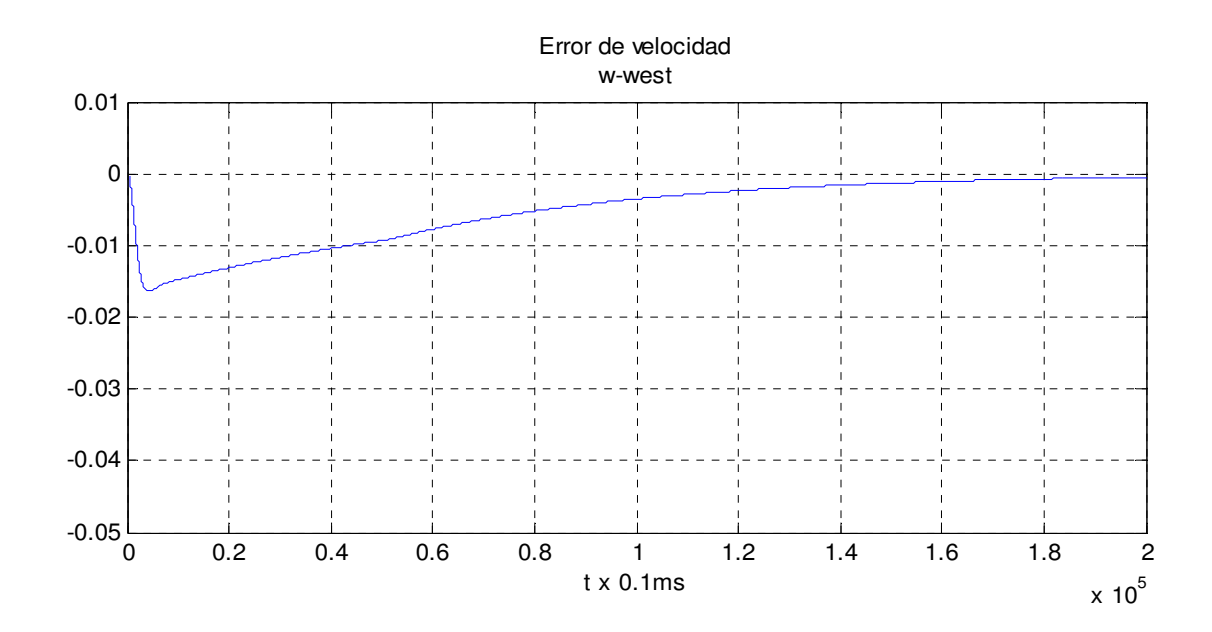

La gráfica de las tensiones de control se muestra con el objetivo de corroborar que tenga un valor físicamente razonable, en ella se distingue que el valor pico de las tensiones es de 41.3V, y el valor en estado estable de 36.7V, valores considerados razonables puesto que pueden ser generados por fuentes relativamente pequeñas.

En el caso de la figura que muestra los flujos de rotor, tiene una doble función, por una parte, permite intuir un buen funcionamiento del motor pues son flujos senoidales acotados por el valor establecido para la magnitud del flujo  $\|\lambda_{rd}\|$ , y por otro lado el error de flujos de rotor, con un valor máximo es de 0.5Wb, permite ver lo cercano del valor real al estimado.

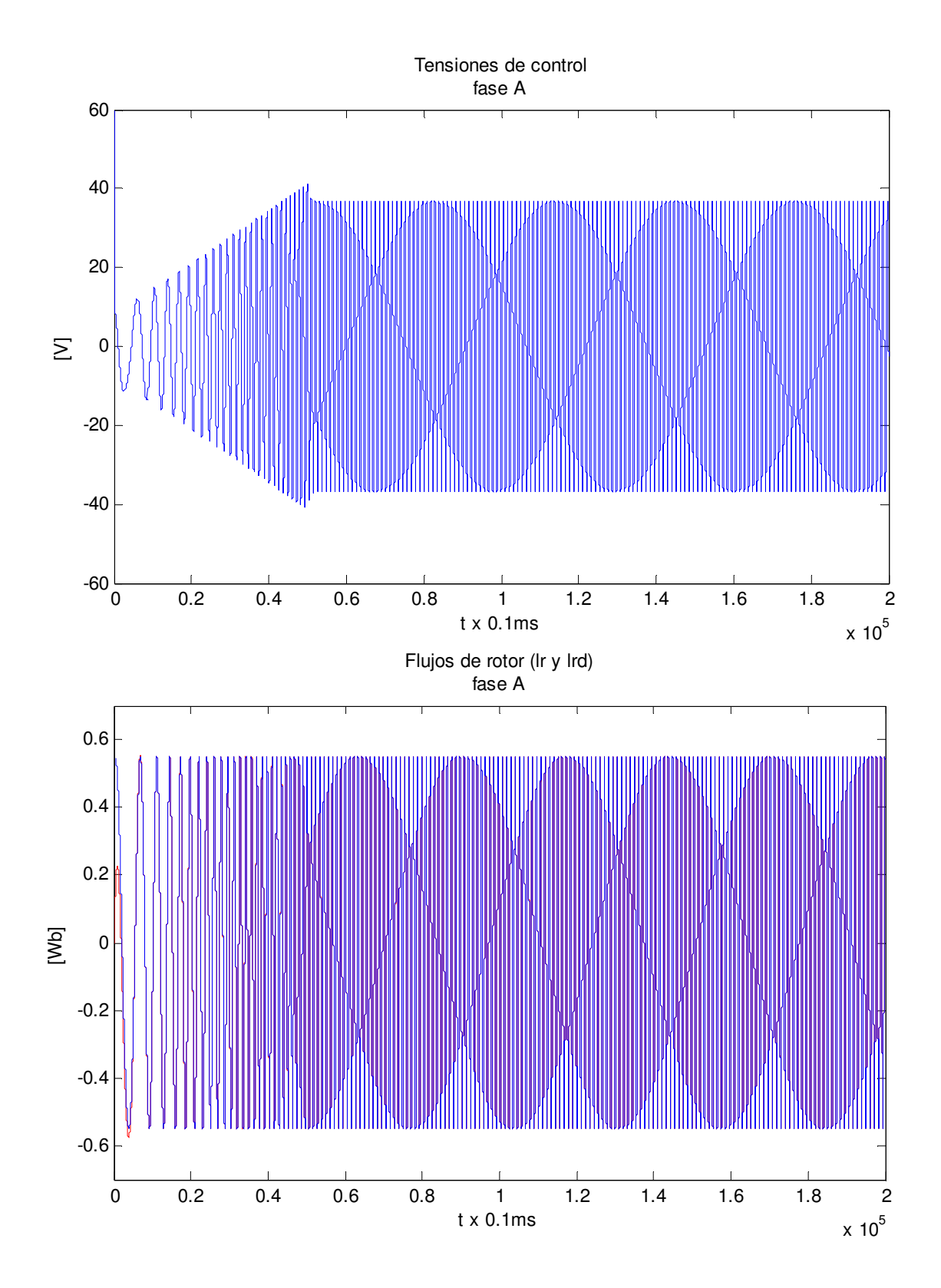

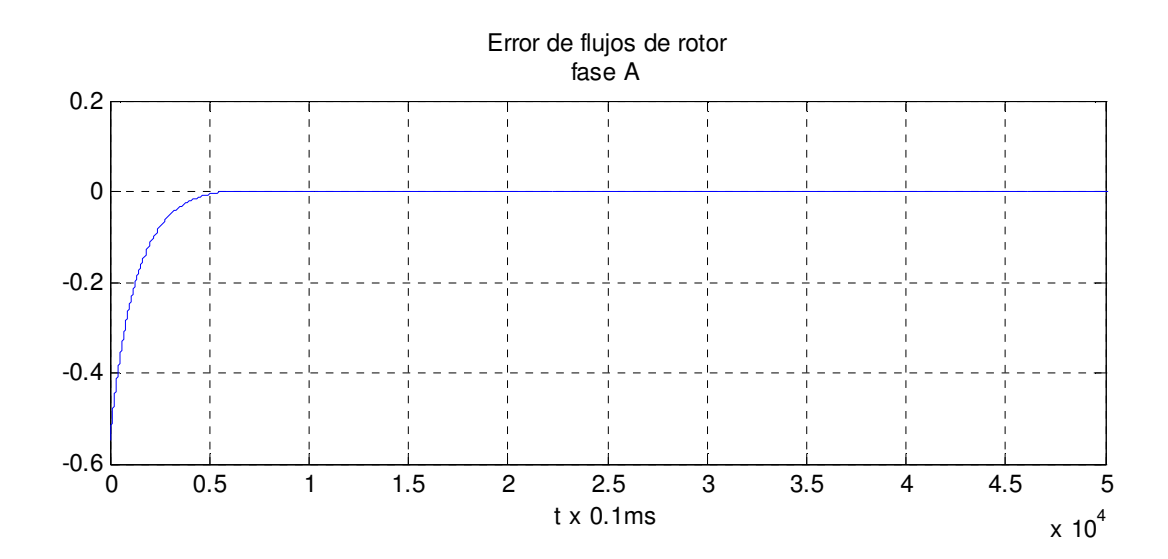

La segunda entrada de control  $\omega_{d2} = 500 \sin(0.1t)$  rpm, tiene como objetivo verificar que el controlador sea capaz de realizar tareas de seguimiento. Los valores de los parámetros son los mismos utilizados para la referencia anterior. Primero se presentan las corrientes de estator, las cuales son senoidales con un valor que fluctúa entre los 2.7 y los 4.6A. Por su parte, la convergencia de las corrientes ocurre a los 3 seg, en este tiempo el error es cero.

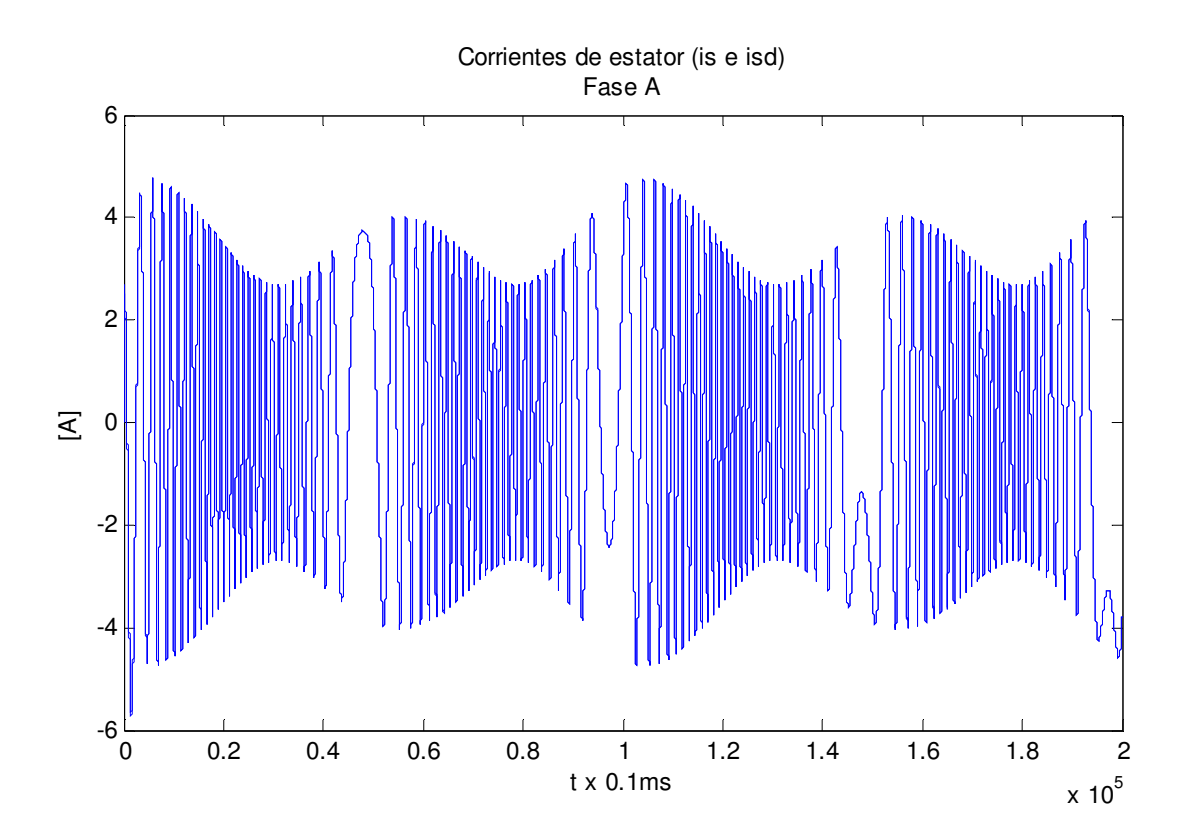

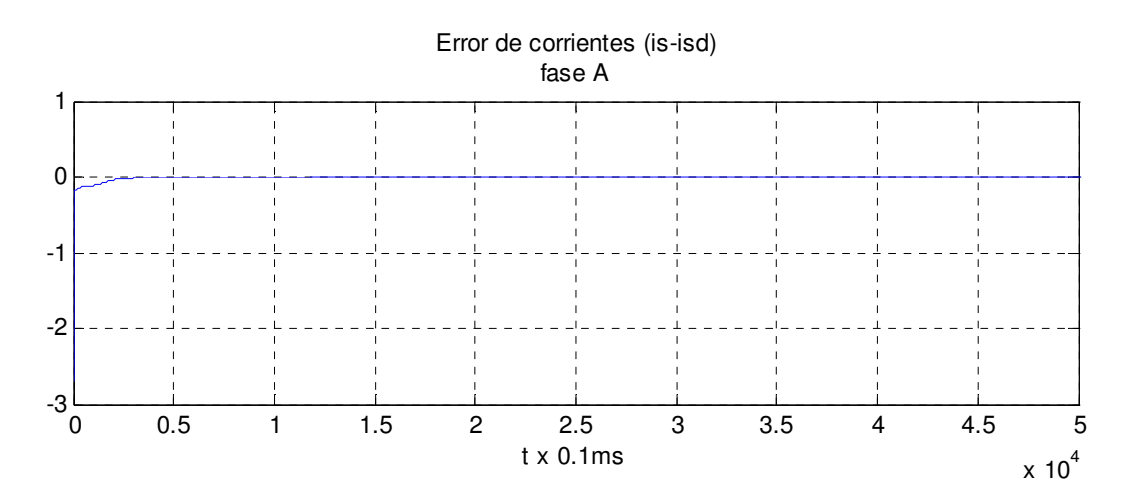

El par deseado, tiene la forma esperada, puesto que la referencia es senoidal, tiene un valor pico de 3 Nm y un valor en estado estacionario de 2.2Nm, que depende de la sintonización de los valores del filtro a y b.

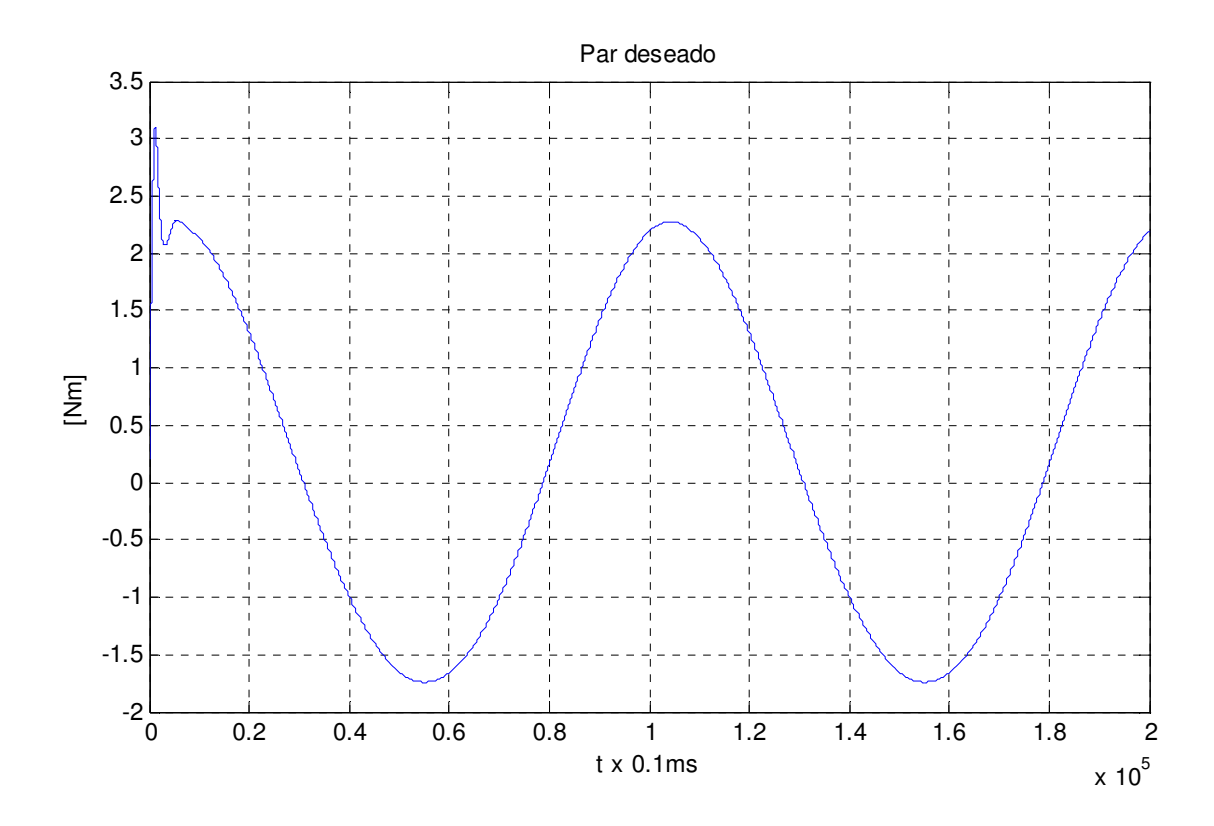

Puede verse que en el control de velocidad, existe un pequeño error a lo largo del seguimiento, este error tiene un valor máximo del 4.5% veces la velocidad del rotor.

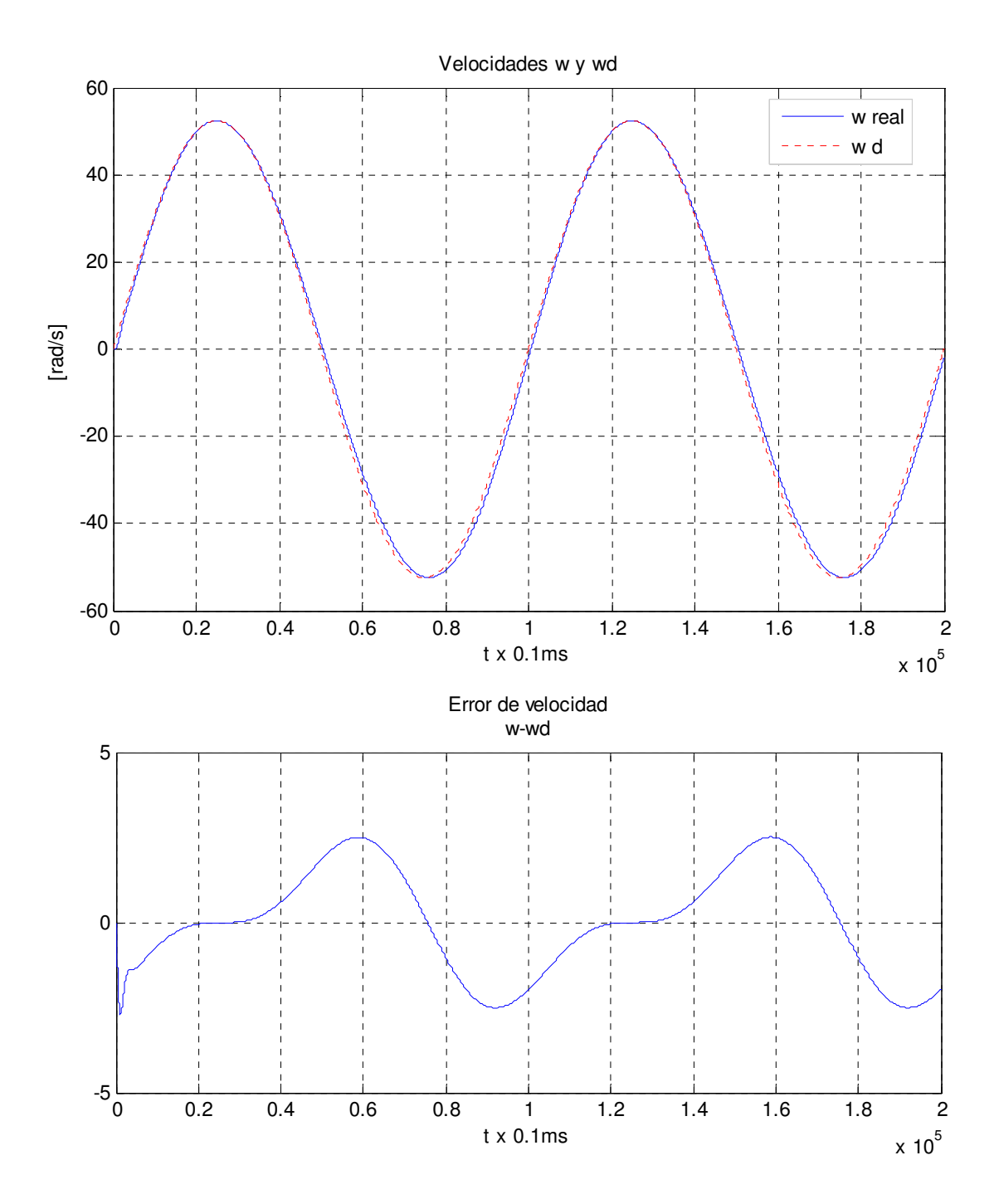

Para el caso de la velocidad estimada, el error de 0.04%, lo cual resulta prácticamente despreciable, por lo que puede afirmarse que la velocidad estimada converge a la real.

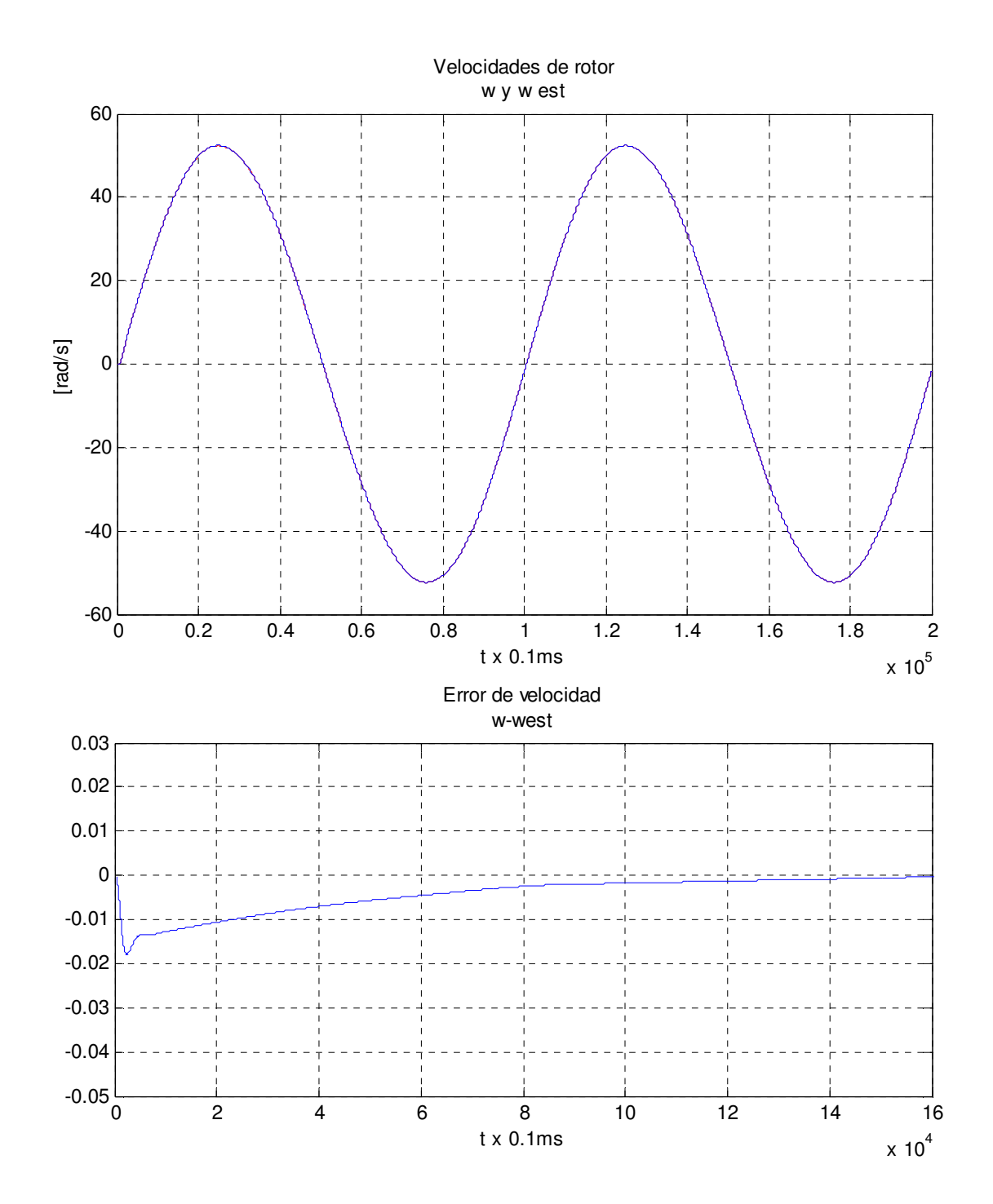

De igual forma se presentan las tensiones de control para asegurarse sinusoidales con un valor pico de 42V, es decir, dentro de los valores con los que el motor puede funcionar. Los flujos también senoidales están acotados por el valor de su magnitud, y convergen a los deseados después de 1seg como se observa en la figura.

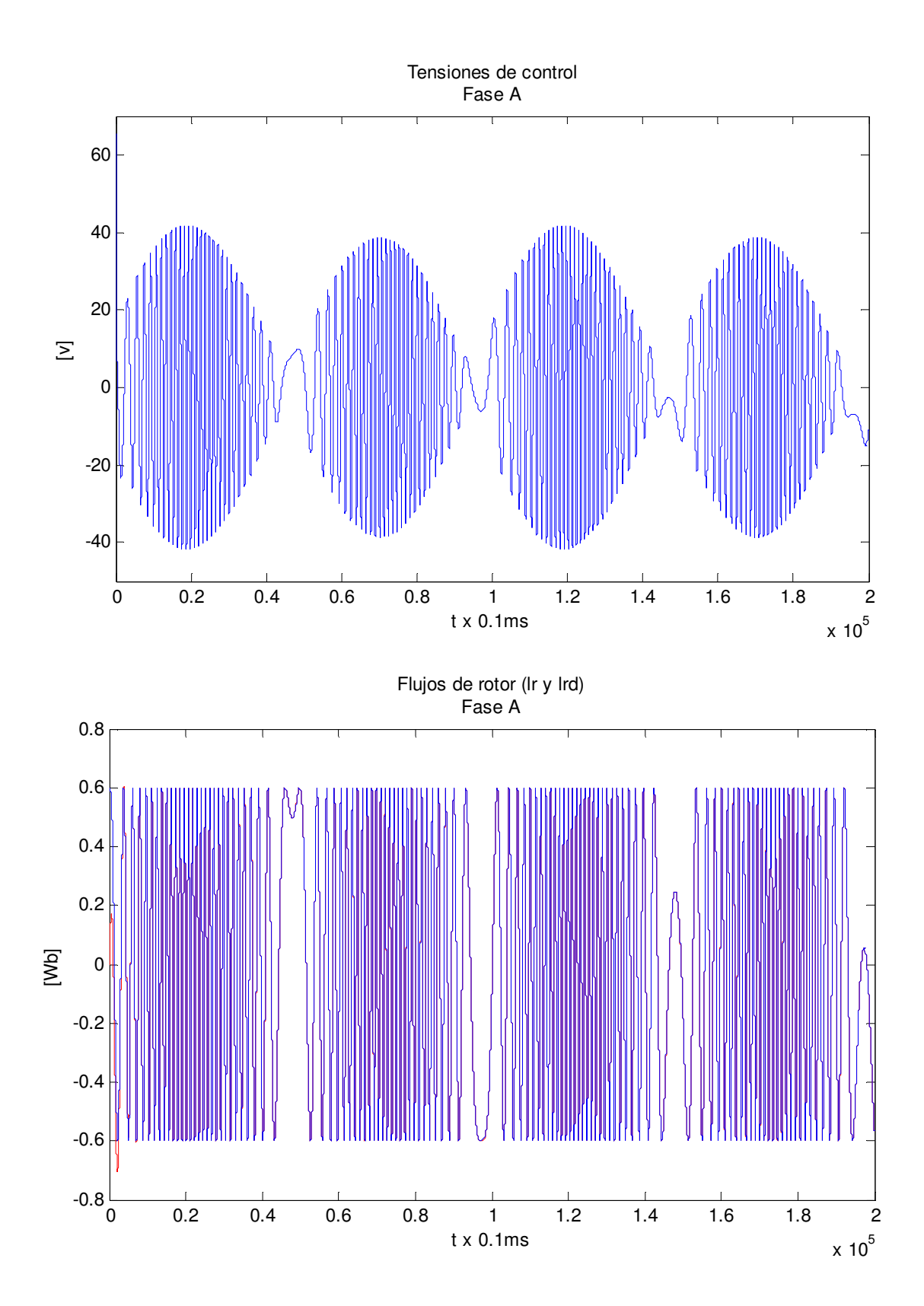

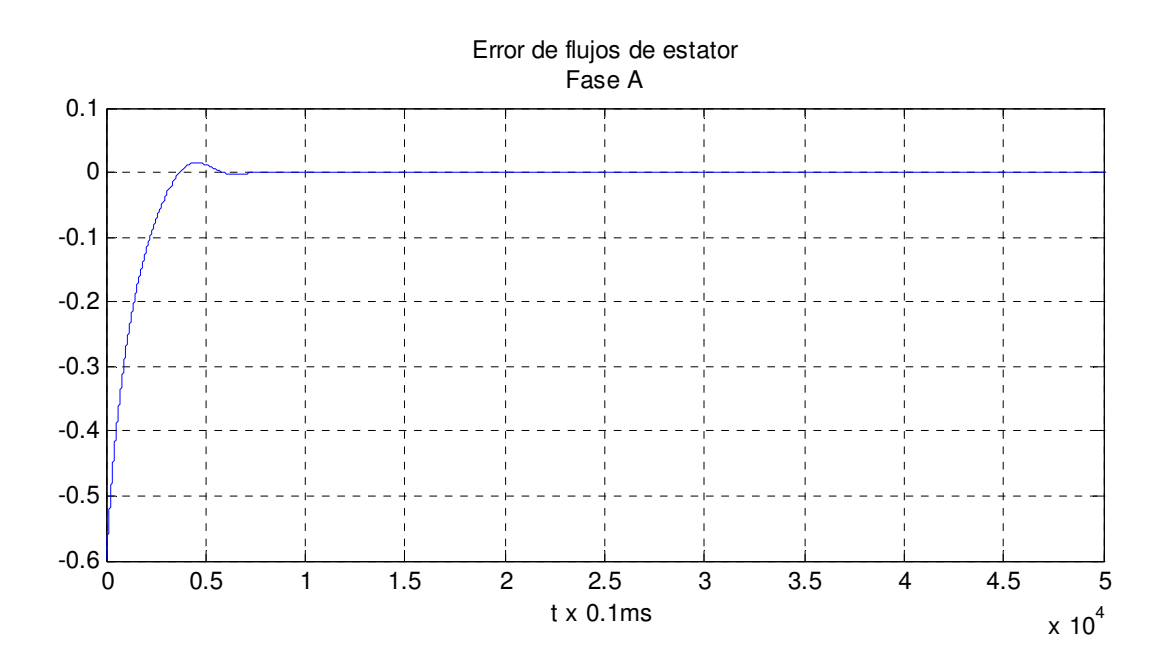

## **CONCLUSIONES**

La gran popularidad del motor de inducción en la industria y su compleja dinámica han propiciado el interés de la comunidad investigadora en el estudio y mejoramiento de técnicas de control.

Actualmente en la literatura se cuenta con publicaciones teóricas que abordan el estudio de esquemas de control para el motor de inducción desde diferentes perspectivas. En este sentido, en la Facultad de Ingeniería de la UNAM se ha conformado un grupo de trabajo que se encarga de abordar esquemas de control basados en pasividad, donde la etapa de diseño y descripción se tiene en buena parte dominada. Es por ello que uno de los objetivos y motivaciones de esta tesis fue el contribuir con la investigación del grupo de trabajo mencionado, en su fase experimental, al proveer las bases sobre la configuración del equipo experimental para lograr una evaluación que por sistemática sea implantable con controladores de características similares.

Con lo dicho anteriormente, en este trabajo se describió el modelo, diseño, análisis y simulación de dos esquemas de control basados en pasividad para el motor de inducción, el primero tomando en cuenta la medición de velocidad y el segundo sensorless.

Para describir el primer esquema, el cual contempla la medición de velocidad, se comenzó con la descomposición pasiva del modelo, puesto que éste podía verse como una interconexión por retroalimentación negativa de dos subsistemas, uno eléctrico y otro mecánico, posteriormente se describió la metodología de control donde la convergencia de las corrientes implicaba la convergencia del par y ésta a su vez garantizaba la convergencia de la velocidad.

Luego, por un lado, se realizaron las simulaciones pertinentes con el objetivo de observar el desempeño del controlador y por otro lado, se describió el equipo e instalación experimental, así como el proceso sistemático de simulación en línea, lo que permitió cumplir con el objetivo de validación experimental para este primer esquema. La simulación, tanto en su fase fuera de línea como en tiempo real, dejó ver que este esquema alcanza el objetivo de control y estabilización, sin embargo, específicamente la simulación en tiempo real evidenció algunas limitaciones, como lo son la necesidad de un derivador para la posición del encoder, las restricciones de la fuente, el tiempo de cómputo y en general la amplificación del ruido de los propios sensores que trajo consigo errores transitorios más grandes que los previstos.

Para la descripción del segundo esquema se considero el modelo pasivo completo del motor de inducción, es decir, no se hizo distinción entre subsistemas. De las simulaciones fuera de línea se pudo cotejar un buen comportamiento del sistema en lazo cerrado, en el sentido de que la respuesta es acotada, con valores físicos razonables y que llega al objetivo de control puesto que la velocidad converge a la deseada.

La validación de este segundo esquema en tiempo real no fue posible dadas las limitaciones del propio controlador entre las que caben: la necesidad de una derivación de las corrientes actuales de estator, la imposibilidad de estimación de par de carga, puesto que las velocidad no es un parámetro considerado para la medición, y sobre todo la estimación de los flujos de rotor en lazo abierto, ya que esta condición imposibilita la comparación del valor del flujo estimado con el real y la modificación de su valor actual para hacerlo más preciso.

Es evidente que la validación experimental del controlador basado en pasividad sin sensor de velocidad es todavía un reto, así como el diseño de esquemas donde, aún sin involucrar la medición de posición y velocidad, se contemple una mejor estimación de los flujos de rotor o bien la posibilidad de prescindir de los mismos dentro del propio esquema de control.

# **APÉNDICES**

### **Apéndice A**

### **Modelo generalizado para una máquina rotatoria**

Sea una máquina rotatoria generalizada que posee n-1 devanados de estator y rotor [9]  $\left[\mathcal{X}_1, ..., \mathcal{X}_{n-1}\right]^T$  $\lambda = [\lambda_1, ..., \lambda_{n-1}]^T$ ,  $\lambda$  = vector de flujos  $\dot{q}_e = [\dot{q}_1, ..., \dot{q}_{n-1}]^T$ ,  $\dot{q}_e$  = vector de corrientes

$$
\lambda = D_e(q_n)\dot{q}_e + \mu(q_n)
$$

donde:

 $q_n$  ≜ posición mecánica del eje del motor  $D_e(q_n) \triangleq$  matriz de inductancias (simétrica y positiva definida)  $\mu(q_n)$  ≜ flujos debidos a la existencia de imanes permanentes

#### **Modelo por Euler-Lagrange**

$$
\frac{d}{dt} \left[ \frac{\partial \mathcal{L}(q, \dot{q})}{\partial \dot{q}_i} \right] - \frac{\partial \mathcal{L}(q, \dot{q})}{\partial q_i} + \frac{\partial \mathcal{F}(\dot{q})}{\partial \dot{q}_i} = Q_i, \quad i = 1, ..., n
$$

Sean las funciones de energía

**+** Eléctricas:

$$
U_e = K_e = \frac{1}{2} \dot{q}_e^T D_e(q_n) \dot{q}_e + \mu (q_n)^T \dot{q}_e
$$

**W**ecánicas:

$$
U_m = K_m = \frac{1}{2} J \dot{q}_n^2
$$

Entonces, la función de energía total está dada por la suma de la energía eléctrica y la mecánica, tal que

$$
\mathcal{L}(\dot{q}_e, \dot{q}_n, q_n) = \frac{1}{2} \dot{q}_e^T D_e(q_n) \dot{q}_e + \mu (q_n)^T \dot{q}_e + \frac{1}{2} J \dot{q}_n^2
$$

De la misma manera, las funciones de disipación de los subsistemas eléctrico y mecánico son

 $\bigoplus$  Eléctricas:

$$
f_e(\dot{q}_e) = \frac{1}{2} \dot{q}_e^T R_e \dot{q}_e
$$

**⊕** Mecánicas:

$$
f_m(\dot{q}_m) = \frac{1}{2} B \dot{q}_n^2
$$
  
\n
$$
\Rightarrow F(\dot{q}_e, \dot{q}_n) = \frac{1}{2} \dot{q}_e^T R_e \dot{q}_e + \frac{1}{2} B \dot{q}_n^2
$$

Las fuerzas externas o funciones independientes, son las tensiones aplicadas a los devanados:

$$
u = \left[ u_{1}, \ldots, u_{n-1} \right]^{T}
$$

Y el par de carga:

$$
-\tau_L = f(q_n, \dot{q}_n)
$$

*Sustituyendo en la ecuación de Euler-Lagrange* 

Respecto a  $\dot{q}_e$ :

$$
\frac{\partial \mathcal{L}(\dot{q}_e, \dot{q}_n, q_n)}{\partial \dot{q}_e} = D_e(q_n) \dot{q}_e + \mu(q_n)
$$

$$
\text{Lo cual implica que } \frac{d}{dt} \left( \frac{\partial \mathcal{L}(\dot{q}_e, \dot{q}_n, q_n)}{\partial \dot{q}_e} \right) = \frac{d}{dt} \left( D_e(q_n) \dot{q}_e + \mu(q_n) \right)
$$

y utilizando la regla de la cadena

$$
\frac{dz}{dt} = \frac{\partial (D_e(q_n)\dot{q}_e + \mu(q_n))}{\partial q_n}\dot{q}_n + \frac{\partial (D_e(q_n)\dot{q}_e + \mu(q_n))}{\partial \dot{q}_e}\ddot{q}_e
$$

$$
= \left[\dot{q}_e \frac{\partial D_e(q_n)}{\partial q_n} + \frac{\partial \mu(q_n)}{\partial q_n}\right] \dot{q}_n + \left[D_e(q_n) \frac{\partial \dot{q}_e'}{\partial \dot{q}_e}^1 + 0\right] \ddot{q}_e
$$

$$
\frac{d}{dt} \left(\frac{\partial \mathcal{L}(\dot{q}_e, \dot{q}_n, q_n)}{\partial \dot{q}_e}\right) = D_e(q_n) \ddot{q}_e + \frac{\partial D_e(q_n)}{\partial q_n} \dot{q}_e \dot{q}_n + \frac{\partial \mu(q_n)}{\partial q_n} \dot{q}_n
$$

Luego,

$$
\frac{\partial \mathcal{L}(\dot{q}_e, \dot{q}_n, q_n)}{\partial q_e} = 0
$$

Para las funciones de disipación:

$$
\frac{\partial \mathcal{F}(\dot{q}_e, \dot{q}_n)}{\partial \dot{q}_e} = \frac{\partial}{\partial \dot{q}_e} \left( \frac{1}{2} \dot{q}_e^T R_e \dot{q}_e + \frac{1}{2} B \dot{q}_n^2 \right) = R_e \dot{q}_e
$$

Sustituyendo en el modelo de Lagrange, tenemos:

$$
D_e(q_n)\ddot{q}_e + W_1\dot{q}_e\dot{q}_n + W_2\dot{q}_n + R_e\dot{q}_e = u
$$

Con 
$$
W_1 = \frac{\partial D_e(q_n)}{\partial q_n}
$$
,  $W_2 = \frac{\partial \mu(q_n)}{\partial q_n}$ 

Para obtener la otra ecuación del modelo, usamos el procedimiento de Euler-Lagrange pero para la coordenada generalizada mecánica  $\dot{q}_n$ .

Respecto a  $\dot{q}_n$ :

$$
\frac{\partial \mathcal{L}(\dot{q}_e, \dot{q}_n, q_n)}{\partial \dot{q}_n} = \frac{\partial}{\partial \dot{q}_n} \left( \frac{1}{2} \dot{q}_e^T D_e(q_n) \dot{q}_e + \mu(q_n)^T \dot{q}_e + \frac{1}{2} J \dot{q}_n^2 \right) = J \dot{q}_n
$$

Entonces,

$$
\frac{d}{dt}\left(\frac{\partial \mathcal{L}(\dot{q}_e, \dot{q}_n, q_n)}{\partial \dot{q}_e}\right) = \frac{d}{dt}(J\dot{q}_n) \\
= J\ddot{q}_n
$$

Luego,

$$
\frac{\partial \mathcal{L}(\dot{q}_e, \dot{q}_n, q_n)}{\partial q_e} = \frac{\partial}{\partial q_e} \left( \frac{1}{2} \dot{q}_e^T D_e(q_n) \dot{q}_e + \mu(q_n)^T \dot{q}_e + \frac{1}{2} J \dot{q}_n^2 \right)
$$

$$
= \frac{1}{2} \dot{q}_e^T \frac{\partial D_e(q_n)}{\partial q_e} \dot{q}_e + \left( \frac{\partial \mu(q_n)}{\partial q_e} \right)^T \dot{q}_e
$$

$$
\frac{\partial \mathcal{L}(\dot{q}_e, \dot{q}_n, q_n)}{\partial q_e} = \frac{1}{2} \dot{q}_e^T W_1 \dot{q}_e + W_2 \dot{q}_e
$$

Para las funciones de disipación:

$$
\frac{\partial \mathcal{F}(\dot{q}_e, \dot{q}_n)}{\partial \dot{q}_n} = \frac{\partial}{\partial \dot{q}_n} \left( \frac{1}{2} \dot{q}_e^T R_e \dot{q}_e + \frac{1}{2} B \dot{q}_n^2 \right)
$$

$$
\frac{\partial \mathcal{F}(\dot{q}_e, \dot{q}_n)}{\partial \dot{q}_n} = J \ddot{q}_n
$$

Sustituyendo tenemos la segunda ecuación del modelo:

$$
J\ddot{q}_n - \frac{1}{2}\dot{q}_e^T W_1 \dot{q}_e - W_2 \dot{q}_e + B\dot{q}_n = -\tau_L(q_n, \dot{q}_n)
$$

### **Apéndice B**

#### **Modelo equivalente no lineal de 2 fases**

Se observa que aunque las corrientes del modelo trifásico pueden tomar cualquier forma, dos de ellas (una de estator y una de rotor) son redundantes puesto que las corrientes que circulan por el neutro son cero, por lo tanto podemos tomar un modelo reducido no lineal de dos fases.

#### *Transformación de Blondel: Modelo* αβ*.*

Si se considera que los devanados del estator son idénticos y están distribuidos senosoidalmente, entonces al alimentarlos, se obtendrán corrientes en la periferia del estator también distribuidas senosoidalmente dadas por

$$
g_{s1}^{3} = dsen(\theta)\dot{q}_{s1}^{3}a_{z}
$$
  
\n
$$
g_{s2}^{3} = dsen(\theta + \gamma)\dot{q}_{s2}^{3}a_{z}
$$
  
\n
$$
g_{s3}^{3} = dsen(\theta - \gamma)\dot{q}_{s3}^{3}a_{z}
$$

donde  $a_z \triangleq$  vector unitario entre el eje z y  $\gamma$ =120°

Entonces, la distribución total de tres fases es:

$$
g_{sT}^{3} = d \left[ \left( \dot{q}_{s1}^{3} + \cos(\gamma) \dot{q}_{s2}^{3} + \cos(\gamma) \dot{q}_{s3}^{3} \right) \text{sen}(\theta) - \left( -\text{sen}(\gamma) \dot{q}_{s2}^{3} + \text{sen}(\gamma) \dot{q}_{s3}^{3} \right) \text{cos}(\theta) \right] a_{s}
$$

Considerando una máquina de  $2\phi$  con devanados de estator en ejes fijos ortogonales  $\alpha$  y  $\beta$ , y devanados de rotor también con ejes ortogonales pero girando a una velocidad  $\omega$ , la distribución de corriente de dos fases se puede obtener de manera similar,

$$
g_{s1}^{2} = dsen(\theta)\dot{q}_{s1}^{2}a_{z}
$$
  

$$
g_{s2}^{2} = dsen\left(\theta + \frac{\pi}{2}\right)\dot{q}_{s2}^{2}a_{z}
$$

La distribución total de corriente de dos fases es entonces

$$
g_{sT}^{2} = d\left[\dot{q}_{s1}^{2}sen(\theta) - \dot{q}_{s2}^{2}cos(\theta)\right]a_{z}
$$

Para obtener un modelo equivalente se debe cumplir la condición  $J_{ST}^3 = J_{ST}^2$ 

$$
\dot{q}_{s1}^{3} + \cos(\gamma)\dot{q}_{s2}^{3} + \cos(\gamma)\dot{q}_{s3}^{3} = \dot{q}_{s1}^{2}
$$

$$
-\sin(\gamma)\dot{q}_{s2}^{3} + \sin(\gamma)\dot{q}_{s3}^{3} = \dot{q}_{s2}^{2}
$$

De las expresiones anteriores se obtiene la *transformación de Blondel* 

$$
T^{2\phi}_{3\phi} = \frac{2}{3} \begin{bmatrix} 1 & cos(\gamma) & cos(\gamma) \\ 0 & -sen(\gamma) & sen(\gamma) \end{bmatrix}
$$

Donde el 2/3 se introduce para fines de preservación de la potencia. Y su transformación inversa

$$
\left(T_{3\phi}^{2\phi}\right)^{-1} = \frac{2}{3} \begin{bmatrix} 1 & 0 \\ cos(\gamma) & -sen(\gamma) \\ cos(\gamma) & sen(\gamma) \end{bmatrix}
$$

Como el procedimiento anterior también se aplica a los devanados del rotor, se establece entonces

$$
\begin{bmatrix} \dot{q}_{s1}^{2} \\ \dot{q}_{s2}^{2} \\ \dot{q}_{r1}^{2} \\ \dot{q}_{r2}^{2} \end{bmatrix} = \frac{2}{3} \begin{bmatrix} 1 & \cos(\gamma) & \cos(\gamma) \\ 0 & -\sin(\gamma) & \sin(\gamma) \\ 0 & 1 & \cos(\gamma) & \cos(\gamma) \\ 0 & 0 & -\sin(\gamma) & \sin(\gamma) \end{bmatrix} \begin{bmatrix} \dot{q}_{s1}^{3} \\ \dot{q}_{s2}^{3} \\ \dot{q}_{s3}^{3} \\ \dot{q}_{r3}^{3} \\ \dot{q}_{r3}^{3} \\ \dot{q}_{r3}^{3} \end{bmatrix}
$$

y las tensiones transformadas son:

$$
\begin{bmatrix} u_1^2 \\ u_2^2 \\ 0 \\ 0 \end{bmatrix} = \frac{2}{3} \begin{bmatrix} 1 & \cos(\gamma) & \cos(\gamma) & 0 \\ 0 & -\sin(\gamma) & \sin(\gamma) & 0 \\ 0 & 1 & \cos(\gamma) & \cos(\gamma) \\ 0 & 0 & -\sin(\gamma) & \sin(\gamma) \end{bmatrix} \begin{bmatrix} u_1^3 \\ u_2^3 \\ u_3^3 \\ 0 \\ 0 \\ 0 \end{bmatrix}
$$

Aplicando estas transformaciones al modelo del motor, se obtiene el modelo αβ del motor:

$$
D_e(q_5)\ddot{q}_e + W_1(q_5)\dot{q}_5\dot{q}_e + R_e\dot{q}_e = M_e u
$$
  

$$
J\ddot{q}_5 - \frac{1}{2}\dot{q}_e^T W_1 \dot{q}_e + B\dot{q}_5 = -\tau_L(q_5, \dot{q}_5)
$$

Donde la coordenada mecánica es denotada con el subíndice 5 debido al hecho de que existen 4 coordenadas eléctricas (2 del estator y 2 del rotor).

#### *Modelo ab y dq*

El objetivo de la *transformación de Blondel-Park*, es eliminar la dependencia de las inductancias con respecto a la posición para poder representar todas las variables en un sistema común, esto se logra al no trabajar con corrientes, tensiones y flujos sino con"variables auxiliares", es decir, un cambio de coordenadas que simplifiquen la estructura.

Es necesario considerar los sistemas de referencia de estator y rotor del modelo $\alpha\beta$  y un tercer sistema de referencia (también ortogonal) girando a una velocidad arbitraria  $ω_x$ . Así, la posición angular de este sistema de referencia es una función del tiempo

$$
\theta = \omega_x t + \theta(0); \ \dot{\theta} = \omega_x; \ \theta(0) = \theta_0
$$

Las transformaciones para las variables de estator y rotor pueden escribirse como

$$
f_{x1}^s = f_{s1} \cos(\theta) + q_{s2} \sin(\theta)
$$
  

$$
f_{x2}^s = -f_{s1} \sin(\theta) + q_{s2} \cos(\theta)
$$

$$
f'_{x1} = f_{r1} \cos(\theta - q_5) + q_{r2} \sin(\theta - q_5)
$$
  

$$
f'_{x2} = -f_{r1} \sin(\theta - q_5) + q_{r2} \cos(\theta - q_5)
$$

Donde *f* puede representar la tensión, corriente o flujo. La transformación completa se representa como

$$
T_{BP} = \begin{bmatrix} e^{-J\theta} & 0 \\ 0 & e^{-J(\theta - q_5)} \end{bmatrix} \text{y} \ T_{BP}^{-1} = \begin{bmatrix} e^{J\theta} & 0 \\ 0 & e^{J(\theta - q_5)} \end{bmatrix}
$$

donde

$$
e^{-Jq_5} = \begin{bmatrix} \cos(q_5) & -sen(q_5) \\ sen(q_5) & \cos(q_5) \end{bmatrix} = e^{-J^Tq_5}
$$

Su aplicación al modelo  $\alpha\beta$ , produce el siguiente sistema:

$$
D_{xe}\ddot{q}_x + W_{x1}\dot{q}_x + R_{xe}\dot{q}_x = M_{xe}u_x
$$
  

$$
J\ddot{q}_5 - \frac{1}{2}\dot{q}_x^T W_{x2}\dot{q}_x + B\dot{q}_5 = -\tau_L(q_5, \dot{q}_5)
$$

Donde:

$$
W_{x1} = \begin{bmatrix} L_s J \omega_x & L_{sr} J \omega_x \\ L_{sr} J (\omega_x - \dot{q}_5) & L_r J (\omega_x - \dot{q}_5) \end{bmatrix}; \quad W_{x2} = L_{sr} \begin{bmatrix} 0 & J \\ -J & 0 \end{bmatrix}
$$

$$
D_{xe} = \begin{bmatrix} L_s I_2 & L_{sr} I_2 \\ L_{sr} I_2 & L_r I_2 \end{bmatrix}
$$

con  $\tau(\dot{q}_x) = -\frac{1}{2} \dot{q}_x^{\prime} W_{x2}$  $(\dot{q}_x) = \frac{1}{2}$ 2 *T*  $\tau(\dot{q}_x) = \frac{1}{2} \dot{q}_x^T W_{x2} \dot{q}_x$ 

Es útil seleccionar el valor de la velocidad angular  $\omega$ <sub>x</sub>. En este sentido, puede hacerse con un sistema de referencia estacionario  $\omega_x = 0$  (referido a las variables del estator modelo *ab*) o un sistema de referencia que gira a una velocidad síncrona  $\omega_x = \omega_a$  (frecuencia de las tensiones aplicadas) lo cual produce el modelo *dq*.
## Apéndice C

## **Modelos de SIMULINK**

En este apéndice se presentan los modelos de SIMULINK utilizados para la validación por simulación del algoritmo de control. El primero es el modelo utilizado para simulación

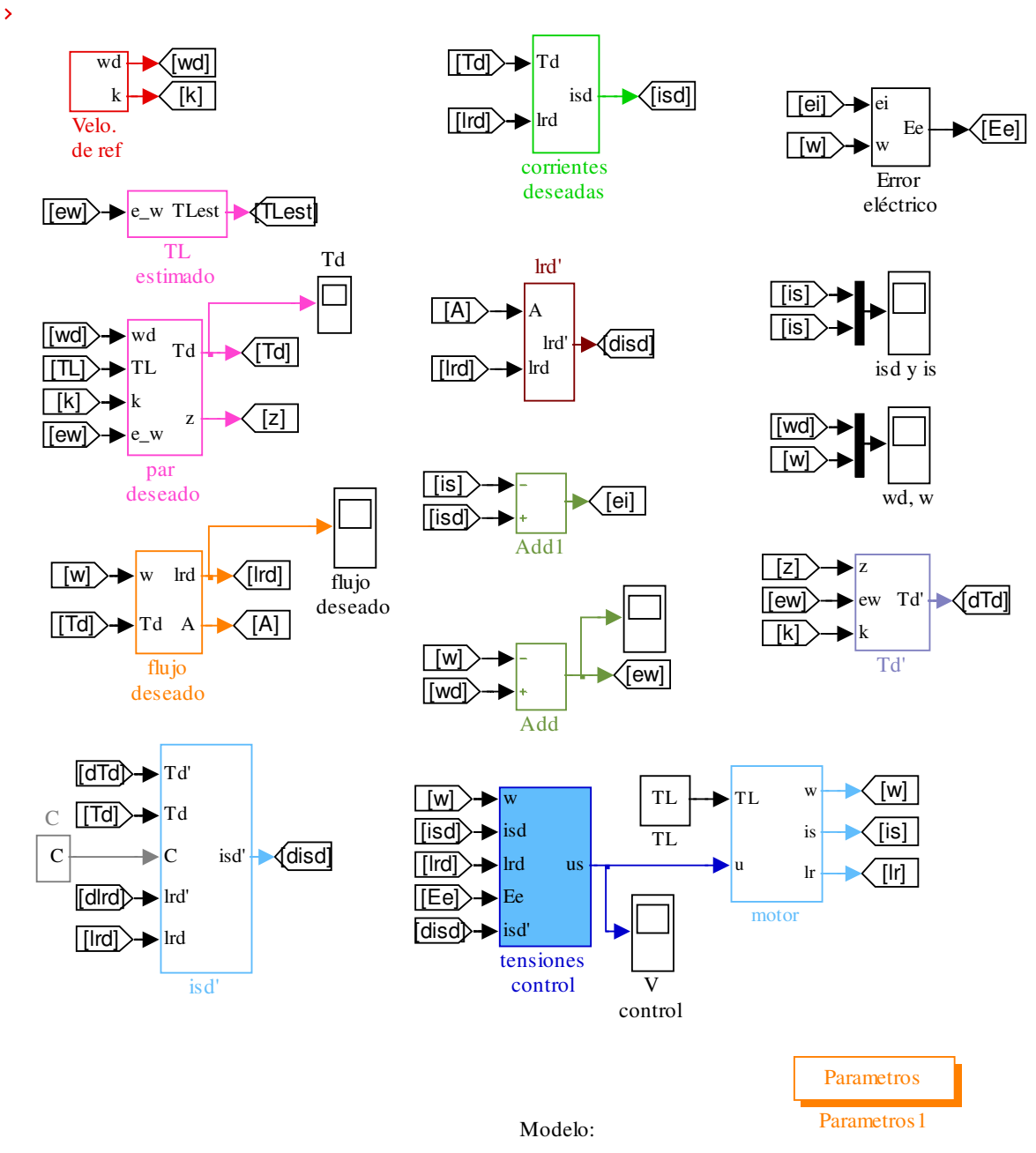

Control de velocidad basado en pasividad para el motor de indeción

El siguiente es el modelo utilizado para la simulación en tiempo real

 $\overline{\mathbf{y}}$ 

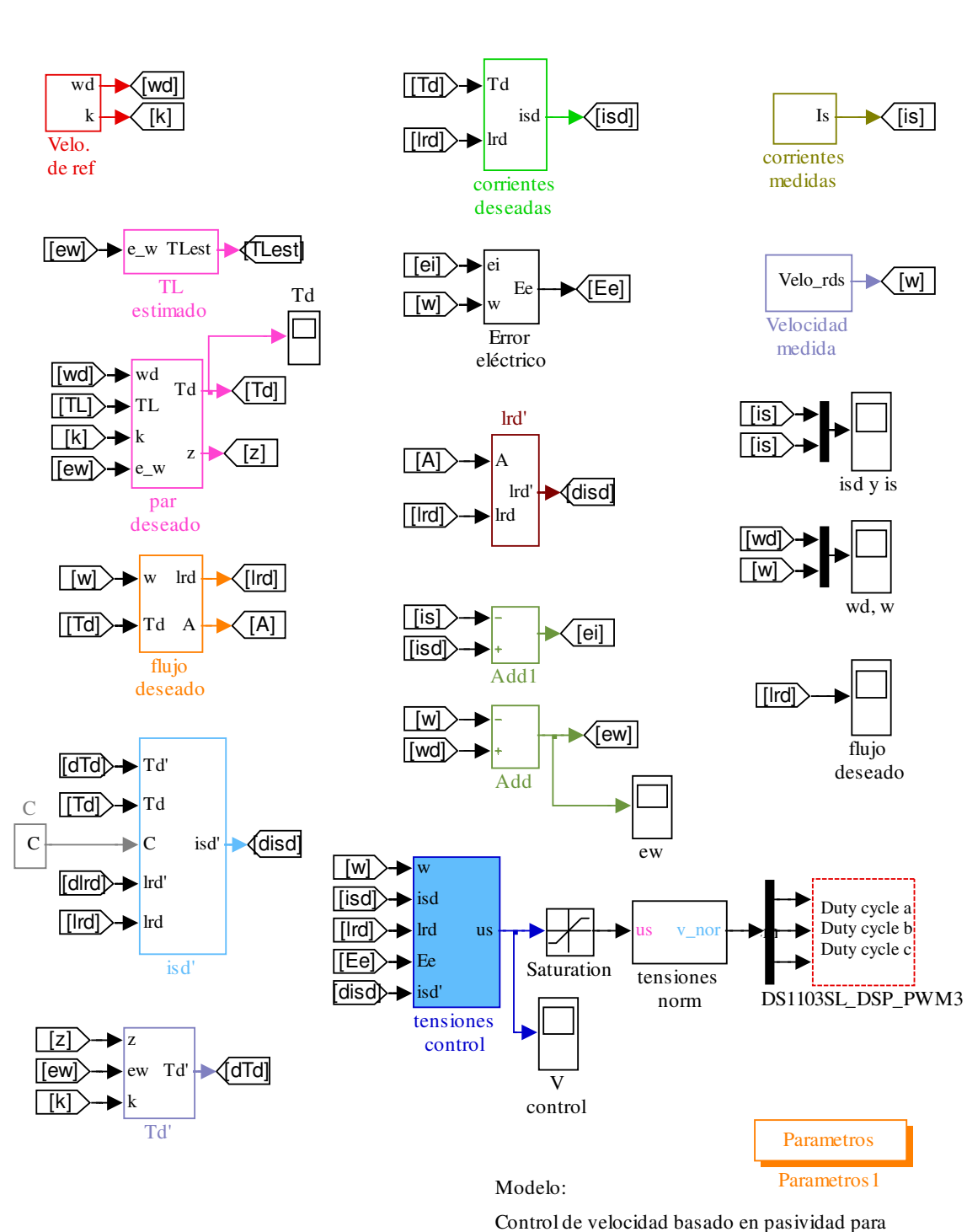

el motor de indeción

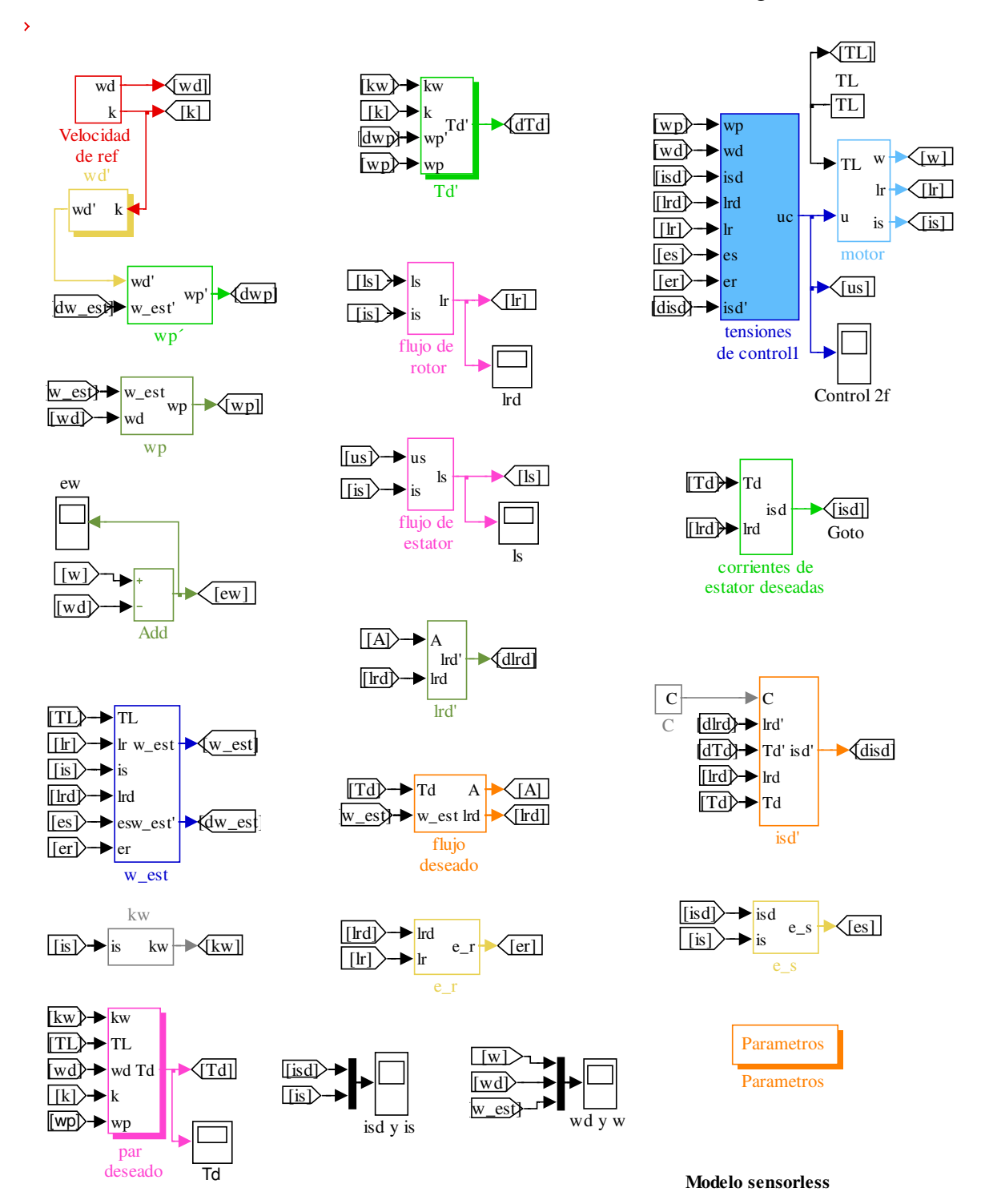

Así mismo, el modelo en SIMULINK del controlador sensorless es el siguiente:

## **Bibliografía**

[1] GUERRERO C., G. ESPINOSA-PÉREZ, J. A. MORENO y otros. *On the globally defined sensorless control of induction motors*. **International Journal Of Robust And Nonlinear Control** (2008).

[2] Secretaría de Energía: http://www.sener.gob.mx/, [consulta: abril de 2009]

[3] ORTEGA, R. y SPONG, M. *Adaptive motion control of induction of rigid robots: A tutorial*. **Automatica,** vol.25, no. 6 (1989)

[4] MORENO, Jaime y ESPINOSA, Gerardo. *A Separation Principle for Sensorless Passivity based Control of Induction Motors*. IEEE, **Conference on Decision and Control** (2007).

[5] DESOER, Charles A. *Basic circuit theory*. MacGraw-Hill, 1969

[6] YASUNDO Takahashi. *Control and dynamic systems*. Addison-Wesley Pub., 1970

[7] ORTEGA, Romeo. VAN DER SCHAFT, Arjan. CASTAÑOS Fernando y otros. "*Control by Interconnection and Standard Passivity-Based Control of Port-Hamiltonian Systems*". IEEE, **Automatic Control,** Dec. 2008, Volume: 53.

[8] JACOBINA, C.B. BIONE, J. y otros. *A Simple Indirect Field Oriented Control of Induction Machines Without Speed Measurement.* IEEE **Industry Applications Society Annual Meeting** (2000).

[9] MEISEL, Jerome. *Principles of electromechanical energy conversion.* Florida: Robert E. Krieger Publishing Co., c1984.

[10] ESPINOSA, Gerardo. *Control no-lineal de motores de inducción*. Tesis de doctorado, **UNAM**, México (1993).

[11] *Manual técnico de inversor trifásico de 3kW para Operación de Motores de Corriente Alterna*. **Universidad de San Luis Potosí** (2007).

[12] *Implementation Guide, Real-Time Interface (RTI and RTI-MP).* **dSPACE** (1999).

[13] *DS1103 PPC Controller Boar.,* Hardware Reference. **dSPACE** (1999).

[14] CHEE-MUN, Ong. *Dynamic Simulations of Electric Machinery*. Prentice Hall Ptr.1997. pp 688.